# Keysight N2830A-Series Differential InfiniiMax III+ Probes

User's Guide

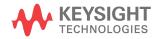

#### Notices

© Keysight Technologies, Inc. 2014

No part of this manual may be reproduced in any form or by any means (including electronic storage and retrieval or translation into a foreign language) without prior agreement and written consent from Keysight Technologies, Inc. as governed by United States and international copyright laws.

#### Manual Part Number N2830-97002

#### Edition

May 2014 Designed in USA Keysight Technologies, Inc. Oscilloscope and Protocol Division

#### Warranty

The material contained in this document is provided "as is," and is subject to being changed, without notice, in future editions, Further, to the maximum extent permitted by applicable law, Keysight disclaims all warranties, either express or implied, with regard to this manual and any information contained herein, including but not limited to the implied warranties of merchantability and fitness for a particular purpose. Keysight shall not be liable for errors or for incidental or consequential damages in connection with the furnishing, use, or performance of this document or of any information contained herein. Should Keysight and the user have a separate written agreement with warranty terms covering the material in this document that conflict with these terms, the warranty terms in the separate agreement shall control.

### **Technology Licenses**

The hard ware and/or software described in this document are furnished under a license and may be used or copied only in accordance with the terms of such license.

#### Restricted Rights Legend

If software is for use in the performance of a U.S. Government prime contract or subcontract, Software is delivered and licensed as "Commercial computer software" as defined in DFAR 252.227-7014 (June 1995), or as a "commercial item" as defined in FAR 2.101(a) or as "Restricted computer software" as defined in FAR 52.227-19 (June 1987) or any equivalent agency regulation or contract clause. Use. duplication or disclosure of Software is subject to Keysight Technologies' standard commercial license terms, and non-DOD Departments and Agencies of the U.S. Government will receive no greater than Restricted Rights as defined in FAR 52.227-19(c)(1-2) (June 1987). U.S. Government users will receive no greater than Limited Rights as defined in FAR 52.227-14 (June 1987) or DFAR 252.227-7015 (b)(2) (November 1995), as applicable in any technical data.

#### Instrument Markings

The CE mark is a registered trademark of the European Community. ISM GRP 1-A denotes the instrument is an Industrial Scientific and Medical Group 1 Class A product. ICES/NMB-001 indicates product compliance with the Canadian Interference-Causing Equipment Standard.

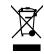

This product complies with the WEEE Directive (2002/96/EC) marking requirements. The affixed label indicates that you must not discard this electri-

cal/electronic product in domestic household waste. Product Category: With reference to the equipment types in the WEEE Directive Annex I, this product is classed as a "Monitoring and Control instrumentation" product. Do not dispose in domestic household. To return unwanted products. contact your local Keysight office, or refer to www.keysight.com for more information.

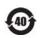

This symbol indicates the Environmental Protection Use Period (EPUP) for the product's toxic substances for the China RoHS requirements.

# Safety Notices

CAUTION. A CAUTION notice denotes a hazard. It calls attention to an operating procedure, practice, or the like that, if not correctly performed or adhered to, could result in damage to the product or loss of important data. Do not proceed beyond a CAUTION notice until the indicated conditions are fully understood and met.

WARNING. A WARNING notice denotes a hazard. It calls attention to an operating proced ure, practice, or the like that, if not correctly performed or adhered to, could result in personal injury or death. Do not proceed beyond a WARNING notice until the indicated conditions are fully understood and met.

# Contents

# 1 Using InfiniiMax III+ Series Probes

Introduction 6 InfiniiMax III and III+ Probing System Family Diagram 11 To Avoid Damaging the Probe 13 To Ensure Maximum Measurement Accuracy 19 To Use InfiniiMode 20 To Probe Ungrounded Devices 24 To Probe Single-Ended Signals with a Differential Head 25 To Measure Small Signals on a Large DC Level 26 Slew Rate Requirements for Different Technologies 29 Available Accessories 31 Inspecting the Probe 33 Safety Information 34 Service 37

### 2 Using InfiniiMax III+ Probe Heads

Recommended Configurations at a Glance 42 Strain Relieving the Probe Heads 75

### 3 Maintaining Probe Heads

Replacing Axial Resistor Tips 80 Replacing N5441A Probe Head Wires 85

### 4 Calibrating Probes

Calibration for Solder-In Probe Heads 92 Calibration for Hand-held Browser Probe Heads 100

### 5 Specifications and Characteristics

Warranted Specifications 104 Probe Head Characteristics 104 Probe Amplifier Characteristics 106 Environmental 108 Probe Dimensions 109

### 6 Performance Plots

InfiniiMax Probe System Responses 112 N2848A QuickTip Head with N2849A QuickTip Tip 116 N2836A Solder-In Probe Head (Flat Orientation) 117

### 7 Performance Verification

Bandwidth Performance Verification 120 DC Input Resistance Performance Verification 141 Performance Test Record 144

### 8 SPICE Models

N2848A QuickTip Head with N2849A QuickTip Tip 146 N5439A ZIF Probe Head with N5440A ZIF Tip 148 N5439A ZIF Probe Head with N2838A ZIF Tip 149 N2836A 26 GHz Solder-In Probe Heads 150 N5441A 16 GHz Solder-In Probe Head 151 N5445A Browser Probe Head 152 N5444A SMA Probe Head 154

# 1 Using InfiniiMax III+ Series Probes

Introduction 6 InfiniiMax III and III+ Probing System Family Diagram 11 To Avoid Damaging the Probe 13 To Ensure Maximum Measurement Accuracy 19 To Use InfiniiMode 20 To Probe Ungrounded Devices 24 To Probe Single-Ended Signals with a Differential Head 25 To Measure Small Signals on a Large DC Level 26 Slew Rate Requirements for Different Technologies 29 Available Accessories 31 Inspecting the Probe 33 Safety Information 34 Service 37

Use the N2830/1/2A differential probes to perform differential, common mode, and single-ended measurements using InfiniiMax III and N2848A QuickTip probe heads. The probes are compatible with the Infiniium AutoProbe Interface which completely configures the Infiniium series of oscilloscopes for the probes.

WARNING

Before using the probe, refer to "Safety Information" on page 34.

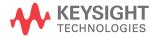

# Introduction

The N2830/1/2A probes are shipped in the case that is shown in Figure 1. When you receive the probe, inspect it as described in "Inspecting the Probe" on page 33. When opening the case, lift out the foam cutout and flip the cutout over to reveal the ground lead as shown in the following figure.

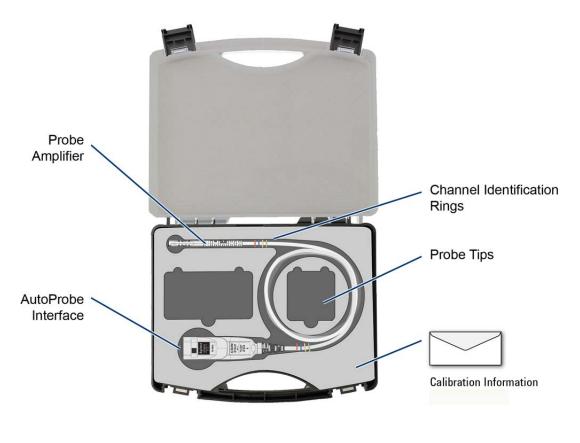

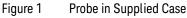

The probes have the following bandwidths:

#### Using InfiniiMax III+ Series Probes 1 Introduction

| N2830A:       |
|---------------|
| N2831A:8 GHz  |
| N2832A:13 GHz |

### Compatible Oscilloscopes

Table 1 lists the oscilloscopes that are compatible with the N2830/1/2A probes. Because these probes use a precision BNC AutoProbe 1 connection, an N5442A adapter is required to connect the probe to series 90000 Q, X, and Z-series Infiniium oscilloscopes. For use with the InfiniiMax III+ N2830/1/2A probes, Infiniium oscilloscopes require software version 5.0 or higher. These probes are *not* compatible with 9000 series or InfiniiVision oscilloscopes.

#### Table 1 Compatible Infiniium Oscilloscopes

# Is Your Oscilloscope Software Up-to-Date?

Keysight period ically releases software updates to support your probe, fix known defects, and incorporate product enhancements. To download the latest firmware, go to www.keysight.com and search for your oscilloscope's topic. Click on the "Drivers, Firmware & Software" tab.

| Oscilloscope             | Adapter Required |
|--------------------------|------------------|
| 90000 Q, X, and Z-Series | N5442A           |
| 90000A Series            | none             |
| S-Series                 | none             |
| 86100C/D Series          | N1022A/B         |

Probe Heads

Before you can use the probe, you must connect one of the available probe heads to an N2830/1/2A probe amplifier. The available probe heads are documented in Chapter 2, "Using InfiniiMax III+ Probe Heads".

CAUTION

Before using the probes, refer to "To Avoid Damaging the Probe" on page 13.

1 Using InfiniiMax III+ Series Probes Introduction

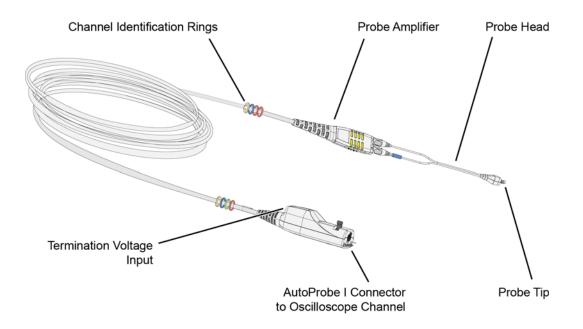

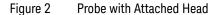

Figure 5 on page 12 shows the available probe heads and accessories. The N2830/1/2A probes are designed to use the InfiniiMax III probe heads. InfiniiMax III probe heads are also compatible with InfiniiMax III N2800A-series probes. Each available InfiniiMax III probe head is documented in Chapter 2, "Using InfiniiMax III+ Probe Heads".

Differential probe heads offer easy measurement of differential signals and greatly improve the measurement of single-ended signals. Single-ended probe heads offer extremely small size for probing single-ended signals in confined spaces.

WARNING

Al ways observe the ESD, temperature, maximum voltage, and maximum terminal voltages listed on the probe labels as shown in Figure 3.

#### Using InfiniiMax III+ Series Probes 1 Introduction

The N2830/1/2A probes are designed for Measurement Category I (CAT I). Measurement Category I is for measurements performed on circuits not directly connected to a mains supply. Observe the following voltage limits:

| Maximum AC at probe tips:    | ns |
|------------------------------|----|
| Maximum DC at probe tips:±18 | 3V |
| Maximum terminal voltage:±4  | V  |

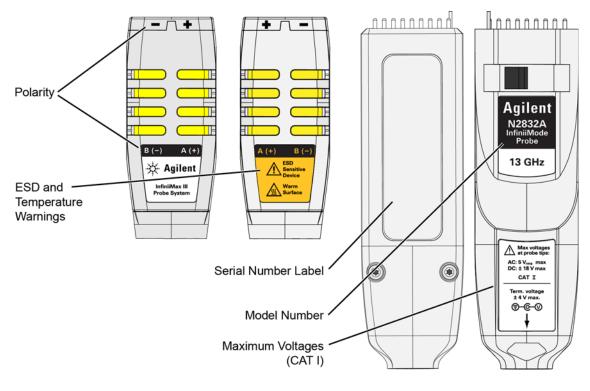

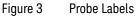

Supplied Accessories Figure 4 shows the accessories that are shipped with the N2830/1/2A probe amplifiers. Any head shown in Figure 5 on page 12 can be ordered at any time for any N2830/1/2A probes.

1 Using InfiniiMax III+ Series Probes Introduction

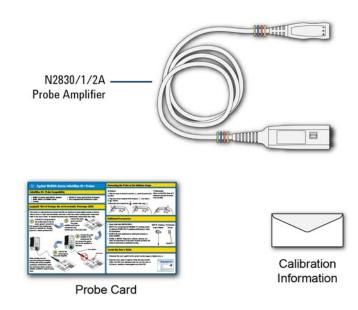

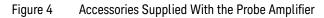

Cleaning the probe If the probe requires cleaning, disconnect it from the oscilloscope and clean it with a soft cloth dampened with a mild soap and water solution. Make sure the probe is completely dry before reconnecting it to the oscilloscope.

Channel Identification Rings When multiple probes are connected to the oscilloscope, use the channel identification rings to associate the channel inputs with each probe. Place one colored ring near the probe's channel connector and place an identical color ring near the probe head.

# InfiniiMax III and III+ Probing System Family Diagram

Figure 5 on page 12 shows the InfiniiMax III / III+ probes and compatible probe head accessories.

| For extreme temperature testing, use the N5450B InfiniiMax    |
|---------------------------------------------------------------|
| extreme temperature extension cable with the N5441A solder-in |
| head. The N5441A can withstand temperatures from –55°C to     |
| +150°C for up to 250 test cycles.                             |
|                                                               |

CAUTION None of the N2830/1/2A probe amplifiers can withstand the extreme temperatures (-55°C to +150°C) that the N5450B can withstand. When using the N5450B extension cable, do not subject the InfiniiMax III+ probe amplifier to extreme temperatures.

# CAUTION None of the other probe heads are designed for extreme temperature testing.

The N5449A includes one N2873A 10:1 passive probe. The adapter is specifically tuned for the N2873A probe. Similar probes (1  $M\Omega$  input) can be used. Other probes may not meet the bandwidth specification.

An E2655C or N5443A Performance Verification (PV) accessory fixture can be used to properly position the probe for PV testing.

For the N5444A probe head, optional N5448A 2.92 mm extension cables can be purchased. Use these cables in place of the supplied semi-rigid cable set.

The N2830/1/2/3A probes can be used with the 86100D sampling scope with degraded performance, depending on the probe head used. Use only in differential 1x mode (10:1 attenuation).

#### 1 Using InfiniiMax III+ Series Probes InfiniiMax III and III+ Probing System Family Diagram

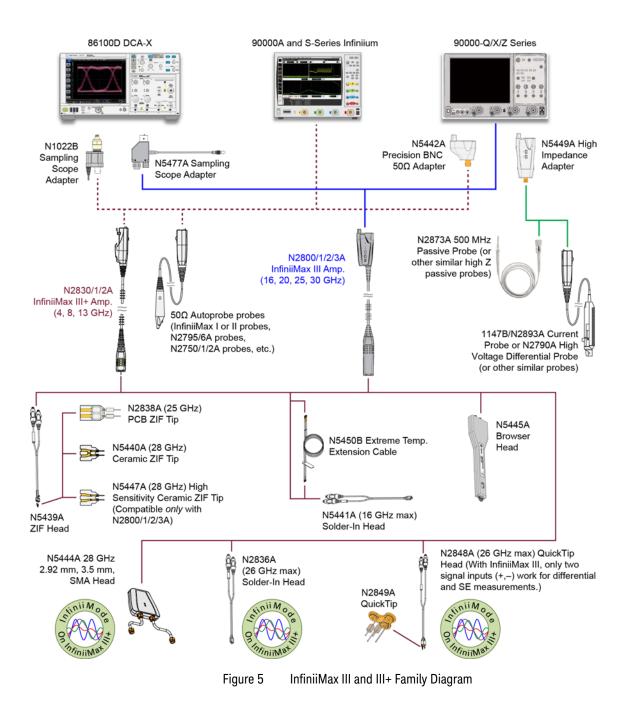

# To Avoid Damaging the Probe

|         | In this section, you'll learn to properly handle your probes to<br>prevent damage and maintain high performance. For more<br>safe-handling information, go to <b>www.keysight.com</b> and search for<br><i>InfiniiMax III ESD Best Practices demo video</i> .                                                   |
|---------|----------------------------------------------------------------------------------------------------|
| CAUTION | Electrostatic discharge (ESD) can quickly and imperceptibly damage or destroy high-performance probes, resulting in costly repairs. Always wear a wrist strap when handling probe components.                                                                                                    |
| CAUTION | Probes are sensitive devices and should be treated with care. Do not bend or<br>kink the probe amplifier cable. Do not drop heavy objects on the probe, drop<br>the probe from large heights, spill liquids on the probe, etc. Any of these<br>examples can significantly degrade the performance of the probe. |
| CAUTION | When storing the probe, it is best to coil the cable in a large radius and avoid<br>a net twist in the cable during the process. This can be done in a similar<br>manner to how garden hoses or extension cords are typically coiled.                                                                           |
| CAUTION | InfiniiMax I and II probe heads cannot be used with Infiniimax III+ probe<br>amplifiers and InfiniiMax III+ probe heads cannot be used with InfiniiMax I<br>and II amplifiers.                                                                                                    |
| CAUTION | Never allow the probe head to be connected to the probe amplifer, if the probe amplifier is <i>not</i> connected to the oscilloscope channel.                                                                                                    |
| CAUTION | Always disconnect an N2836A or N5441A solder-in probe head from the probe amplifier before unsoldering, moving to a new position, and resoldering the head.                                                                                                    |

1 Using InfiniiMax III+ Series Probes To Avoid Damaging the Probe

Using a Static-Safe Work Station

InfiniiMax probes and accessories are ESD sensitive devices and should be treated with care. Before using or handling the probe or accessories, always wear a grounded ESD wrist strap and ensure that cables and probe heads are discharged before being connected.

All work, including connecting probe amplifiers to the oscilloscope, should be performed at a static-safe work station as shown in Figure 6.

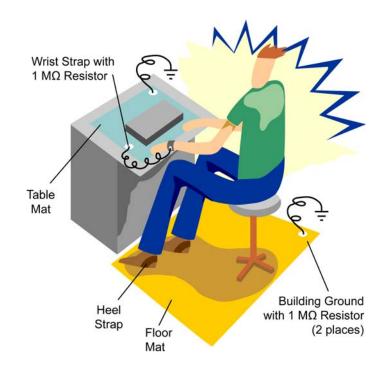

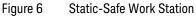

Many scopes including Keysight's 90000X series have a front-panel ground socket. You can plug the wrist strap into the ground socket as seen in the following picture.

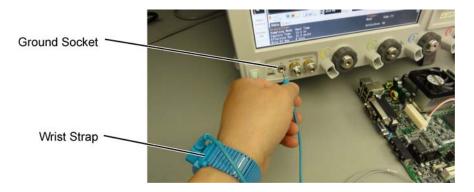

#### Figure 7 Wrist Strap Connected to Oscilloscope Ground Socket

The static-safe work station shown in Figure 6 uses two types of ESD protection:

Conductive table-mat and wrist-strap combination.

Conductive floor-mat and heel-strap combination. Both types, when used together, provide a significant level of ESD protection. Of the two, only the table-mat and wrist-strap combination provides adequate ESD protection when used alone. To ensure user safety, the static-safe accessories must provide at least 1 M $\Omega$  of isolation from ground. Purchase acceptable ESD accessories from your local supplier.

WARNING

These techniques for a static-safe work station should not be used when working on circuitry with a voltage potential greater than 500 volts.

1 Using InfiniiMax III+ Series Probes To Avoid Damaging the Probe

| Safely Connecting the<br>Probe to an Oscilloscope | To protect against ESD damage, always use the four steps shown in Figure 8 on page 17 when connecting your probe to the oscilloscope.                                                                                                    |  |  |
|---------------------------------------------------|----------------------------------------------------------------------------------------------------|--|--|
| CAUTION                                           | When connecting a probe head to a probe amplifier, push straight in. When disconnecting a probe head from an amplifier, pull the probe head connectors straight out of the sockets. Never bend the probe head in order to pry it loose from the amplifier. Also, do not wiggle the probe head up and down or twist it to remove the connectors from the sockets. This can damage the pins in the amplifier or the probe head itself. |  |  |
| Probing the DUT                                   | When making your measurements, you'll often need to probe different locations on the DUT. You can safely move any of the following three probe heads <i>without</i> having to first break the amplifier-to-head connection:                                                                                                    |  |  |
|                                                   | <ul> <li>N5445A differential browser head</li> <li>N5439A ZIF head,</li> <li>N5444A 2.92 mm/3.5 mm/SMA head.</li> <li>N2848A QuickTip InfiniiMode head.</li> </ul>                                                                                                    |  |  |
|                                                   | The only exception is when the DUT is <i>not</i> grounded to the oscilloscope via the AC mains ground. In this case, connect the DUT ground to the oscilloscope ground <i>before</i> moving the probe. An example of a device having a floating ground would be a battery-powered DUT.                                                                                                    |  |  |
| CAUTION                                           | When probing with an N2836A and N5441A, always disconnect the probe<br>head from the amplifier <i>before</i> unsoldering, moving to a new position, and<br>resoldering the head. This is because some soldering-iron tips can hold a<br>charge which can damage the probe amplifier.                                                                                                    |  |  |
| CAUTION                                           | When probing with an N2848A, always disconnect the probe head from probe tip <i>before</i> unsoldering, moving to a new position, and resoldering the tip. This is because some soldering-iron tips can hold a charge which can damage the probe amplifier.                                                                                                    |  |  |

Probe head must not be To connect the probe to the oscilloscope... Connected to Probe Amplifier If the DUT is not Connect the probe grounded to the head to the DUT. Probe oscilloscope via the AC The probe amplifier Head must not be connected mains ground, connect to the oscilloscope or the DUT ground to the DUT oscilloscope ground. An the probe head. example of a floating ground is a battery powered DUT. -3 - 6 .... . Connect the 3 . . probe amplifier to the oscilloscope. Probe head must not be 20 Connected to Probe Amplifier 100 0 0 0 **Probe Amplifier** 20 . 思 1 0 • ( Ö Connect the probe head to the probe amplifier. When probing, you can move the probing site without breaking the head-to-amplifier connection. EXCEPTION: break the connection before moving an N2836A or N5441A solder-in probe head.

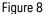

Connecting the Probe to the Oscilloscope

1 Using InfiniiMax III+ Series Probes To Avoid Damaging the Probe

Safely Disconnecting the Probe from an Oscilloscope

CAUTION

Always disconnect the probe head from the probe amplifier *before*:

- disconnecting the probe amplifier from the oscilloscope.
- switching the probe amplifier from one oscilloscope channel to another.

Never allow the probe head to be connected to the probe amplifier, if the probe amplifier is *not* connected to the oscilloscope channel.

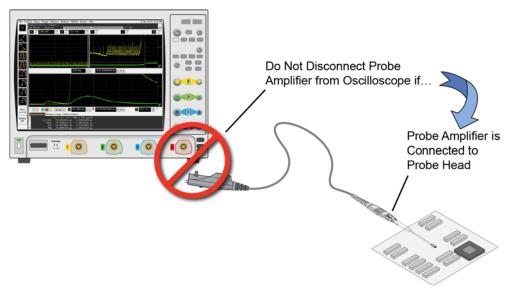

Figure 9 Probe Improperly Disconnected from Oscilloscope while Probe Head is Connected to the Probe Amplifier

*not* connected to the oscilloscope channel.

# To Ensure Maximum Measurement Accuracy

To increase measurement accuracy, use the oscilloscope's **Select Probe Head** dialog box to indicate the type of probe head that is attached to the probe amplifier. Making this selection allows the oscilloscope to apply the proper type of correction filter (S parameter) for your measurement case. The correction filter increases accuracy by flattening the magnitude and phase response of the probe. The following two sources of S parameters are automatically used for the filter:

- S parameters of the InfiniiMax III+ probe amplifier. These S parameters are unique to and stored on the probe amplifier.
- S parameters of the specific probe-head model. For example, the N2836A: DF Solder-In (Vertical) selection applies S parameters for the N2836A head held in a vertical position (perpendicular to the surface of the DUT).

To display the dialog box, click **Probes** > **Channel Setup Menu**.

| elect Probe Head                 | X |
|----------------------------------|---|
| Generic Heads Named Heads        |   |
| 1odel :                          |   |
| N2836A:Df Solder-In (Flat)       |   |
| N2836A:Df Solder-In (Vertical)   |   |
| N2848A:450 ohm QuickTip (N2849A) |   |
| N5439A:200 ohm ZIF (N5447A)      |   |
| N5439A:450 ohm PCB ZIF (N2838A)  |   |
| N5439A:450 ohm ZIF (N5440A)      |   |
| N5441A:Df Solder-In              |   |
|                                  |   |
|                                  |   |
|                                  |   |

Figure 10 Select Probe Head Dialog Box

1 Using InfiniiMax III+ Series Probes To Use InfiniiMode

# To Use InfiniiMode

InfiniiMode allows you to switch between differential, single-ended, and common mode measurements without needing to change or reconnect the probe or probe leads. Switching measurements is accomplished using the oscilloscope's probe configuration dialog box.

The N2848A QuickTip, N2836A Solder-In head, and N5444A SMA head are InfiniiMode compatible.

The following table shows, depending on the probe tip and InfiniiMode setting, which signal types can be measured.

| InfiniiMode  | Signal Being Measured          |                         |  |  |
|--------------|--------------------------------|-------------------------|--|--|
| Setting      | Single-Ended                   | Differential            |  |  |
| Differential | Browser (full BW) <sup>a</sup> | Browser (full BW)       |  |  |
|              | Solder-In (lower BW)           | Solder-In (lower BW)    |  |  |
|              | QuickTip (lower BW)            | QuickTip (lower BW)     |  |  |
| Single-Ended | Browser (not supported)        | Browser (not supported) |  |  |
|              | Solder-In                      | Solder-In               |  |  |
|              | QuickTip                       | QuickTip                |  |  |
| Common-Mode  | Browser (not supported)        | Browser (not supported) |  |  |
|              | Solder-In                      | Solder-In               |  |  |
|              | QuickTip                       | QuickTip                |  |  |

Table 2 Supported InfiniiMode Measurements by Probe Tip

a Full band width obtained by touching one tip to ground.

NOTE

Because the N5445A browser tip has two leads instead of three, it is not InfiniiMode compatible. However, you can still use the browser tip to measure single-ended signals by selecting differential mode and touching one tip to ground.

#### Using InfiniiMax III+ Series Probes 1 To Use InfiniiMode

Making InfiniiMode Connections When probing a differential or common mode signal, connect the probe tips as shown in Figure 11. The positive (+) and negative (-) leads can be reversed by swapping the connections at the probe amplifier.

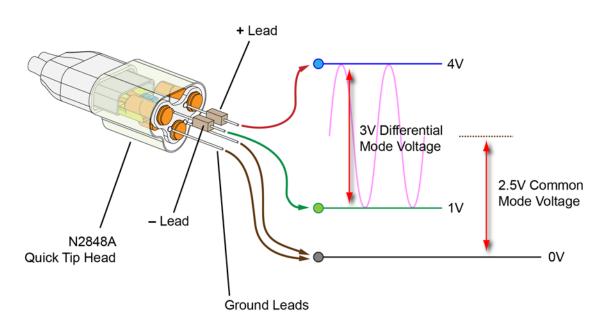

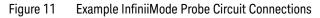

NOTE

Soldering the ground wires is not required when making differential or single-ended (+ or – leads) measurements.

The following measurements can be made *without* reconnecting the probe tips. These equations use the voltages shown in Figure 11.

#### Differential Measurement

$$V_{+lead} - V_{-lead} = 4V - 1V = 3V$$

1 Using InfiniiMax III+ Series Probes To Use InfiniiMode

Common Mode Measurement

$$\frac{V_{+lead} + V_{-lead}}{2} = \frac{4V + 1V}{2} = 2.5V$$

Single-Ended Measurement with +Lead

 $V_{+lead} - gnd = 4V - 0V = 4V$ 

Single-Ended Measurement with -Lead

$$V_{-lead} - gnd = 1V - 0V = 1V$$

Probe Configuration<br/>Dialog BoxWhen the probe is connected to an Infiniium oscilloscope (S-series,<br/>90000 series, or 90000 X, Q, and Z-series), open the probe's<br/>Channel menu and then Probe menu to set up the probe<br/>configuration and select the InfiniiMode measurment mode.

In the Probe Amplifier dialog box, select the InfiniiMode measurement mode: **Differential**, **Single-Ended A**, **Single-Ended B**, or **Common Mode**. The default setting is **Differential**. See Figure 12.

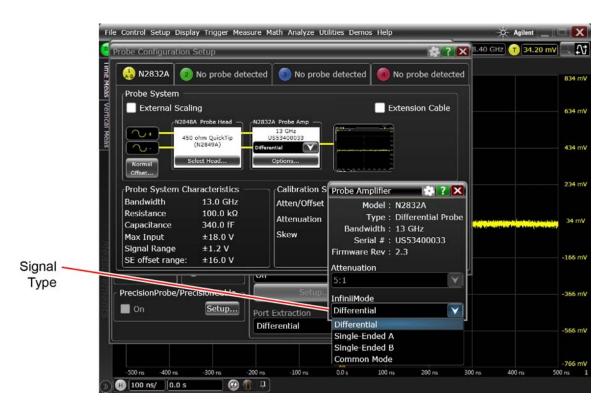

Figure 12 Probe Configuration Dialog Box

# To Probe Ungrounded Devices

If the DUT is not grounded to the oscilloscope via the AC mains ground, connect the DUT ground to the oscilloscope ground. An example of a floating ground is a battery-powered device.

Without the ground connection, the common mode voltage is not guaranteed to be within the common mode range of the probe amplifiers.

NOTE Failure to connect the ground may result in the display of inaccurate waveforms.

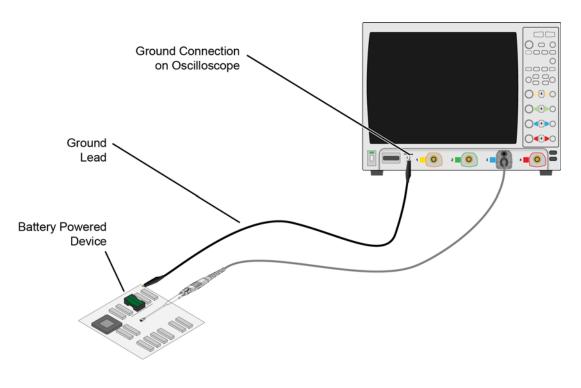

Figure 13 Grounding the DUT to an S-Series Oscilloscope

# To Probe Single-Ended Signals with a Differential Head

Using a differential probe head rather than a single-ended probe head to probe single-ended signals results in the advantages of higher bandwidth and increased accuracy. Also no offset range is sacrificed when using a differential probe head, as any supplied offset is applied only to the probe head's plus side. To learn more about applying a DC offset when probing, refer to "To Measure Small Signals on a Large DC Level" on page 26.

If possible, orient the probe head vertically as shown in Figure 14. Laying the probe head flat over a single-ended signal will cause coupling to the tip that can degrade the performance. Notice that the head's "–" lead is connected to ground.

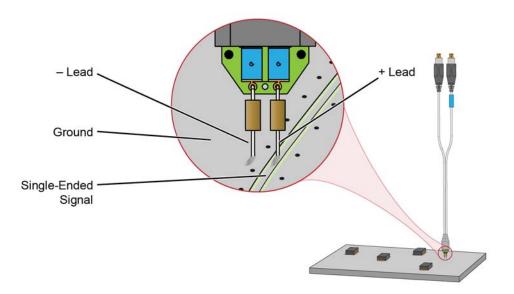

Figure 14 Connecting a Differential Head to a Single-Ended Signal

# To Measure Small Signals on a Large DC Level

Measuring small AC signals riding on top of a large DC can be challenging. By subtracting out most or all of the DC component, the signal can be positioned to better utilize the input's available dynamic range. This is accomplished by applying an offset by either the probe or oscilloscope channel. Probe offset is applied when viewing single-ended signals and *scope* channel offset is applied when viewing differential signals.

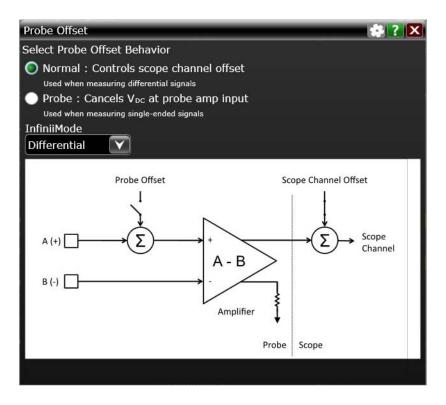

Figure 15 Probe Offset Dialog Box (Normal Setting)

#### Using InfiniiMax III+ Series Probes 1 To Measure Small Signals on a Large DC Level

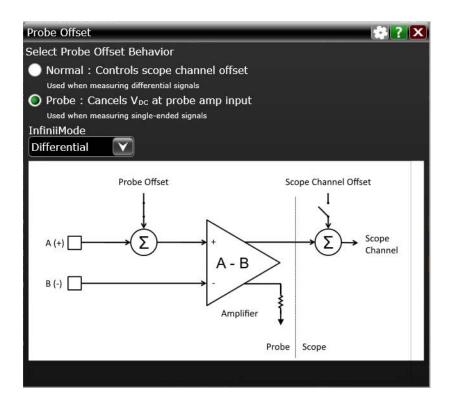

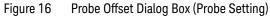

As shown in the figure, when probing single-ended signals you can apply probe offset using the oscilloscope's front-panel vertical offset controls.

InfiniiMax III/III+ probe provides a very large offset range (up to  $\pm 16V$ ) for probing single-ended signals and a large common-mode range for probing differential signals. Use this offset range to subtract most or all of the DC component of the input signal so that the signal can better utilize the dynamic range of the input. This is possible due to the designs having summing nodes at the amplifier input. For information on properly using probe offset to ensure that you can get the maximum performance and dynamic range from the InfiniiMax probe, refer to Keysight application note 5988-9264EN.

1 Using InfiniiMax III+ Series Probes To Measure Small Signals on a Large DC Level

> Understanding how to properly use offset for your application can ensure that you get the maximum performance and dynamic range from your probes. The unique method of applying probe offset in InfiniiMax differential probes allows the full benefits of differential probing for single-ended signals without sacrificing offset range. Table 3 lists the interactions between the signal type and the different offsets.

#### Table 3 Signal Type and Available Offset Range

|                   | Signal Being Probed                                                                                                    |                                                                                                    |  |  |
|-------------------|----------------------------------------------------------------------------------------------------|----------------------------------------------------------------------------------------------------|--|--|
|                   | Single Ended                                                                                                    | Differential                                                                                                    |  |  |
| Probe Head Type   | Differential or<br>Single Ended Head                                                                                                    | Differential Head                                                                                                    |  |  |
| Offset Applied To | Probe Oscilloscope Channel<br>(channel offset is set to 0V) (probe offset is set to 0V)                                                                                                    |                                                                                                    |  |  |
| Offset Range      | ±16V ±2.5V<br>(with 450 ohm probe head)                                                                                                    |                                                                                                    |  |  |
| Description       | The offset voltage is subtracted from the input signal<br>before the probe's differential amplifier. Since this<br>subtraction is done <i>before</i> any active circuits, the offset<br>range is large.                                                                                                    | Since the plus and minus sides of differential<br>signals have the same dc component, the dc<br>component is subtracted out and the probe's<br>output by definition is centered around ground.                                                                                                    |  |  |
|                   | <ul> <li>Differential Probe Head. A differential probe can make higher bandwidth and more accurate measurements on single-ended signals than a single-ended probe and this method of applying offset to only the plus side of a differential probe means that there is no sacrificing of offset range. All of the InfiniiMax III+ heads are differential.</li> <li>Single-Ended Probe Head. Single-ended probe tips do not have a minus lead so nothing is plugged into the probe amplifier's "-" input. This is normal and does not cause any problems.</li> </ul> | The channel offset allows the waveform seen on<br>screen to be moved as desired. The allowable dc<br>component in the plus and minus signals is<br>determined by the common mode range of the<br>probe.<br>Any voltage applied to the probe's offset input<br>jack is not used and has no effect on the signal. |  |  |

# Slew Rate Requirements for Different Technologies

The following table shows the slew rates for several different technologies. The maximum allowed input slew rate is 18 V/ns for single-ended signals and 30 V/ns for differential signals. Table 4 shows that the maximum required slew rate for the different technologies is much less that of the probe.

#### Table 4Slew Rate Requirements

| Name of Technology           | Differential<br>Signal | Max<br>Single-Ended<br>Slew Rate <sup>a</sup><br>(V/ns) | Max<br>Differential<br>Slew Rate <sup>b</sup><br>(V/ns) | Driver Min Edge<br>Rate (20%-80%<br>ps) | Max Transmitter<br>Level (Diff V) |
|------------------------------|------------------------|---------------------------------------------------------|---------------------------------------------------------|-----------------------------------------|-----------------------------------|
| PCI Express (3GIO)           | YES                    | 9.6                                                     | 19.2                                                    | 50                                      | 1.6                               |
| RapidIO Serial 3.125Gb       | YES                    | 8.0                                                     | 16.0                                                    | 60                                      | 1.6                               |
| 10GbE XAUI (4x3.125Gb)       | YES                    | 8.0                                                     | 16.0                                                    | 60                                      | 1.6                               |
| 1394b                        | YES                    | 8.0                                                     | 16.0                                                    | 60                                      | 1.6                               |
| Fibre Channel 2125           | YES                    | 8.0                                                     | 16.0                                                    | 75                                      | 1                                 |
| Gigabit Ethernet 1000Base-CX | YES                    | 7.8                                                     | 15.5                                                    | 85                                      | 2.2                               |
| RapidIO 8/16 2Gb             | YES                    | 7.2                                                     | 14.4                                                    | 50                                      | 1.2                               |
| Infiniband 2.5Gb             | YES                    | 4.8                                                     | 9.6                                                     | 100                                     | 1.6                               |
| HyperTransport 1.6Gb         | YES                    | 4.0                                                     | 8.0                                                     | 113                                     | 1.5                               |
| SATA (1.5Gb)                 | YES                    | 1.3                                                     | 2.7                                                     | 134                                     | 0.6                               |
| USB 2.0                      | YES                    | 0.9                                                     | 1.8                                                     | 375                                     | 1.1                               |
| DDR 200/266/333              | NO                     | 7.2                                                     | n/a                                                     | 300                                     | 3.6                               |
| PCI                          | NO                     | 4.3                                                     | n/a                                                     | 500                                     | 3.6                               |
| AGP-8X                       | NO                     | 3.1                                                     | n/a                                                     | 137                                     | 0.7                               |

a The probe specification is 18 V/ns

b The probe specification is 30 V/ns

1 Using InfiniiMax III+ Series Probes Slew Rate Requirements for Different Technologies

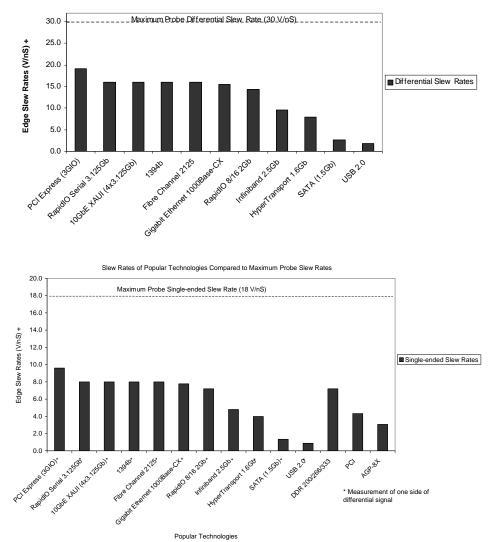

Slew Rates of Popular Technologies Compared to Maximum Probe Slew Rates

Figure 17 Slew Rates of Popular Technologies Compared to Maximum Probe Slew Rates

# Available Accessories

### N1022B Sampling Scope Adapter

The N1022B Sampling Scope Adapter allows you to connect the InfiniiMax III+ probing system to the Infiniium 86100D DCA-X sampling oscilloscope or other RF instruments.

N5450B Extreme Temp Cable Extension Kit The extreme temperature cable extension kit is an accessory that allows an oscilloscope probe to be used to monitor a device in a temperature chamber. Keysight's Infiniimax probe amplifiers have a specified operating temperature range from 5° C to 40° C, but the probe heads can be operated over a much larger range of temperatures. Use the extension cables

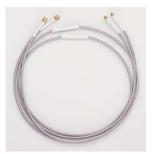

to physically separate the amplifier from the probe head which allows you to operate the probe head inside a temperature chamber while the probe amplifier remains outside the chamber.

To ensure a high-quality measurement, the N5450B cable set have been phase-matched at the factory. A coupling tag is included with the cables to ensure the cables stay as a matched pair. To install the coupling tag, slip the small end of each cable through the holes in the tag. The tag can be positioned anywhere along the length of the cable and can withstand the temperature ranges specified.

| CAUTION | Avoid rapid changes in temperature that can lead to moisture accumulating<br>in the form of condensation on the probe components, as well as the DUT. If<br>this occurs, wait until the moisture has evaporated before making any<br>measurements. |
|---------|----------------------------------------------------------------------------------------------------|
|         |                                                                                                    |

### CAUTION

Additional care must be taken when handling probe heads used during extreme temperature cycling because this process makes the probe heads less robust. 1 Using InfiniiMax III+ Series Probes Available Accessories

| CAUTION | Secure the ends of the extension cable near the probe head in the temperature chamber such that the probe head legs are not tugged or moved around significantly.                                                                                                    |
|---------|----------------------------------------------------------------------------------------------------|
| CAUTION | Prevent abrasion and tears in the cable's jacket, do not rest the extension cables on any metal objects or objects with sharp edges.                                                                                                    |
| CAUTION | Do not kink the cables. The cables are designed to be flexible, but are not designed to be bent sharply.                                                                                                    |
| NOTE    | Keep your extreme temperature testing probes separate from the probes that<br>you use under milder conditions. This is because cycling probe heads<br>through extreme temperature ranges has a marked affect on their lifetimes.<br>Only the lifetime of the probe head is affected by temperature cycling. The<br>extension cables and probe amplifier should not need to be replaced with<br>extended temperature cycling. |
| NOTE    | Discoloration or texture changes are possible with the extension cables.<br>These changes do not, however, affect the performance or the quality of a<br>measurement.                                                                                                    |

# Inspecting the Probe

■ Inspect the shipping container for damage.

Keep the damaged shipping container or cushioning material until the contents of the shipment have been checked for completeness and the probe has been checked mechanically and electrically.

- Check the accessories.
- If the contents are incomplete or damaged, notify your Keysight Technologies Sales Office.
- Inspect the probe. If there is mechanical damage or defect, or if the probe does not operate properly or pass calibration tests, notify your Keysight Technologies Sales Office.

If the shipping container is damaged, or the cushioning materials show signs of stress, notify the carrier as well as your Keysight Technologies Sales Office. Keep the shipping materials for the carrier's inspection. The Keysight Technologies office will arrange for repair or replacement at Keysight Technologies' option without waiting for claim settlement. 1 Using InfiniiMax III+ Series Probes Safety Information

# Safety Information

|         | This manual provides information and warnings essential for<br>operating this probe in a safe manner and for maintaining it in safe<br>operating condition. Before using this equipment and to ensure<br>safe operation and to obtain maximum performance from the<br>probe, carefully read and observe the following warnings, cautions,<br>and notes. |
|---------|----------------------------------------------------------------------------------------------------|
|         | This product has been designed and tested in accordance with<br>accepted industry standards, and has been supplied in a safe<br>condition. The documentation contains information and warnings<br>that must be followed by the user to ensure safe operation and to<br>maintain the product in a safe condition.                                        |
|         | Note the external markings on the probe that are described in this document.                                                                                                    |
|         | To avoid personal injury and to prevent fire or damage to this<br>product or products connected to it, review and comply with the<br>following safety precautions. Be aware that if you use this probe<br>assembly in a manner not specified, the protection this product<br>provides may be impaired.                                                  |
| WARNING | Use Only Grounded Instruments.<br>Do not connect the probe's ground lead to a potential other than earth<br>ground. Al ways make sure the probe and the oscilloscope are grounded<br>properly.                                                                                                    |
| WARNING | Connect and Disconnect Properly.<br>Connect the probe to the oscilloscope and connect the ground lead to earth<br>ground before connecting the probe to the circuit under test. Disconnect<br>the probe input and the probe ground lead from the circuit under test<br>before disconnecting the probe from the oscilloscope.                            |
| WARNING | Observe Probe Ratings.<br>Do not apply any electrical potential to the probe input which exceeds the<br>maximum rating of the probe. Make sure to comply with the vol tage versus<br>frequency derating curve found in this manual.                                                                                                    |

### Using InfiniiMax III+ Series Probes 1 Safety Information

| WARNING | Indoor Use Only.                                                                                                    |
|---------|----------------------------------------------------------------------------------------------------|
|         | Do not operate in wet/damp environments. Keep product surfaces dry and clean.                                                                                                    |
| WARNING | Do Not Operate With Suspected Failures. Refer to qualified service personnel.                                                                                                    |
| WARNING | Never leave the probe connected to a conductor while it is not connected to an oscilloscope or voltage measuring instrument.                                                                                                    |
| WARNING | Do not use a probe which is cracked, damaged or has defective leads.                                                                                                    |
| WARNING | Do not install substitute parts or perform any unauthorized modification to the probe.                                                                                                    |
| WARNING | Do not operate the probe or oscilloscope in the presence of flammable gasses or fumes. Operation of any electrical instrument in such an environment constitutes a definite safety hazard.                                                                                          |
| WARNING | Do not use the probe or oscilloscope in a manner not specified by the manufacturer.                                                                                                    |
| WARNING | Service instructions are for trained service personnel. To avoid dangerous electric shock, do not perform any service unless qualified to do so. Do not attempt internal service or adjustment unless another person, capable of rendering first aid and resuscitation, is present. |
| CAUTION | The probe cable is a sensitive part of the probe and, therefore, you should be careful not to damage it through excessive bending or pulling. Avoid any mechanical shocks to this product in order to guarantee accurate performance and protection.                                |

1 Using InfiniiMax III+ Series Probes Safety Information

|         | Concerning the Oscilloscope or Voltage Measuring<br>Instrument to Which the Probe is Connected                                                                                                    |
|---------|----------------------------------------------------------------------------------------------------|
| WARNING | Whenever it is likely that the ground protection is impaired, you must make the instrument inoperative and secure it against any unintended operation.                                                                                                    |
| WARNING | If you energize the instrument by an auto transformer (for voltage<br>reduction or mains isolation), the ground pin of the input connector<br>terminal must be connected to the earth terminal of the power source.                                                                                                    |
| WARNING | Before turning on the instrument, you must connect the protective earth<br>terminal of the instrument to the protective conductor of the (mains) power<br>cord. The mains plug shall only be inserted in a socket outlet provided with<br>a protective earth contact. You must not negate the protective action by<br>using an extension cord (power cable) without a protective conductor<br>(ground ing). Ground ing one conductor of a two-conductor outlet is not<br>sufficient protection. |
| WARNING | Only fuses with the required rated current, voltage, and specified type<br>(normal blow, time delay, etc.) should be used. Do not use repaired fuses or<br>short-circuited fuse holders. To do so could cause a shock or fire hazard.                                                                                                    |
| WARNING | Capacitors inside the instrument may retain a charge even if the instrument is d isconnected from its source of supply.                                                                                                    |

## Service

|                                        | The following symptoms may indicate a problem with the probe or<br>the way it is used. The probe is a high frequency device with many<br>critical relationships between parts. For example, the frequency<br>response of the amplifier on the hybrid is trimmed to match the<br>output coaxial cable. As a result, to return the probe to optimum<br>performance requires factory repair. If the probe is under warranty,<br>normal warranty services apply. |
|----------------------------------------|----------------------------------------------------------------------------------------------------|
| Probe Calibration Fails                | Probe calibration failure with an oscilloscope is usually caused by improper setup. If the calibration will not pass, check the following:                                                                                                    |
|                                        | Check that the probe passes a waveform with the correct amplitude.                                                                                                    |
|                                        | ■ If the probe is powered by the oscilloscope, check that the offset is approximately correct. The probe calibration cannot correct major failures.                                                                                                    |
|                                        | Be sure the oscilloscope passes calibration without the probe.                                                                                                    |
| Incorrect Pulse Response<br>(flatness) | If the probe's pulse response shows a top that is not flat, check for the following:                                                                                                    |
|                                        | Output of probe must be terminated into a proper 50 $\Omega$ termination. If you are using the probe with an Infiniium oscilloscope, this should not be a problem. If you are using the probe with other test gear, insure the probe is terminated into a low reflectivity 50 $\Omega$ load (~ ±2%).                                                                                                    |
|                                        | ■ If the coax or coaxes of the probe head in use has excessive damage, then reflections may be seen within ~ 1 ns of the input edge. If you suspect a probe head, swap it with another probe head and see if the non-flatness problem is fixed.                                                                                                    |
|                                        | ■ If the one of the components in the tip have been damaged<br>there may be a frequency gain non-flatness at around 40 MHz.<br>If you suspect a probe head, swap it with another probe head<br>and see if the non-flatness problem is fixed.                                                                                                    |

1 Using InfiniiMax III+ Series Probes Service

| Incorrect Input Resistance         | The input resistance is determined by the probe head in use. If the<br>probe head is defective, damaged, or has been exposed to<br>excessive voltage, the input resistor may be damaged. If this is the<br>case, the probe head is no longer useful. A new probe head will<br>need to be obtained either through purchase or warranty return. |
|------------------------------------|----------------------------------------------------------------------------------------------------|
| Incorrect Offset                   | Assuming the probe head in use is properly functioning, incorrect<br>offset may be caused by defect or damage to the probe amplifier or<br>by lack of probe calibration with the oscilloscope.                                                                                                    |
| Returning the Probe for<br>Service | If the probe is found to be defective we recommend sending it to an<br>authorized service center for all repair and calibration needs.<br>Perform the following steps before shipping the probe back to<br>Keysight Technologies for service.                                                                                                 |
| 1                                  | Contact your nearest Keysight sales office for information on obtaining an RMA number and return address.                                                                                                    |
| 2                                  | <ul> <li>Write the following information on a tag and attach it to the malfunctioning equipment.</li> <li>Name and address of owner</li> <li>Product model number (for example, N2830A)</li> <li>Product Serial Number (for example, MYXXXXXXX)</li> <li>Description of failure or service required</li> </ul>                                |
| NOTE                               | Include probing and browsing heads if you feel the probe is not meeting performance specifications or a yearly calibration is requested.                                                                                                    |
| 3                                  | Protect the probe by wrapping in plastic or heavy paper.                                                                                                    |
| 4                                  | Pack the probe in the original carrying case or if not available use bubble wrap or packing peanuts.                                                                                                    |
| 5                                  | Place securely in sealed shipping container and mark container as "FRAGILE".                                                                                                    |
| NOTE                               | If any correspondence is required, refer to the product by serial number and model number.                                                                                                    |

#### Using InfiniiMax III+ Series Probes 1 Service

#### Contacting Keysight Technologies

For technical assistance, contact your local Keysight Call Center.

■ In the Americas, call 1 (800) 829-4444

■ In other regions, visit http://www.keysight.com/find/assist Before returning an instrument for service, you must first call the Call Center at 1 (800) 829-4444. 1 Using InfiniiMax III+ Series Probes Service

## 2 Using InfiniiMax III+ Probe Heads

Recommended Configurations at a Glance 42 N5444A InfiniiMax III 2.92 mm/3.5 mm/ SMA Probe Head 44 N5439A InfiniiMax III ZIF Probe Head 46 N5445A InfiniiMax III Differential Browser Probe Head 53 N5441A InfiniiMax III Solder-In Head 61 N2836A InfiniiMode Solder-In Head 64 N2848A QuickTip InfiniiMode Probe Head 70 Strain Relieving the Probe Heads 75

This chapter describes the various probe heads. The probe configurations are listed in the order of the best performance to the least performance in terms of bandwidth and input loading characteristics. The recommended configurations are designed to give the best probe performance for different probing situations. This allows you to quickly make the measurements you need with confidence in the performance and signal fidelity. Using the recommended connection configurations is your key to making accurate oscilloscope measurements with known performance levels.

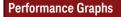

Graphs showing the performance of the heads for each probe amplifier are shown in Chapter 6,

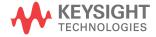

## Recommended Configurations at a Glance

| Recommended      | BW                      | Cdiff <sup>a</sup>         | Cse <sup>b</sup> |                                                                                                    |
|------------------|-------------------------|----------------------------|------------------|----------------------------------------------------------------------------------------------------|
| Order of Use     | (GHz)                   | (pF)                       | (pF)             | Usage                                                                                                    |
| N5444A InfiniiMa | ax III 2.92 mm He       | ead (Refer t               | o page 44.       | )                                                                                                    |
|                  | N2830A: 4<br>N2831A: 8  | -                          | _                | Differential and Single-ended signals                                                                                        |
| 1                | N2831A: 8<br>N2832A: 13 |                            |                  | InfiniiMode compatible<br>For cabled measurements. Can terminate to a non-ground voltage.                                    |
| N5439A InfiniiMa | ax III ZIF Head (R      | efer to page               | e 46.)           |                                                                                                    |
|                  | N2830A: 4               | 32 fF                      | 44 fF            | Single-ended signals only                                                                                                    |
| 2                | N2831A: 8<br>N2832A: 13 |                            |                  | Solder-in hands free connection when physical size is critical<br>Extremely low loading measurement with N5440A/47A ZIF tips |
|                  | N2632A: 13              |                            |                  | Hard to reach targets                                                                                                    |
|                  |                         |                            |                  | Very small fine pitch targets                                                                                                |
| N5445A InfiniiMa | ax III Browser (Re      | efer to <mark>pag</mark> e | <b>53</b> .)     | ·                                                                                                    |
|                  | N2830A: 4               | 35 fF                      | 50 fF            | Differential and Single-ended signals                                                                                        |
| 3                | N2831A: 8<br>N2832A: 13 |                            |                  | General purpose troubleshooting of signals<br>Handheld browing                                                               |
|                  | NZOJZA. 13              |                            |                  | Variable pitch spacing from 20 mil to 125 mil                                                                                |
| N5441A InfiniiMa | ax III Solder-In H      | ead (Refer t               | o page 61.       | )                                                                                                    |
|                  | N2830A: 4               | 77 fF                      | 105 fF           | Differential and Single-ended signals                                                                                        |
| 4                | N2831A: 8<br>N2832A: 13 |                            |                  | Economical semi-permanent connection                                                                                         |
|                  | NZ03ZA. 13              |                            |                  | Extreme Temperature                                                                                                    |
| N2836A InfiniiM  | ode Solder-In He        | ad (Refer to               | page 64.)        | ·                                                                                                    |
|                  | N2830A: 4               | 108 fF                     | 140 fF           | Differential and Single-ended signals                                                                                        |
| 5                | N2831A: 8               |                            |                  | InfiniiMode Compatible                                                                                                    |
|                  | N2832A: 13              |                            |                  | Solder-in hands free connection                                                                                              |

#### Table 5Configurations at a Glance (Sheet 1 of 2)

| Recommended<br>Order of Use | BW<br>(GHz)                           | Cdiff <sup>a</sup><br>(pF) | Cse <sup>b</sup><br>(pF) | Usage                                                                                                    |
|-----------------------------|---------------------------------------|----------------------------|--------------------------|----------------------------------------------------------------------------------------------------|
| N2848A QuickTi              | p Head (Refer to                      | page 70.)                  |                          |                                                                                                    |
| 6                           | N2830A: 4<br>N2831A: 8<br>N2832A: >12 | 340 fF                     | 200 fF                   | Differential and Single-ended signals<br>InfiniiMode Compatible<br>Easy head-to-tip connection in tight space<br>Solder-in hands free connection |

#### Table 5Configurations at a Glance (Sheet 2 of 2)

a Capacitance seen by differential signals

b Capacitance seen by single-ended signals

## N5444A InfiniiMax III 2.92 mm/3.5 mm/ SMA Probe Head

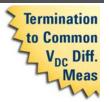

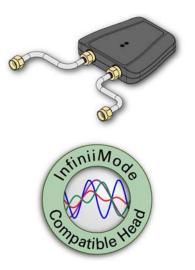

The N5444A InfiniiMax III 2.92mm/3.5mm/SMA probe head provides 28 GHz bandwidth and allows you to connect two 2.92mm, 3.5mm, or SMA cables to make a differential measurement on a single oscilloscope channel.

The N5444A provides for a termination to a common DC voltage rather than to ground, which is required for many signal standards. It is implemented such that from DC to approximately 1 kHz, the termination is 55 Ohms to the termination voltage, and above approximately 10 kHz, the termination is 50 Ohms to 0.9 times the termination voltage. The termination voltage range is  $\pm$ 4V with a minimum step of 5 mV and a maximum current of 80 mA. The termination voltage can be controlled internally by the oscilloscope or applied externally using the supplied DC jack.

#### Table 6 Band width

| Probe Amplifier | BW     |
|-----------------|--------|
| N2830A          | 4 GHz  |
| N2831A          | 8 GHz  |
| N2832A          | 13 GHz |

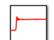

**PERFORMANCE PLOTS.** Refer to Chapter 6, "Performance Plots".

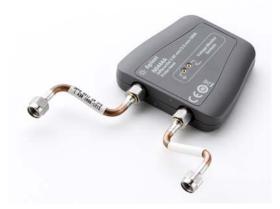

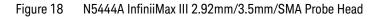

Order N5448A 2.92 mm head flex cables (10" or 25 cm long) to extend the cable length and add convenience. Figure 19 shows the N5448A cables attached to the N5444A probe head. You must first remove the supplied rigid cables before connecting the N5448A cables.

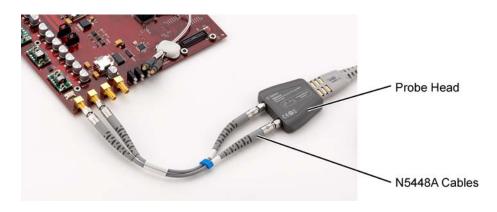

Figure 19 N5444A with N5448A Head Flex Cables Attached

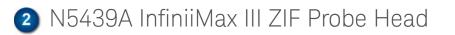

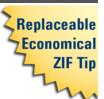

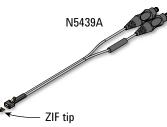

The N5439A Zero Insertion Force (ZIF)

probe head supports the three types of economical replaceable tips that are shown in Table 7. Solder as many tips onto your DUT as needed. Because of the ZIF tip's extremely low loading, the tips can remain on the DUT as you easily move the probe head from one probing site to the next.

Table 7 Available ZIF Tips

| ZIF Tip | Description                                                                                                    |                                                   | Variable Tip Spacing                       | Qty |
|---------|----------------------------------------------------------------------------------------------------|---------------------------------------------------|--------------------------------------------|-----|
| N2838A  | 25 GHz 450Ω PC board tip p<br>high bandwidth.                                                                                                   | rovides robust design with                        | 5 mil to 250 mil<br>(0.127 mm to 6.35 mm). | 5   |
| N5440A  | 28 GHz 450Ω ceramic<br>(normal sensitivity) for<br>extremely low probe loading.                                                                 | N5447A N5440A                                     | 5 mil to 80 mil<br>(0.127 mm to 2 mm).     | 5   |
| N5447A  | The N5447A ZIF tip is <i>not</i><br>compatible with the<br>N2830/1/2A probes.<br>Compatible only with<br>InfiniiMax III N2800/1/2/3A<br>probes. | These ZIF tips have<br>different gold<br>patterns |                                            | _   |

NOTE

The N5439A does not include any ZIF tips. You must order either the N2838A or N5440A in addition to N5439A.

NOTE

The N5447A ZIF tip is *not* compatible with N2830/1/2A probes.

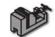

**TO INSTALL OR REPAIR N2838A RESISTOR LEADS.** Refer to "Replacing Axial Resistor Tips" on page 80.

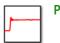

PERFORMANCE PLOTS. Refer to Chapter 6, "Performance Plots".

Table 8 Band width

| Probe Amplifier | BW     |
|-----------------|--------|
| N2830A          | 4 GHz  |
| N2831A          | 8 GHz  |
| N2832A          | 13 GHz |

Ensuring Maximum N2838A Tip Performance The specifications and performance plots of the N2838A ZIF tip were measured with a nominal spacing of 40 mil (1 mm). In order to achieve the proper response as shown in the performance plots, keep the mini-axial lead resistors roughly parallel as shown in Figure 43, and use the tip wires on the mini-axial leads to get the desired span.

If you need to position the resistors different than shown in this figure (that is, resistor bodies close together or spread apart), use N2807A and N2808A PrecisionProbe products to perform an AC calibration of the probe, which properly captures the response. Increasing the spacing to 250 mil degrades the performance some, but PrecisionProbe can be used to compensate or qualify the effect.

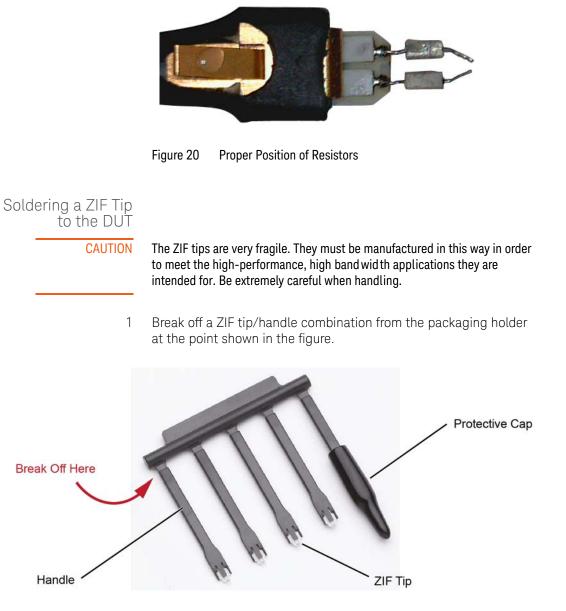

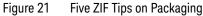

2 Flux and tin the leads on the target DUT.

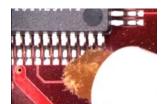

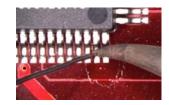

Figure 22 Preparing the DUT Leads

- 3 While holding the plastic form, form the ZIF tip wires to match the DUT's pitch and angle.
- 4 Flux the ZIF tip wires and DUT leads.
- 5 Position the ZIF tip with the gold traces facing up as shown in Figure 23 and carefully re-flow the solder. This orients the tip so that it will properly mate with the probe head.
- NOTE When soldering the tip to your DUT, use the tip handle to hold the tip. This allows you to position these small tips without damaging them.

CAUTION

Do not d well on this solder joint.

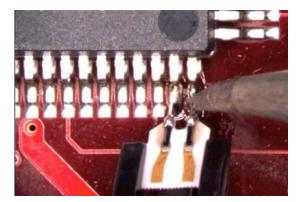

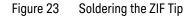

- 2 Using InfiniiMax III+ Probe Heads Recommended Configurations at a Glance
  - 6 Pull the ZIF handle from the ZIF tip in the direction shown in Figure 24. ZIF tips can be carefully handled with your fingertips and reinserted into a plastic handle if necessary.

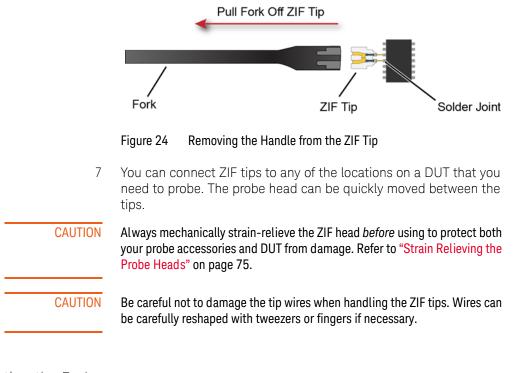

Connecting the Probe Head to the ZIF Tip

- 1 Add strain relieve for the ZIF probe head as described in "Strain Relieving the Probe Heads" on page 75.
- 2 Form the coaxial cables to bring the probe head near the tip. Press the lever down on the ZIF probe head (see Figure 25) and slide the probe head onto the tip. Pressing on this lever removes the clamping force of the connector and enables you to insert or remove ZIF tips.

CAUTION

Stop if you encounter any resistance at all when sliding the probe head over the ZIF tip. Check your alignment, make sure the lever is pressed, and try again. Inserting the ZIF tip should require "zero" insertion force.

CAUTION

Always use the lever when inserting or removing ZIF tips.

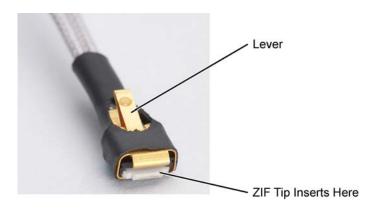

Figure 25 Probe Head with Location of the Lever

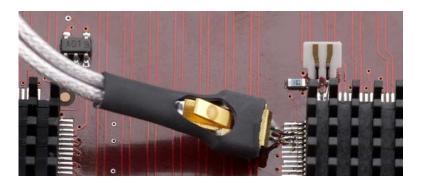

Figure 26 Probe Head Connected to a Soldered ZIF Tip

NOTE

For more repeatable results, orient the probe connection perpendicular to the device as shown in Figure 27.

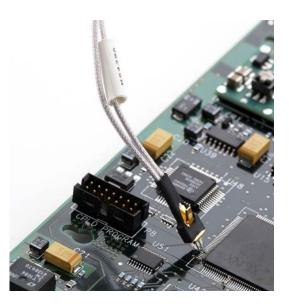

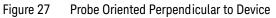

3 To move the probe head to a different tip, press the lever and remove the probe head from the ZIF tip. The ZIF tip remains soldered to the DUT. Then, simply connect the ZIF head to another ZIF tip at a different location on the DUT.

# 3 N5445A InfiniiMax III Differential Browser Probe Head

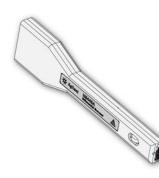

The N5445A browser head (30 GHz) is the best choice for the general-purpose trouble shooting of differential signals with spring-loaded tips and variable spacing from 20 mil to 125 mil (or 0.5 mm to 3.1 mm). The span between the signal tips is easily adjusted with a thumb wheel on the browser (see Figure 28).

#### Table 9 Band width

| Probe Amplifier | BW     |
|-----------------|--------|
| N2830A          | 4 GHz  |
| N2831A          | 8 GHz  |
| N2832A          | 13 GHz |

PERFORMANCE PLOTS. Refer to Chapter 6, "Performance Plots".

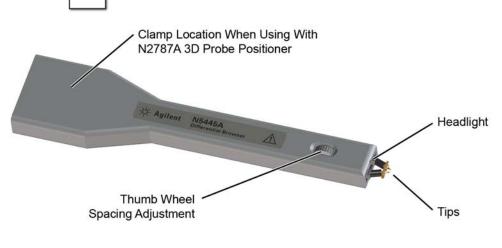

Figure 28 N5445A InfiniiMax III Differential Browser Head

Using the LED Headlights A pa

A pair of LED headlights are integrated into the tip of the browser to illuminate the probing area for better visibility. The headlight intensity is controlled from the oscilloscope's **Probe Amplifier** dialog box.

| Probe Amplifier  | 🛊 ? 🗙                 |
|------------------|-----------------------|
| Model :          | N2832A                |
| Type :           | Differential Probe    |
| Bandwidth :      | 13 GHz                |
| Serial # :       | US53400033            |
| Firmware Rev :   | 2.3                   |
| Attenuation      |                       |
| 10:1             | $\mathbf{\mathbf{v}}$ |
| InfiniiMode      |                       |
| Differential     |                       |
| Headlight Intens | sity                  |
| 100%             |                       |

Figure 29 The Probe Amplifier Dialog Box

Adjusting the Tip Span

Turn the browser's thumb wheel (see Figure 30) to adjust the tip spacing from 20 to 125 mil (0.5 mm to 3.1 mm). Do not force the adjustment near the end of its range.

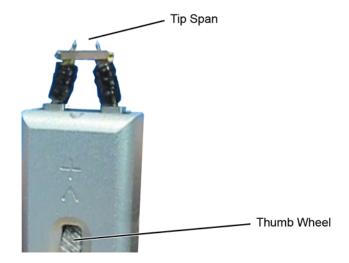

Figure 30 Adjusting the Tip Span

| Tip-Span Entry<br>for Probe Calibration | When calibrating the probe, you will be prompted to enter the span setting on the oscilloscope's Probe Calibration dialog box. To determine the tip span, do the following steps: |
|-----------------------------------------|----------------------------------------------------------------------------------------------------|
|                                         |                                                                                                    |

- 1 Adjust the browser's tip span for your measurement.
- 2 Locate the tip-span gauge on the browser's protective cap as shown in Figure 31.
- 3 Determine which of the three possible tip-span settings most closely matches the browser's tip span.

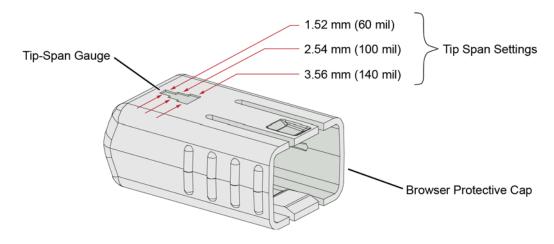

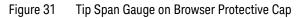

Mounting the Browser There are two holes on the back side of the browser. Use these holes to mount the browser to a customer designed holder. Figure 32 below shows the dimensions of these mounting holes.

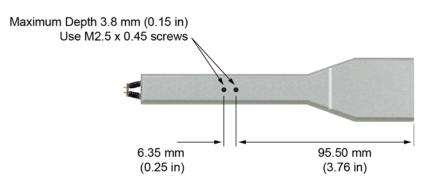

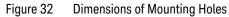

Probe Along the Browser's Axis Figure 33. Hold the probe vertical and perpendicular to the circuit board.

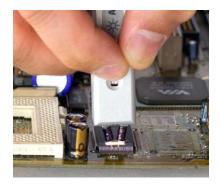

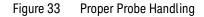

CAUTION

To avoid damaging the browser's tips, do not apply a side load to the browser.

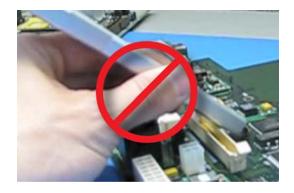

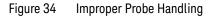

CAUTION

Do not apply too much force when browsing. The weight of the probe in your hand should be sufficient. The axial travel of the probe is about 15 mils (0.4 mm).

| CAUTION | The browser's protective cap should be kept on the browser at all times except when probing.                         |
|---------|----------------------------------------------------------------------------------------------------|
| CAUTION | Always remove the browser from the device under test (DUT) before disconnecting the probe amp from the oscilloscope. |

Replaceable Parts Figure 35 shows the replaceable parts for th N5445A.

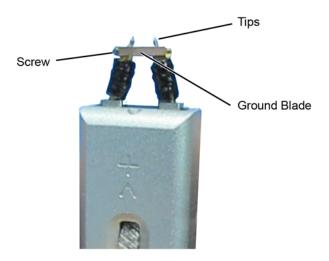

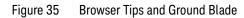

| Table 10 | N5445A Replaceable Parts |
|----------|--------------------------|
|----------|--------------------------|

| Description         | Qty | Part Number |
|---------------------|-----|-------------|
| Browser tips        | 4   | N5476A      |
| Ground Blade        | 1   | N4855A      |
| Ground Blade Screws | 1   | N4856A      |

N2787A 3D Probe Using the N2787A 3D probe positioner with the N5445A browser Positioner probe head reduces the chance of breaking the browser tips and ensures that the tips maintain solid contact. Use the following steps to position the probe using the N2787A: 1 Lock the vertical compliance of the probe positioner. 2 Clamp the browser into the positioner, aligning the browser's slot with the positioner's gripping pad. While holding the browser, loosen the main knob and position the 3 probe. 4 Use the browser's own weight to depress the tips, and tighten the main knob to lock the probe's position. Fine Adjustment Knob

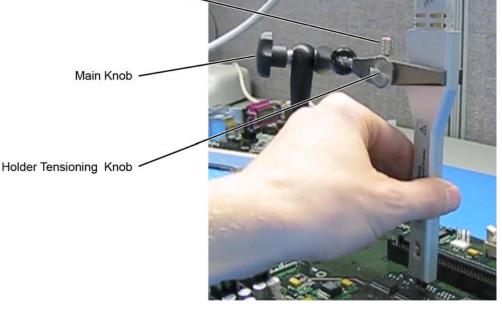

Figure 36 Using the Browser with the N2787A 3D Probe Positioner

### 🕘 N5441A InfiniiMax III Solder-In Head

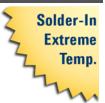

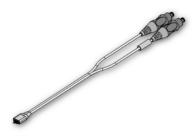

The N5441A InfiniiMax III solder-in

probe head is an economical semi-permanent connection that provides up to 16 GHz of system bandwidth. Variable span of the leads ranges from 5 mil to 80 mil (0.127 mm to 2 mm).

The N5441A probe head can be used with the N5450B InfiniiMax extreme temperature extension cable. This is the *only* InfiniiMax III probe head that can withstand the  $-55^{\circ}$ C to  $+150^{\circ}$ C extreme temperature range (for up to 250 test cycles).

Table 11 Band width

| Probe Amplifier | BW     |
|-----------------|--------|
| N2830A          | 4 GHz  |
| N2831A          | 8 GHz  |
| N2832A          | 13 GHz |

#### CAUTION

When using the N5450B extension cable, do not subject the InfiniiMax III probe amplifier or probe head (other than the N5441A solder-in probe head) to extreme temperatures.

#### **Replaceable Parts**

Extra wire (for solder-in probe head only). 01169-81301 (7 mil), 01169-21306 (5 mil)

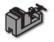

**TO INSTALL OR REPAIR WIRE LEADS.** Refer to "Replacing N5441A Probe Head Wires" on page 85.

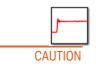

**PERFORMANCE PLOTS.** Refer to Chapter 6, "Performance Plots".

The wires on the N5441A are fragile. They must be manufactured in this way in order to meet the high-performance, high band width applications they are intended for. Be careful when handling.

Soldering the Probe Head to the DUT To solder the probe head to your DUT, complete the following steps. The procedure is very similar to that for the ZIF probe tips used with the N5439A probe head.

- 1 Position the probe head near the location on the DUT where you want to solder the probe.
- 2 Add strain relieve for the probe head as described in "Strain Relieving the Probe Heads" on page 75.
- 3 Apply flux to your target leads as shown in Figure 37.

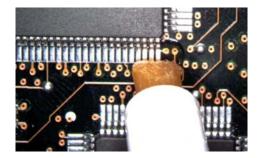

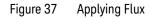

4 Tin the leads with a small amount of solder.

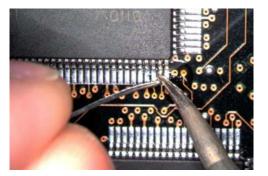

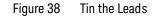

5 Use tweezers to form the probe head wires to fit your DUT's geometry.

6 Flux the DUT leads and your probe head wires.

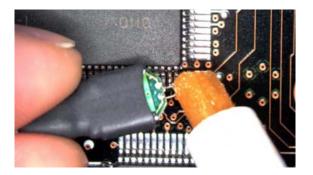

Figure 39 Applying Flux to Leads and Wires

- 7 Position the probe head wires on the DUT leads and quickly re-flow the solder as shown in Figure 40.
- CAUTION Do not leave the iron in contact with the probe head for more than a few seconds at a time.

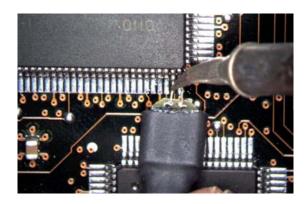

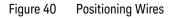

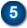

## 5 N2836A InfiniiMode Solder-In Head

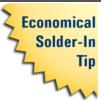

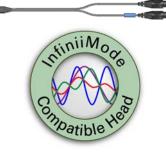

The N2836A InfiniiMax III solder-in

probe head (26 GHz) is an economical semi-permanent connection. This is an InfiniiMode probe head (like the N2848A) which allows you to make differential, common mode, and single ended measurements without having to re-solder the tip leads. Because this is an InfiniiMode compatible head, the tip has two signal leads and two ground leads. To learn about InfiniiMode, refer to "To Use InfiniiMode" on page 20.

The ground leads have minimal effect on differential measurements. However, if you are making only differential measurements you can optionally cut off the ground leads or fold them out of the way. If you have older N2836A probe heads, you can easily add ground leads.

The variable span of the tip leads ranges from 5 mil to 250 mil (0.127 mm to 6.35 mm).

#### Table 12 Bandwidth

| Probe Amplifier | BW     |
|-----------------|--------|
| N2830A          | 4 GHz  |
| N2831A          | 8 GHz  |
| N2832A          | 13 GHz |

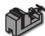

TO INSTALL OR REPAIR RESISTOR LEADS. Refer to "Replacing Axial Resistor Tips" on page 80.

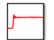

**PERFORMANCE PLOTS.** Refer to Chapter 6, "Performance Plots".

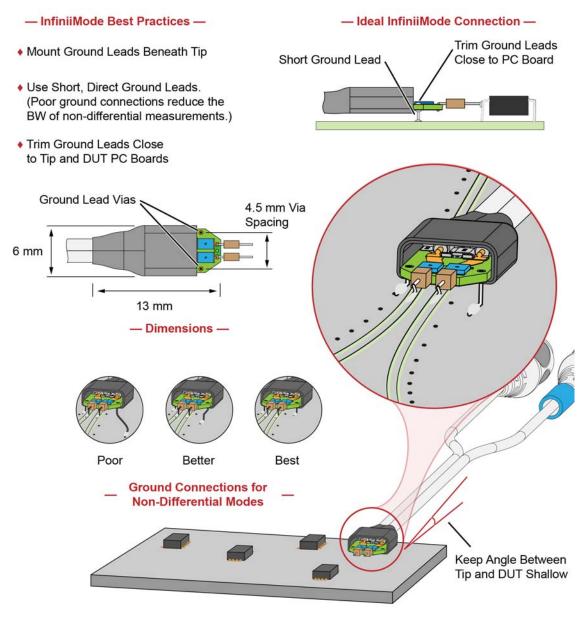

Figure 41 Probe Head Connection to DUT (InfiniiMode)

#### - Non-InfiniiMode Best Practices -

- Probe single-ended and differential signals. Do not solder ground leads to ground lead vias as is done with IniniiMode probing.
- For single-ended signals, orient the probe head vertically. Laying the probe head flat causes coupling to the tip that can degrade the performance.
- For single-ended signals, connect the "-" lead to ground.

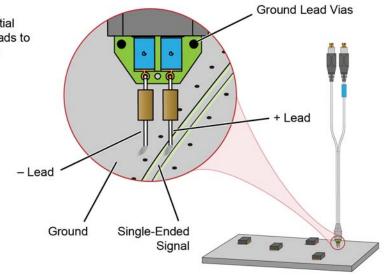

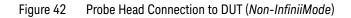

#### Ensuring Maximum Performance

The specifications and performance plots of the N2836A probe head were measured with a nominal spacing of 40 mil (1 mm). In order to achieve the proper response as shown in the performance plots, keep the mini-axial lead *resistors* roughly parallel as shown in Figure 43, and use the tip wires on the mini-axial leads to get the desired span.

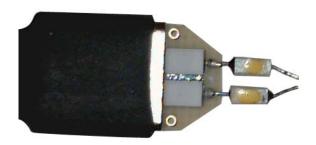

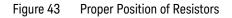

If you need to position the mini-axial lead resistors different than shown in this figure (that is, resistor bodies close together or spread way apart), use N2807A and N2808A PrecisionProbe products to perform an AC calibration of the probe. The AC calibration will properly capture the response. Increasing the spacing to 250 mil will degrade the performance some, but Precision Probe can be used to compensate or qualify the effect.

CAUTION

The axial resistors on the N2836A solder-in probe head are fragile. They must be manufactured in this way in order to meet the high-performance, high band width applications they are intended for. Be careful when handling.

Soldering the Probe Head to the DUT

To solder the probe head to your DUT, complete the following steps. The procedure is very similar to that for the ZIF probe tips used with the N5439A probe head. This procedure does not show soldering the ground leads, but the same techniques are used.

1 Apply flux to your target leads as shown in Figure 37.

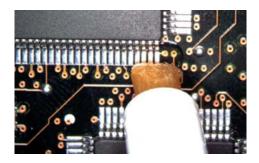

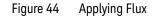

2 Tin the leads with a small amount of solder.

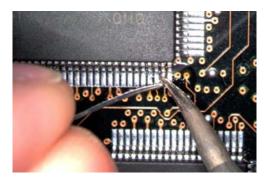

Figure 45 Tin the Leads

- 3 Use tweezers to form the probe head wires to fit your DUT's geometry.
- 4 Flux the DUT leads and your probe head wires.

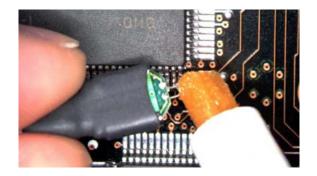

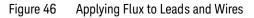

5 Position the probe head wires on the DUT leads and quickly re-flow the solder as shown in Figure 40.

CAUTION Do not leave the iron in contact with the probe head for more than a few seconds at a time.

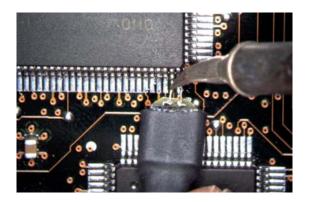

Figure 47 Positioning Wires

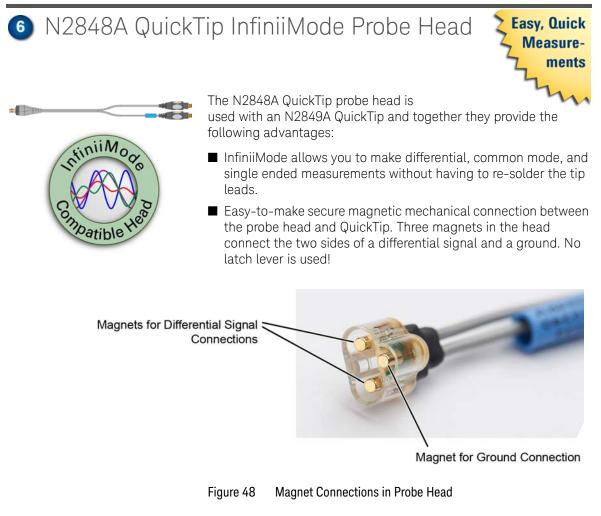

 Extreme temperature environments such as temperature chambers.

|--|

| Probe Amplifier | BW      |
|-----------------|---------|
| N2830A          | 4 GHz   |
| N2831A          | 8 GHz   |
| N2832A          | >12 GHz |

Permanently solder any number of QuickTips to your DUT as shown in Figure 49 on page 72. Because the probe head is magnetically connected (instead of mechanically connected) to the QuickTip, you can effortlessly connect and disconnect to each QuickTip. For best performance, position the QuickTip vertically on the DUT. Because this is an InfiniiMode compatible head, the tip has two signal leads and two ground leads. To learn about InfiniiMode, refer to **"To Use InfiniiMode"** on page 20. The ground leads have minimal effect on your differential measurements. However, if you are making only differential measurements you can optionally cut off the ground leads or fold them out of the way. Be aware that without the ground leads, the mechanical stability of the QuickTip will be reduced and you will need to stabilize the probe head.

| C. | AUTION | Do not replace or repair the N2849A QuickTip's resistor or ground leads.<br>Attempting to do so will damage the ability of the tip to mate with the<br>N2848A probe head.                                                              |  |
|----|--------|----------------------------------------------------------------------------------------------------|--|
|    | NOTE   | The N2848A does not include any N2849A QuickTips. The N2849A must be ordered separately.                                                                                                    |  |
|    | NOTE   | Before connecting the QuickTip head to the tip, use the tack-putty<br>(N5439-65201) included with the N2848A QuickTip probe head or the<br>N2787A 3D probe positioner for securing the probe amplifier to a rigid bod<br>near the DUT. |  |
|    |        | <b>PERFORMANCE PLOTS.</b> Refer to Chapter 6, "Performance Plots".                                                                                                    |  |

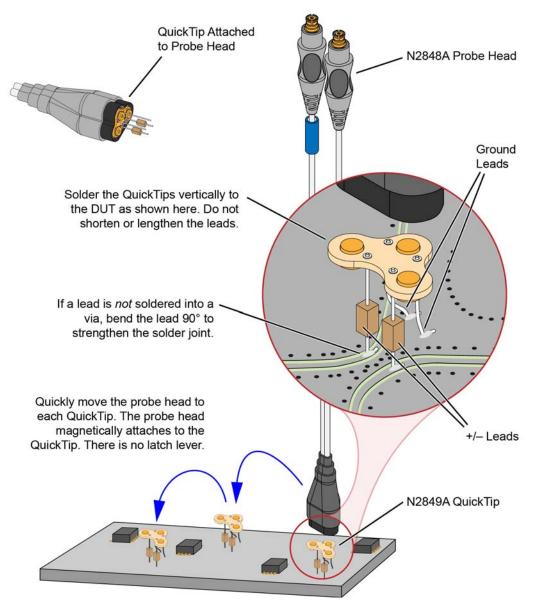

Figure 49 Probing with the N2848A Probe Head and QuickTip

### Using InfiniiMax III+ Probe Heads 2 Recommended Configurations at a Glance

| Connecting a |         | Use the following tips when soldering the QuickTips to your DUT:                                                                                                    |
|--------------|---------|----------------------------------------------------------------------------------------------------|
|              | the DUT | ■ Orient the QuickTip vertically as shown in Figure 49 on page 72.                                                                                                    |
|              |         | Solder the four leads to vias or surfaces.                                                                                                    |
| _            | CAUTION | Always mechanically strain-relieve the QuickTip head <i>before</i> using to protect<br>both your probe accessories and DUT from damage. Refer to "Strain<br>Relieving the Probe Heads" on page 75.                                                                                       |
| _            | NOTE    | Resistor and wire leads on the QuickTip are factory trimmed to the proper<br>length for use. Adding wire length to the tip of the mini-axial lead resistors or<br>to the ground leads will degrade the performance of the probe.                                                         |
| _            | NOTE    | Soldering the ground wires is not required when making differential or single-ended (+ or – leads) measurements.                                                                                                    |
|              |         | When soldering to a via, always trim the lead close to the via's underside.                                                                                                    |
|              |         | ■ If a lead is to be soldered to a surface and <i>not</i> a via, make a stronger solder joint by bending the end of the lead 90°. For signal leads, bend the wire approximately half way between the resistor and the end of the wire. Bend the ground leads at about the same distance. |
| _            | CAUTION | Be careful not to damage the tip wires when handling the QuickTips. Wires can be carefully reshaped with tweezers or fingers if necessary.                                                                                                    |
| _            | CAUTION | The QuickTips are very fragile. They must be manufactured in this way in order to meet the high-performance, high band width applications they are intended for. Be extremely careful when handling.                                                                                     |

2 Using InfiniiMax III+ Probe Heads Recommended Configurations at a Glance

| Cleaning the Magnetic<br>Connections | •                                | netic connections in the head become dirty, clean using the following steps:                      |
|--------------------------------------|----------------------------------|---------------------------------------------------------------------------------------------------|
| 1                                    | Use compressed                   | air or a cloth to remove any loose dirt.                                                          |
| 2                                    |                                  | all piece of tack putty (supplied with the probe)<br>netic connections to clean off any remaining |
|                                      | Connections<br>ore Cleaning<br>/ | Magnetic Connections<br>After Cleaning                                                            |
|                                      |                                  |                                                                                                   |
|                                      |                                  |                                                                                                   |

Figure 50 N2848A Head Before and After Cleaning

### Strain Relieving the Probe Heads

| High-performance probes have small physical geometries to             |
|-----------------------------------------------------------------------|
| ensure the lowest possible loading and best electrical response.      |
| Because of their small size, probing accessories are often delicate.  |
| It is important to mechanically secure your probes to protect both    |
| your equipment and designs from damage. Although tack putty           |
| and low-temperature hot glue are recommended, you can also use        |
| other methods such as tape or hook-and-loop strain relief. Keep in    |
| mind that different accessories have different cable stiffness. You   |
| should choose a strain relief method appropriate for the cable        |
| stiffness. For instance, it is best to secure the stiffer N5439A near |
| the SMP connectors and form the cable to the optimal location.        |

#### CAUTION Do not kink cables. Do not crush cables. Do not use aggressive adhesives or high temperatures

Tack-Putty Keysight recommends the use of tack putty for securing both probe heads and amplifiers. Tack putty can be ordered using part number N5439-65201. Wrap a small amount of tack-putty around your probe head cables, taking care to not pinch them. The mass can then be secured to a rigid body neat your DUT.

> Similar techniques can be used to secure probe amplifiers where you apply some tack-putty to the underside of the probe amplifier body and attach it to a rigid body near your DUT.

2 Using InfiniiMax III+ Probe Heads Strain Relieving the Probe Heads

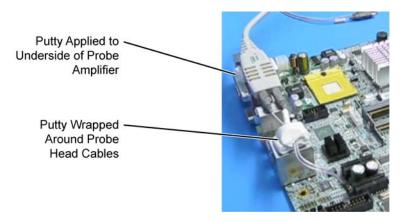

#### Figure 51 Probe Secured Using Tack Putty

You can also use putty with a positioner, such as the N2787A as shown in Figure 52.

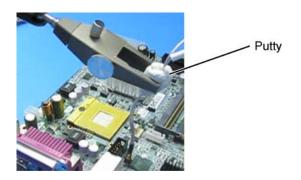

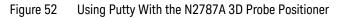

The same positioner can also be used to support your probe amplifier as shown in Figure 36 on page 60.

#### Using InfiniiMax III+ Probe Heads 2 Strain Relieving the Probe Heads

Low-temperature Hot Glue You can also use low-temperature hot glue to secure cables.

#### CAUTION

Only use *low-temperature* hot glue. To remove the hot glue, warm it with a heat gun set on low. Only heat the hot glue enough to remove it.

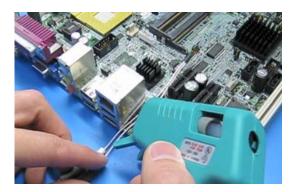

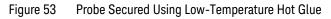

2 Using InfiniiMax III+ Probe Heads Strain Relieving the Probe Heads

# 3 Maintaining Probe Heads

Replacing Axial Resistor Tips 80 Replacing N5441A Probe Head Wires 85

Many probe heads come equipped with replaceable resistor or wire tips which can be replaced or repaired. Using the procedures in this chapter, you can extend the life of the following items:

- N2836A probe heads
- N5441A probe heads
- N2838A ZIF tips

CAUTION

Do not replace or repair the N2849A QuickTip's resistor or ground leads. Attempting to do so will damage the ability of the tip to mate with the N2848A probe head.

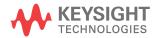

### Replacing Axial Resistor Tips

The procedure in this sections shows you how to replace the 130 ohm axial resistors that are located at the tip of the

N2836A solder-in probe head and ■ N2838A ZIF tip. These resistors can become worn or damaged with use. Order the replacement axial resistor kit (N2836-68701) which provides 10 resistors. NOTE The pictures in the following procedure show the N2836A solder-in probe head, but the same procedure applies to the N2838A ZIF tip. Recommended Vise or clamp for holding tip. Equipment ■ Metcal STTC-022 (600 °C) or STTC-122(700 °C) tip soldering iron or equivalent. The 600 °C tip will help limit burning of the FR4 tip PC board. 0.381 mm (0.015 in) diameter RMA flux standard tin/lead solder wire ■ Fine stainless steel tweezers. Rosin flux pencil, RMA type (Kester #186 or equivalent). Diagonal cutters. Magnifier or low power microscope. Ruler. CAUTION As the probe heads and tips are easily damaged, only experienced soldering technicians should attempt this repair.

#### Procedure

1 As shown in Figure 54, clamp the probe head or ZIF tip in a vise. Tweezers can be used to hold the probe head or ZIF tip away from the vise. When using tweezers, grip the tip either on the sides or top and bottom.

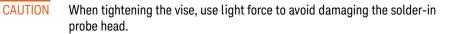

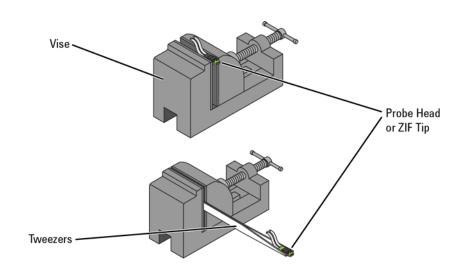

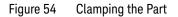

2 Grab each resistor lead or wire with tweezers and pull very gently up. Touch the soldering iron to solder joint just long enough for the resistor to come free of the probe head tip.

3 Maintaining Probe Heads Replacing Axial Resistor Tips

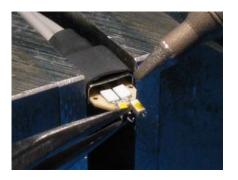

Figure 55 Removing the Resistor

| NOTE    | Clean the soldering iron tip of any excess solder before using.                                                                      |
|---------|----------------------------------------------------------------------------------------------------|
|         |                                                                                                    |
| NOTE    | The solder joint has very low thermal mass so the joint will quickly melt and release.                                               |
|         |                                                                                                    |
| CAUTION | To limit burning and damage to the PC board, do not keep the soldering iron<br>in contact with the tip any longer than is necessary. |
|         |                                                                                                    |
| CAUTION | Excessive d well time with the iron will permanently damage the flip-chip resistor.                                                  |
| 3       | Use the soldering iron and solder to fill the holes in preparation for mounting the new resistors (or wires).                        |
| CAUTION | Do not leave the iron in contact with the tip any longer than necessary.                                                             |
| 4       | Use the flux pencil to coat the solder joint area with flux.                                                                         |

- 5 Locate the trim gauge which is supplied with the N2836-68701 replacement axial resistor kit.
  - a Place a resistor over the lead length gauge shown in Figure 56. Trim the leads to match the drawing. The orientation of the lead is not important.
  - b Place a resistor over the bend gauge and bend the leads to match the drawing. This bend fits in the hole in the tip's PC board.

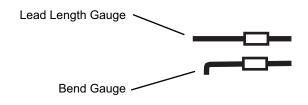

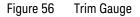

6 Holding the resistor lead or wire in one hand and soldering iron in the other, position the end of the resistor lead (after the 90 degree bend) over the solder filled hole.

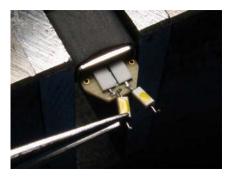

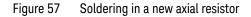

7 Touch the soldering iron to the side of the hole. When the solder in the hole melts, the resistor lead will fall into the hole.

#### CAUTION

Remove the soldering iron as soon as the lead falls into the hole.

3 Maintaining Probe Heads Replacing Axial Resistor Tips

NOTE

- Because the thermal mass of the joint is very small, extra d well time with the soldering iron is not needed to ensure a good joint.
- 8 Using a digital volt meter, measure the resistance from the coax center conductor to the resistor tip. The DC resistance should measure 450 ohms.

### Replacing N5441A Probe Head Wires

Use the following procedure to install or replace the wire leads on the N5441A solder-in probe head. Depending on your probing application, you can order either 5 mil or 7 mil wire as listed in the following table. For example, use the 5 mil wire for attaching to small vias.

#### Table 14 Required Wire Type

| Wire Diameter                        | Part Number |
|--------------------------------------|-------------|
| 0.007 inch (tin-plated nickel wires) | 01169-81301 |
| 0.005 inch (tin-plated nickel wires) | 01169-21306 |

#### Table 15 Recommended Equipment

| Equipment                                                                                                    |
|----------------------------------------------------------------------------------------------------|
| Vise or clamp for holding tip                                                                                                    |
| Metcal STTC-022 (600 °C) or STTC-122 (700 °C) tip soldering iron or equivalent. The 600 °C tip will help limit burning of the FR4 tip PC board. |
| 0.381 mm (0.015 in) diameter RMA flux standard tin/lead solder wire                                                                             |
| Fine stainless steel tweezers                                                                                                    |
| Rosin flux pencil, RMA type (Kester #186 or equivalent)                                                                                         |
| Flush cutting wire cutters                                                                                                    |
| Magnifier or low power microscope                                                                                                    |
| Keysight supplied trim gauge (01169-23801)                                                                                                    |

#### 3 Maintaining Probe Heads Replacing N5441A Probe Head Wires

CAUTION

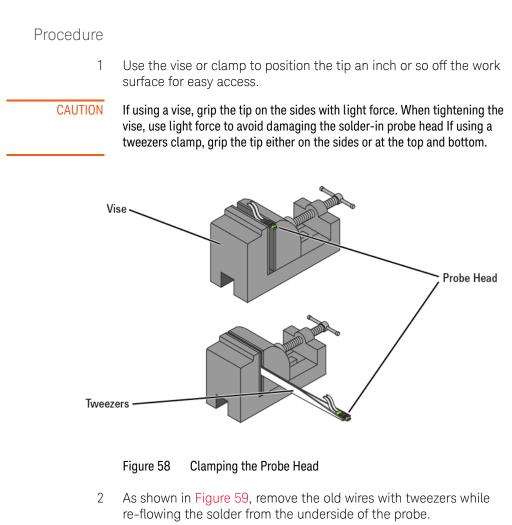

Apply heat quickly to avoid damaging your probe.

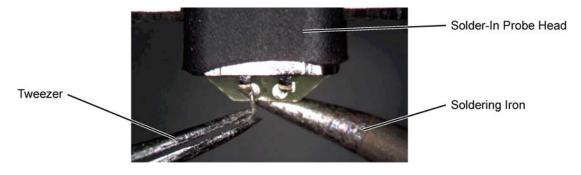

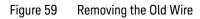

3 If necessary, add a small amount of solder to the holes and apply flux.

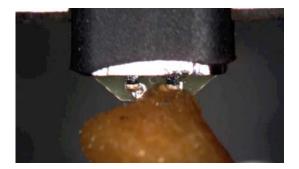

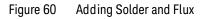

4 Re-flow the solder from the underside and insert a new piece of wire. It is best to shape the wire into an "L" before attempting to insert.

CAUTION

Do not dwell with the iron in contact with the probe head.

3 Maintaining Probe Heads Replacing N5441A Probe Head Wires

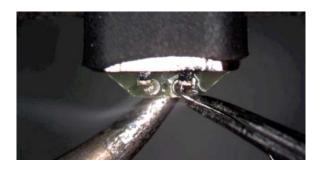

Figure 61 Adding a New Wire

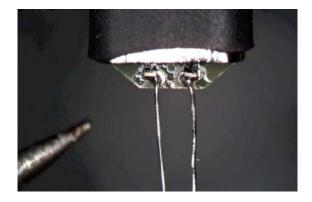

Figure 62 New Wires Properly Attached

5 Trim any wire stubs on the probe head underside.

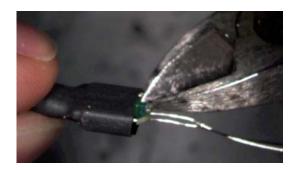

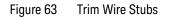

6 Use the included trim gauge to cut the wire lengths. Doing so ensures the best performance from your probe head.

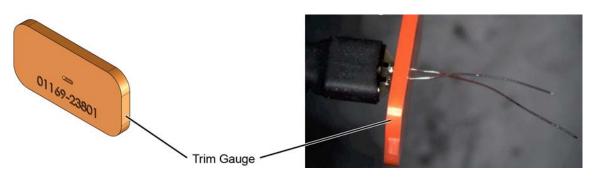

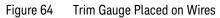

3 Maintaining Probe Heads Replacing N5441A Probe Head Wires

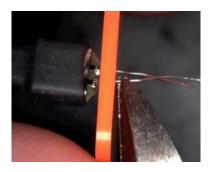

Figure 65 Removing Excess Wire

7 Check the DC resistance of each probe leg when you have replaced the wires. The correct resistance should be 450 ohms.

## 4 Calibrating Probes

Calibration for Solder-In Probe Heads 92 Calibration for Hand-held Browser Probe Heads 100

Calibrating the is done using the E2655C Deskew and Calibration Kit. The kit contains the following parts:

- SMA (male) to SMA (male) adaptor
- SMA (male) to BNC (female) adaptor
- BNC (male) to SMA (male) adaptor
- 50Ω SMA Terminator
- De-skew Fixture

When the probe has been calibrated, the dc gain, offset zero, and offset gain will be calibrated. The degree of accuracy specified at the probe tip is dependent on the oscilloscope system specifications.

This document contains procedures showing vertical and skew calibration solder-in differential probe head and the differential browser probe head. The procedures can also applied to all of the different InfiniiMax probe configurations.

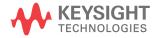

### Calibration for Solder-In Probe Heads

Calibration of the solder-in probe head consists of a vertical calibration and a skew calibration. The vertical calibration should be performed before the skew calibration. Both calibrations should be performed for best probe measurement performance.

NOTE Before calibrating the probe, verify that the Infiniium oscilloscope has been calibrated recently and that the calibration D temperature is within ±5°C. If this is not the case, calibrate the oscilloscope before calibrating the probe. This information is found in the Infiniium Calibration dialog box.

#### Step 1. Connecting the Probe for Calibration

The calibration procedure requires the following parts.

- BNC (male) to SMA (male) adaptor
- Deskew fixture
- **\blacksquare** 50**Ω** SMA terminator
- 1 As shown in Figure 66 on page 94, connect BNC (male) to SMA (male) adaptor to the deskew fixture on the connector closest to the yellow pincher.
- 2 Connect the 50  $\Omega$  SMA terminator to the connector farthest from the yellow pincher.
- 3 Connect the BNC side of the deskew fixture to the Aux Out BNC of the Infiniium oscilloscope.
- 4 Connect the probe to an oscilloscope channel.
- 5 To minimize the wear and tear on the probe head, the probe head should be placed on a support to relieve the strain on the probe head cables.
- 6 Push down on the back side of the yellow pincher. Insert the probe head resistor lead underneath the center of the yellow pincher and over the center conductor of the deskew fixture. The negative probe head resistor lead or ground lead must be underneath the yellow pincher and over one of the outside copper conductors

#### Calibrating Probes 4 Calibration for Solder-In Probe Heads

| (ground) of the deskew fixture. Make sure that the probe head is approximately perpendicular to the deskew fixture.                     |
|----------------------------------------------------------------------------------------------------|
| For the socketed probe head, insert two properly trimmed 82 $\Omega$ resistors into the sockets.                                        |
| Release the yellow pincher.                                                                                                    |
| To insure contact, pull up on the back side of the yellow pincher to insure good contact between resistor leads and the deskew fixture. |
|                                                                                                    |

#### Step 2. Verifying the Connection

- On the Infiniium oscilloscope, press the autoscale button on the 1 front panel.
- Set the volts per division to 100 mV/div. 2
- 3 Set the horizontal scale to 1.00 ns/div.
- Set the horizontal position to approximately 3 ns. You should see a 4 waveform similar to that in Figure 67. If you see a waveform similar to that of Figure 68, then you have a bad connection and should check all of your probe connections.

4 Calibrating Probes Calibration for Solder-In Probe Heads

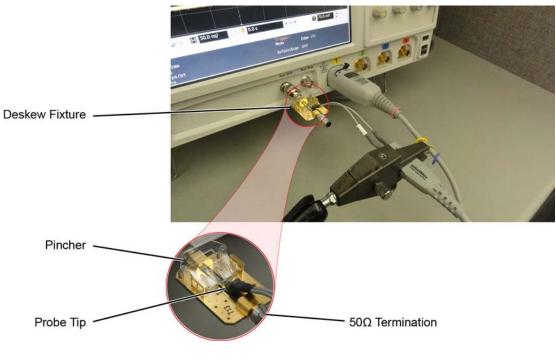

Figure 66 Connecting the Probe and Deskew Fixture

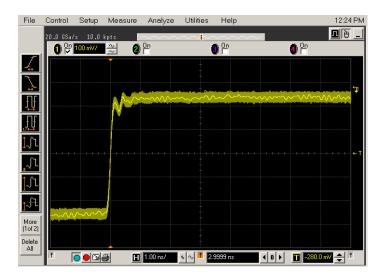

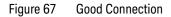

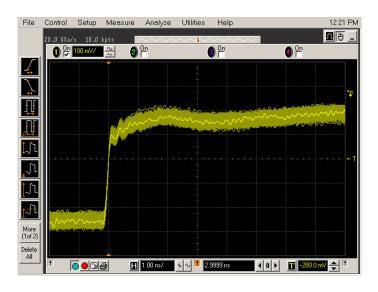

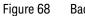

Bad Connection

#### 4 Calibrating Probes Calibration for Solder-In Probe Heads

### Step 3. Running the Probe

Calibration and Deskew

- 1 On the Infiniium oscilloscope in the Setup menu, select the channel connected to the probe.
- 2 In the Channel Setup dialog box select the Probes... button.
- 3 In the Probe Setup dialog box select the Calibrate Probe... button.
- 4 In the Probe Cal dialog box select the Calibrated Atten/Offset radio button.
- 5 Select the Start Atten/Offset Calibration... button and follow the on-screen instructions for the vertical calibration procedure.
- 6 Once the vertical calibration has successfully completed, select the Calibrated Skew... button.
- 7 Select the Start Skew Calibration... button and follow the on-screen instructions for the skew calibration. At the end of each calibration the oscilloscope will inform you if the calibration was or was not successful.

#### Verifying the Probe Calibration

If you have just successfully calibrated the probe, it is not necessary to perform this verification. However, if want to verify the probe was properly calibrated, the following procedure will help you verify the calibration.

The calibration procedure requires the following parts.

- BNC (male) to SMA (male) adaptor
- SMA (male) to BNC (female) adaptor
- BNC (male) to BNC (male) 12 inch cable such as the Keysight 8120-1838 (not included in this kit)
- Keysight 54855-61620 calibration cable (Infiniium oscilloscopes with bandwidths of 6 GHz and greater only)
- Keysight 54855-67604 precision 3.5 mm adaptors (Infiniium oscilloscopes with bandwidths of 6 GHz and greater only)

Deskew fixture

For the following procedure, refer to Figure 66 on page 94.

#### Calibrating Probes 4 Calibration for Solder-In Probe Heads

- 1 As shown in Figure 69 on page 98, connect BNC (male) to SMA (male) adapter to the deskew fixture on the connector closest to the yellow pincher.
- 2 Connect the SMA (male) to BNC (female) to the connector farthest from the yellow pincher.
- 3 Connect the BNC (male) to BNC (male) cable to the BNC connector on the deskew fixture to one of the unused oscilloscope channels. For Infiniium oscilloscopes with bandwidths of 6 GHz and greater, use the 54855-61620 calibration cable and the two 54855-67604 precision 3.5 mm adapters.
- 4 Connect the BNC side of the deskew fixture to the Aux Out BNC of the Infiniium oscilloscope.
- 5 Connect the probe to an oscilloscope channel.
- 6 To minimize the wear and tear on the probe head, the probe head should be placed on a support to relieve the strain on the probe head cables.
- 7 Push down on the back side of the yellow pincher. Insert the probe head resistor lead underneath the center of the yellow pincher and over the center conductor of the deskew fixture. The negative probe head resistor lead or ground lead must be underneath the yellow pincher and over one of the outside copper conductors (ground) of the deskew fixture. Make sure that the probe head is approximately perpendicular to the deskew fixture.
- NOTE For the socketed probe head, insert two properly trimmed 82  $\Omega$  resistors into the sockets.
  - 8 Release the yellow pincher.
  - NOTE To ensure contact, pull up on the back side of the yellow pincher to insure good contact between resistor leads and the deskew fixture.

4 Calibrating Probes Calibration for Solder-In Probe Heads

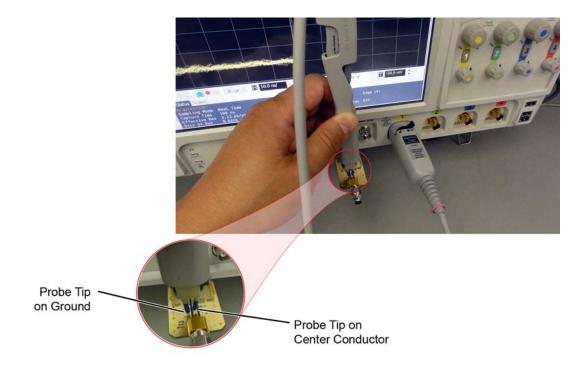

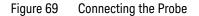

- 9 On the oscilloscope, press the autoscale button on the front panel.
- 10 Select Setup menu and choose the channel connected to the BNC cable from the pull-down menu.
- 11 Select the Probes... button.
- 12 Select the Configure Probe System button.
- 13 Select User Defined Probe from the pull-down menu.
- 14 Select the Calibrate Probe... button.
- 15 Select the Calibrated Skew radio button.
- 16 Once the skew calibration is completed, close all dialog boxes.
- 17 Select the Start Skew Calibration... button and follow the on-screen instructions.

- 18 Set the vertical scale for the displayed channels to 100 mV/div.
- 19 Set the horizontal range to 1.00 ns/div.
- 20 Set the horizontal position to approximately 3 ns.
- 21 Change the vertical position knobs of both channels until the waveforms overlap each other.
- 22 Select the Setup menu choose Acquisition... from the pull-down menu.
- 23 In the Acquisition Setup dialog box enable averaging. When you close the dialog box, you should see waveforms similar to that in Figure 70.

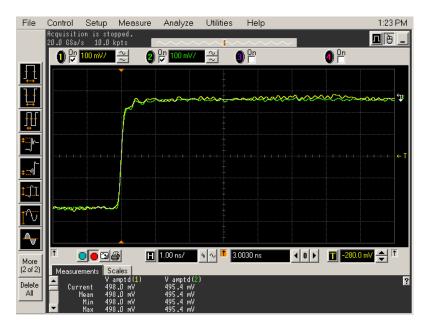

Figure 70 Overlapping Waveforms

### Calibration for Hand-held Browser Probe Heads

Calibration of the hand-held browser probe heads consists of a vertical calibration and a skew calibration. The vertical calibration should be performed before the skew calibration. Both calibrations should be performed for best probe measurement performance.

NOTE Before calibrating the probe, verify that the Infiniium oscilloscope has been calibrated recently and that the calibration  $\Delta$  temperature is within ±5 °C. If this is not the case, calibrate the oscilloscope before calibrating the probe. This information is found in Infiniium Calibration dialog box.

#### Calibration Setup The calibration procedure requires the following parts.

- BNC (male) to SMA (male) adaptor
- Deskew fixture
- **\blacksquare** 50 **Ω** SMA terminator
- 1 As shown in Figure 71 on page 101, connect BNC (male) to SMA (male) adaptor to the deskew fixture on the connector closest to the yellow pincher.
- 2 Connect the 50  $\Omega$  SMA terminator to the connector farthest from the yellow pincher.
- 3 Connect the BNC side of the deskew fixture to the Aux Out of the Infiniium oscilloscope.
- 4 Connect the probe to an oscilloscope channel.
- 5 Place the positive resistor tip of the browser on the center conductor of the deskew fixture between the green line and front end of the yellow pincher. The negative resistor tip or ground pin of the browser must be on either of the two outside conductors (ground) of the deskew fixture.
- 6 On the Infiniium oscilloscope in the Setup menu, select the channel connected to the probe.
- 7 In the Channel Setup dialog box select the Probes... button.

- 8 In the Probe Setup dialog box select the Calibrate Probe... button.
- 9 In the Probe Cal dialog box select the Calibrated Atten/Offset radio button.
- 10 Select the Start Atten/Offset Calibration... button and follow the on-screen instructions for the vertical calibration procedure.
- 11 Once the vertical calibration has successfully completed, select the Calibrated Skew... button.
- 12 Select the Start Skew Calibration... button and follow the on-screen instructions for the skew calibration.

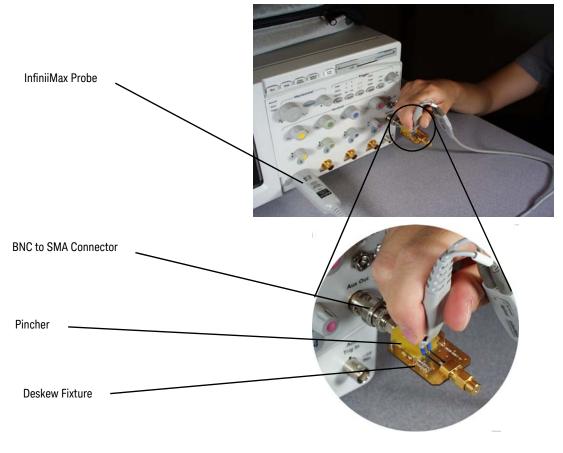

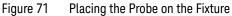

4 Calibrating Probes Calibration for Hand-held Browser Probe Heads

## 5 Specifications and Characteristics

Warranted Specifications 104 Probe Head Characteristics 104 Probe Amplifier Characteristics 106 Environmental 108 Probe Dimensions 109

All characteristics are the typical performance values of the InfiniiMax probes using the InfiniiMax III+ probe amplifiers and each different probe head except otherwise specified.

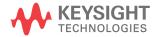

## Warranted Specifications

#### Table 16 Warranted Specifications

|                 |                                                                                     | Bandwidth  | DC Input Resistance |                 |  |
|-----------------|-------------------------------------------------------------------------------------|------------|---------------------|-----------------|--|
| Probe Amplifier | Probe Head                                                                          | Danuwiutii | R <sub>diff</sub>   | R <sub>se</sub> |  |
| N2832A          | N2836A 450Ω Solder-In<br>Head. Head vertically<br>oriented with no ground<br>wires. |            | 100 kΩ ± 2%         | 50 kΩ ± 2%      |  |

### Probe Head Characteristics

The characteristics listed in the Table 17 are for the N2832A InfiniiMax III+ probe amplifier using different probe heads. The characteristics are mainly determined by the probe head. Performance with the lower bandwidth amplifiers (N2830A and N2831A) is the *lower* of the following values:

- Amplifier bandwidth
- Bandwidth measured with the highest bandwidth amplifier (N2832A).

#### Specifications and Characteristics 5 Probe Head Characteristics

|                                  |                       | Input Cap         | acitance        |               |                      | 10 - 90%           | 20 - 80%           |
|----------------------------------|-----------------------|-------------------|-----------------|---------------|----------------------|--------------------|--------------------|
| Probe Head                       | Тір                   | C <sub>diff</sub> | C <sub>se</sub> | Mode          | Bandwidth<br>(-3 dB) | Transition<br>Time | Transition<br>Time |
| N5439A ZIF                       | N5440A                | 32 fF             | 44 fF           | Differential: | 13 GHz               | 33.4 ps            | 23.7 ps            |
|                                  | 450Ω ZIF              |                   |                 | Single Ended: | -                    | -                  | -                  |
|                                  |                       |                   |                 | Common:       | -                    | -                  | -                  |
|                                  | N2838A                | 95 fF             | 130 fF          | Differential: | 13 GHz               | 33.4 ps            | 23.7 ps            |
|                                  | 450Ω ZIF              |                   |                 | Single Ended: | -                    | -                  | -                  |
|                                  |                       |                   |                 | Common:       | -                    | -                  | -                  |
| N5445A 450 $\Omega$ Bro          | wser                  | 35 fF             | 50 fF           | Differential: | 13 GHz               | 33.4 ps            | 23.7 ps            |
|                                  |                       |                   |                 | Single Ended: | -                    | -                  | -                  |
|                                  |                       |                   |                 | Common:       | -                    | -                  | -                  |
| N5441A 450Ω Solder-In            |                       | 77 fF             | 105 fF          | Differential: | 13 GHz               | 33.4 ps            | 23.7 ps            |
|                                  |                       |                   |                 | Single Ended: | -                    | -                  | -                  |
|                                  |                       |                   |                 | Common:       | -                    | -                  | -                  |
| N2836A 450 $\Omega$ Solder-In    |                       | 108 fF            | 140 fF          | Differential: | 13 GHz               | 33.4 ps            | 23.7 ps            |
| Head vertically oriented with no |                       |                   |                 | Single Ended: | -                    | -                  | -                  |
| ground wires                     |                       |                   |                 | Common:       | -                    | -                  | -                  |
| N2836A 450 $\Omega$ Solder-In    |                       | 108 fF            | 140 fF          | Differential: | 13 GHz               | 33.4 ps            | 23.7 ps            |
| Head oriented flat with minimum  |                       |                   |                 | Single Ended: | 13 GHz               | 33.4 ps            | 23.7 ps            |
| length ground wires              |                       |                   |                 | Common:       | 13 GHz               | 33.4 ps            | 23.7 ps            |
| N2848A                           | N2849A                | 340 fF            | 200 fF          | Differential: | 13 GHz               | 33.4 ps            | 23.7 ps            |
| QuickTip                         | 450 $\Omega$ QuickTip |                   |                 | Single Ended: | 13 GHz               | 33.4 ps            | 23.7 ps            |
|                                  |                       |                   |                 | Common:       | 13 GHz               | 33.4 ps            | 23.7 ps            |
| N5444A                           |                       |                   | -               | Differential: | 13 GHz               | 33.4 ps            | 23.7 ps            |
| 2.92, 3.5 mm, SMA                |                       |                   |                 | Single Ended: | 13 GHz               | 33.4 ps            | 23.7 ps            |
|                                  |                       |                   |                 | Common:       | 13 GHz               | 33.4 ps            | 23.7 ps            |

#### Table 17 Characteristics for Probe Heads Using N2832A

### Probe Amplifier Characteristics

The characteristics listed in the Table 18 are mainly determined by the N2830/1/2A probe amplifiers.

#### Table 18 Characteristics for N2830/1/2A Probe Amplifiers (Sheet 1 of 2)

| Item                                                  | N5439A, N5441A, N2836A, N2848A                                                                                                    | With N5444A Probe Head<br>(2.92 mm, SMA, 3.5 mm)                                                                                                    |  |
|-------------------------------------------------------|----------------------------------------------------------------------------------------------------|----------------------------------------------------------------------------------------------------|--|
| DC Input Resistance                                   | $\label{eq:Rse} \begin{array}{l} R_{se} = 50 \; \mathrm{k}\Omega \pm 2\% \; \mathrm{each \; input \; to \; ground} \\ R_{diff} = 100 \; \mathrm{k}\Omega \pm 2\% \\ R_{cm} = 25 \; \mathrm{k}\Omega \pm 2\% \end{array}$                             | $55\Omega$ to $V_{term}$                                                                                                    |  |
| Input Resistance (> 10 KHz)                           | $R_{se}$ = 500 $\Omega$ ± 2% each input to ground $$R_{diff}$$ = 1 $k\Omega$ $$R_{cm}$$ = 250 $\Omega$                                                                                                    | 50 $\Omega$ to 0.901 * V <sub>term</sub>                                                                                                    |  |
| Input Voltage Range<br>(Differential or Single Ended) | 2.5 Vpp or ±1.25V @ 5:1 attenuation<br>5.0 Vpp or ±2.50V @ 10:1 attenuation                                                                                                    | $2.5$ Vpp or $\pm 1.25$ V @ 5:1 attenuation 5.0 Vpp or $\pm 2.50$ V @ 10:1 attenuation without violating maximum input power                                                                                      |  |
| Maximum Input Power                                   | N/A                                                                                                    | 125 mW calculated with the following<br>equation for each input:<br>$(\text{ITMS}_{(W_{1},W_{2},W_{2},W_{2})})^{2}$                                                                                               |  |
|                                                       |                                                                                                    | $P_{\max} = \frac{\left(\mathrm{rms}_{(V_{\mathrm{in}} - V_{\mathrm{term}})}\right)^2}{55}$                                                                                                    |  |
| Input Common Mode Range                               | ±7 V <sub>DC</sub> to 100 Hz,<br>±1.25V > 100 Hz at 5:1 attenuation<br>±2.5V > 100 Hz at 10:1 attenuation                                                                                                    | $\begin{array}{c} \pm 6 \ V_{DC} \ to \ 100 \ Hz, \\ \pm 1.25V > 100 \ Hz \ at \ 5:1 \ attenuation \\ \pm 2.5V > 100 \ Hz \ at \ 10:1 \ attenuation \\ without \ violating \ maximum \ input \ power \end{array}$ |  |
| DC Attenuation Ratio                                  | 5:1 or 10:1. Automatically selected based<br>on volts-per-division (all modes)                                                                                                    | 5:1 or 10:1. Automatically selected based on volts-per-division (all modes)                                                                                                    |  |
| Offset Range (for probing a single-ended signal)      | ±16V                                                                                                    | ±6V without violating maximum input power                                                                                                    |  |
| Input Referred Noise Spectral Density                 | Diff 5:1 attenuation 33.5 nV/rt(Hz),<br>Diff 10:1 attenuation 53.9 nV/rt(Hz),<br>SE A or B 5:1 attenuation 27.8 nV/rt(Hz),<br>SE A or B 10:1 attenuation 47.7 nV/rt(Hz),<br>CM 5:1 attenuation 21.8 nV/rt(Hz),<br>CM 10:1 attenuation 38.4 nV/rt(Hz) |                                                                                                    |  |

#### Specifications and Characteristics 5 Probe Amplifier Characteristics

| Table 18 Characteristics for N2830/1/2A Probe Amplifiers (Sheet 2 of 2 |
|------------------------------------------------------------------------|
|------------------------------------------------------------------------|

| Item                         | N5439A, N5441A, N2836A, N2848A                                                                                     | With N5444A Probe Head<br>(2.92 mm, SMA, 3.5 mm)          |
|------------------------------|----------------------------------------------------------------------------------------------------|-----------------------------------------------------------|
| Input Referred Noise Example | 4.5 mV <sub>rms</sub> in diff mode 5:1 attenuation with $\geq$ 18 GHz probe head and N2832A 13 GHz probe amplifier | with 28 GHz N5444A probe head and                         |
| Maximum Input Voltage        | 18 V <sub>peak</sub> CAT 1                                                                                         | 8 V <sub>peak</sub> without violating maximum input power |

### Environmental

The following general characteristics apply to the active probe.

| Environmental Conditions | Operating                                                                                                    | Non-Operating                         |
|--------------------------|----------------------------------------------------------------------------------------------------|---------------------------------------|
| Temperature              | 5 °C to +40 °C                                                                                                    | -40 °C to +70 °C                      |
| Humidity                 | up to 95% relative humidity<br>(non-condensing) at +40 °C                                                                               | up to 90% relative humidity at +65 °C |
| Altitude                 | Up to 4,600 meters                                                                                                    | Up to 15,300 meters                   |
| Power Requirements       | Voltages supplied by Keysight oscilloscope AutoProbe Interface.                                                                         |                                       |
| Weight                   | approximately 0.69 kg                                                                                                    |                                       |
| Dimensions               | Refer to "Probe Dimensions" on page 109.                                                                                                |                                       |
| Pollution degree 2       | Normally only non-conductive pollution occurs. Occasionally, however, a temporary conductivity caused by condensation must be expected. |                                       |
| Use                      | Indoor Only                                                                                                    |                                       |

#### Table 19 Environmental Characteristics

# Probe Dimensions

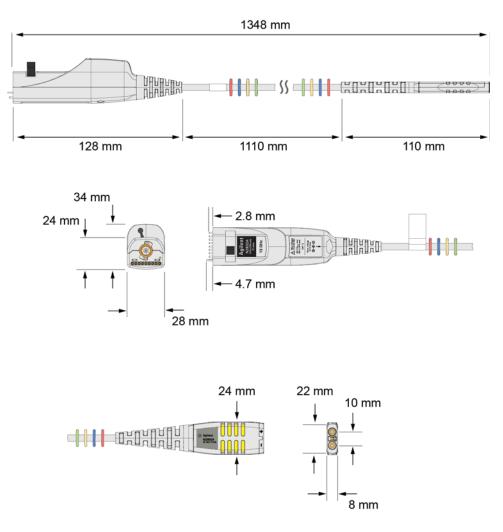

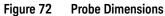

5 Specifications and Characteristics Probe Dimensions

# 6 Performance Plots

InfiniiMax Probe System Responses112N2848A QuickTip Head with N2849A QuickTip Tip116N2836A Solder-In Probe Head (Flat Orientation)117

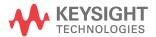

# InfiniiMax Probe System Responses

InfiniiMax high bandwidth active probes for use with Infiniium realtime oscilloscopes utilize DSP correction filters to enhance the accuracy of measurements. InfiniiMax III and III+ probe amplifiers store their unique s parameters in on board memory for the scope to readout when needed. Probe heads are simple passive devices and with careful manufacture their s parameters don't vary significantly so they are stored as nominal s parameters in the oscilloscope.

When a probe is connected to an oscilloscope channel and the proper probe head is selected, the oscilloscope calculates a DSP correction filter that includes the probe head, probe amp, and oscilloscope channel. This provides the maximum measurement accuracy for the complete probe and scope channel system.

Since there are so many different probe amplifiers and probe head combinations, it is not reasonable to show the responses of all these combinations and the responses would all be very much the same because they are all corrected to same target system response. The target system response is a flat magnitude, flat phase response high order low pass filter that maximizes measurement accuracy.

Figure 73 on page 113 shows an example of corrected system frequency response of an N2836A solder-In probe head used with an N2832A 13 GHz InfiniiMax III+ probe amplifier. Figure 74 shows the step response of the corrected system.

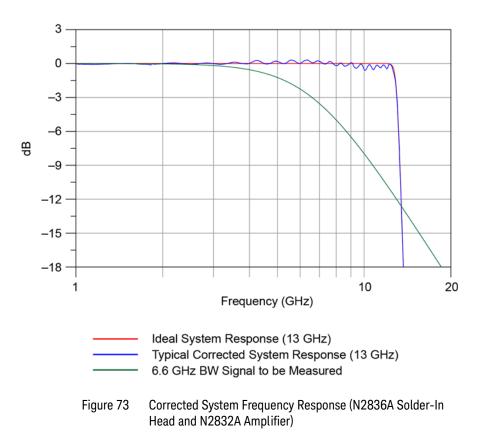

6 Performance Plots

InfiniiMax Probe System Responses

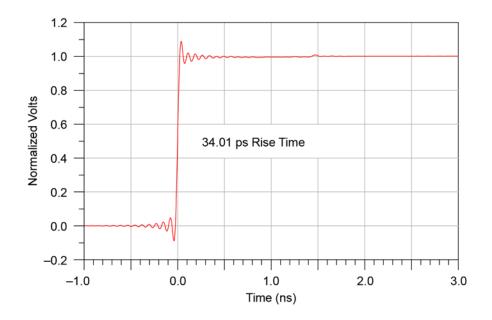

Figure 74 Step Response of Corrected System

Since the corrected system response has flat magnitude and phase, the step response is very flat and has equal pre-shoot and over-shoot. The flat phase will not distort the phase of the signal under test and therefore provides the truest reproduction of the signal. The reflection at 1.5 ns (twice the electrical length of the probe head) is very small indicating that the probe amplifier input termination is good.

The measure of the quality of a probe system is how well it reproduces the signal at the probe tip on the oscilloscope screen. Figure 75 on page 115 shows the step response of the 6.6 GHz BW signal in red, and blue shows how well the probe system reproduces that step. The BW of the signal being measured is as high as it can be while limiting the measured rise time error to about 3%.

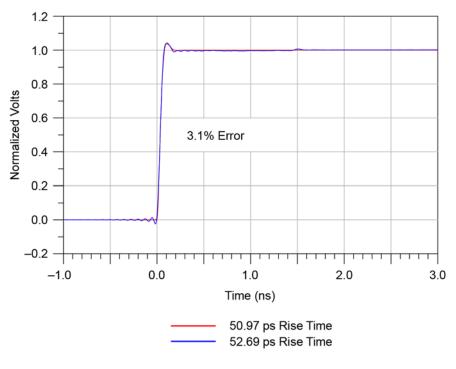

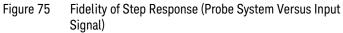

This example was for a 13 GHz system measuring a 6.6 GHz signal. This ratio can be used to determine the measurement bandwidth needed for other bandwidth signals (for a 3% rise time measurement error):

 $BW_{\text{probe-scope system}} \cong \frac{13 \text{ GHz} \times BW_{\text{signal}}}{6.6 \text{ GHz}}$ 

$$\cong 1.97 \times BW_{signal}$$

# N2848A QuickTip Head with N2849A QuickTip Tip

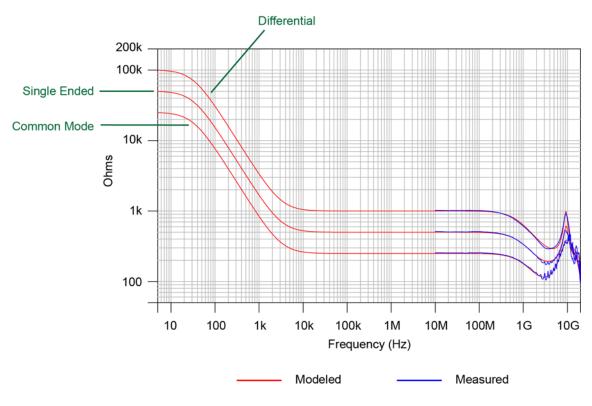

Figure 76 Input Impedances (Modeled and Measured)

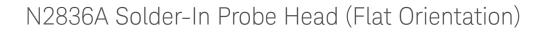

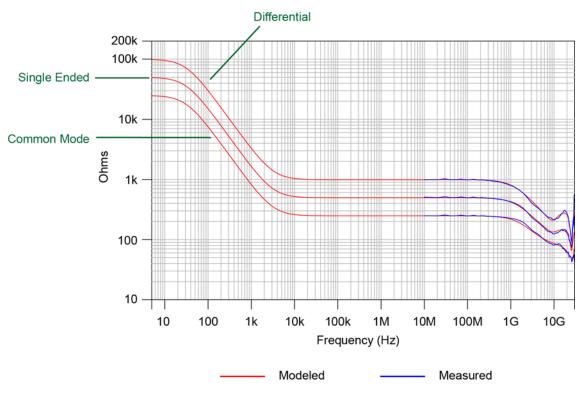

Figure 77 Input Impedances (Modeled and Measured)

6 Performance Plots N2836A Solder-In Probe Head (Flat Orientation)

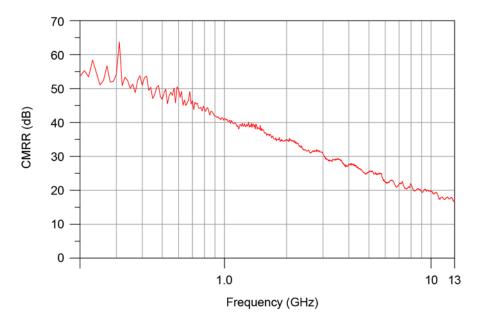

Figure 78 Common Mode Rejection Ratio (CMRR) of N2836A Solder-In Probe Head with N2832A Probe Amplifier

| 7           |              |
|-------------|--------------|
| Performance | Verification |

| Bandwidth Performance Verification 120       |                    |
|----------------------------------------------|--------------------|
| Touchstone File (1250-1749 & N5443A)         | 131                |
| Touchstone File (5062-1247 & N5477A)         | 136                |
| DC Input Resistance Performance Verification | n <mark>141</mark> |
| Performance Test Record 144                  |                    |

This chapter describes the equipment and procedures needed to verify the performance of InfiniiMax III+ probes. Due to the very high frequency of the InfiniiMax III+ probing system, it is important to carefully adhere to the techniques and procedures described in this chapter to accurately measure the performance.

It is also important to note that the performance measured here is of the probe by itself. Keysight high performance real-time scopes (and sampling scopes under certain conditions) will apply probe correction that will further enhance the performance of the probes.

CAUTION Electrostatic discharge (ESD) can quickly and imperceptibly damage or destroy high performance probes, resulting in costly repairs. Always wear a wrist strap when handling probe components and insure that cables are discharged before being connected.

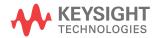

# Bandwidth Performance Verification

This section documents the bandwidth performance of the N2832A InfiniiMax III+ probe amplifier with the N2836A solder-in probe head.

| NOTE             | The recommended test interval is one year/2000 hours.                                                                                                    |
|------------------|----------------------------------------------------------------------------------------------------|
| Equipment Needed | ■ InfiniiMax III+ N2836A solder-in probe head.                                                                                                    |
|                  | Keysight 2 port E8361A/C Vector Network Analyzer or<br>equivalent VNA that covers at least a 50 MHz to 13 GHz range.<br>The VNA must have the following capability:                                                                                                    |
|                  | Ability to use a Touchstone file to de-embed at a port.                                                                                                    |
|                  | A bias port for port 1 of the VNA. That is it must have an internal bias T's<br>and a BNC port that allows bias to be applied to port 1).                                                                                                    |
| NOTE             | This procedure is written assuming the E8361A/C PNA. If a different VNA is used, references that are specific to the PNA will need to be modified.                                                                                                    |
|                  | Proper test port cables and/or adapters to provide male<br>2.92 mm connectors at reference planes. If test port cables are<br>2.4 mm or 1.85 mm cables, then Keysight 11904A and 11904D<br>adapters can be used to convert to 2.92 mm male connectors.                                                                                                 |
|                  | Keysight N5443A Performance Verification Fixture.                                                                                                    |
|                  | <ul> <li>Maury Microwave 8775B2 2.92 mm male broadband load. Or other 2.92 mm male load with similar or better return loss. A high quality 2.92 mm adapter to a 2.4 mm or 1.85 mm VNA calibration load with required return loss could be used.</li> <li>Keysight N5477A Autoprobe II/3.5 mm Adapter.</li> <li>Keysight 1143A Power supply.</li> </ul> |
|                  | ■ Keysight 5062-1247 outside thread 3.5 mm (male) to 3.5 mm (female)                                                                                                    |
|                  | <ul> <li>adapter.</li> <li>■ Keysight N4692A-00F 2.92 mm (female/female) ECal module. Or, other 2.92 mm calibration kit that can calibrate to the 2.92 mm male connectors at the test ports.</li> </ul>                                                                                                    |

■ BNC 50 ohm male terminator. Or equivalent; not a critical part. For example, a Pomona number 3840-50 or 4119-50.

| VNA Setup | Power level:6 dBm<br>Sweep:Log<br>Frequency:50 MHz to 34 GHz<br>Points:                                                                                                    |
|-----------|----------------------------------------------------------------------------------------------------|
| 1         | Connect Test port cables and adapters (if needed) to provide male 2.92 mm connectors at the measurement planes. Install the BNC 50 ohm terminator to the bias input for port 1 of the VNA (on the rear panel of E8361 PNA). This provides a DC 50 ohm termination for the probe amplifier output. |
| 2         | Clear all traces from display, then select S12 to display. Configure<br>the following settings for S12:<br>Scale:                                                                                                    |
| Procedure |                                                                                                    |
| 1         | Calibrate the DNA to the two male 2.02 mm connectors as shown                                                                                                    |

1 Calibrate the PNA to the two male 2.92 mm connectors as shown in Figure 80 on page 123 using the N4692A-00F ECal module (or equivalent 2.92 mm cal kit).

# CAUTION As with all precision connector interfaces, make sure to torque all connections using the proper torque wrench!

2 Prepare the N2836A solder-in probe head for connection to the PV fixture as shown in Figure 79 on page 122. Shape the leads as shown. If needed, slightly spread the tips wires to better match the spacing needed for the PV fixture.

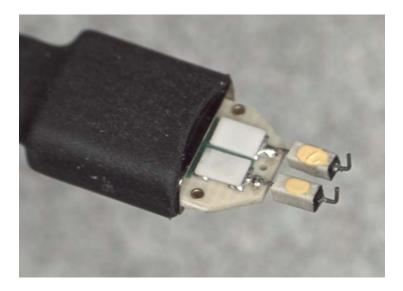

Figure 79 N2836A ZIF Probe Head

- 3 Connect the 1250-1749 adapter and N5443A PV fixture assembly to the calibrated ports of the PNA as shown in Figure 80 on page 123. A small bench vise is useful to hold PV fixture steady.
- 4 Connect the N5477A AutoProbe II adapter to the 1143A power supply and turn on the power supply.
  - a Make sure the probe offset control button on the 1143A is set to "Zero" so no probe offset is applied.
  - b The 5062-1247 adapter should be attached to the N5477A and properly torqued.
- 5 Connect the probe amp pod end to the N5477A and torque connector.

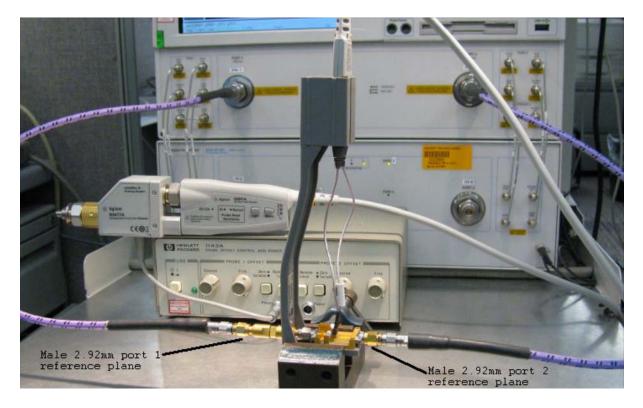

Figure 80 Setup for Measuring V<sub>in</sub> of Probe

- 6 Connect the probe to the N5443A PV fixture:
  - a Probe amp with ZIF probe head is inserted into the PV holder far enough that the tip wires can easily reach the pinches on the PV fixture.
  - b Form the coax cables so that the tip wires are close to the pincher points before trying to connect the tip wires. The connectors between the probe head and the probe amp can be rotated to align the probe tip properly to the punchers. Since the center trace of the PV fixture is above the ground plane, the

probe head should be tipped slightly so the tip wires touch the center trace and ground plane at the same time.

- c Depress the actuators on the pincher and carefully insert one wire under the center pincher and the other wire under one of the side pincher. Either polarity of the probe can be tested and will yield the same results (but opposite phase) if the probe is working properly. Figure 81 on page 125 shows a close up of the tip wires positioned under the pincher.
- d Ideally the probe head should not be angled toward the port 2 side of the PV fixture, but a slight angle of 5 degrees is acceptable. If angled too much, the measured BW of the probe will be degraded due to coupling from the trace to the probe tip.
- 7 Install the proper file to de-embed the 1250-1749 adapter and the output side of the N5443A. This is the path from the male 2.92 mm connector to the probe point of the N5443A) from port 1 of the VNA.
  - a Create a Touchstone file for the 1250-1749 and N5443A PV fixture by cutting and pasting the text in "Touchstone File (1250-1749 & N5443A)" on page 131. Name the file Adaptor\_1250\_1749\_\_OutputSideOfFixture\_N5443A.s2p.
  - b On the VNA, go to menu "Calibration/Fixturing Selections/2 Port De-embedding" and select Port 1.
  - c Set S2P file selection to the file saved in step a.
  - d Check the "Enable De-embedding".
  - e Under "Calibration" menu, select "Fixturing ON/off" to turn on de-embedding.

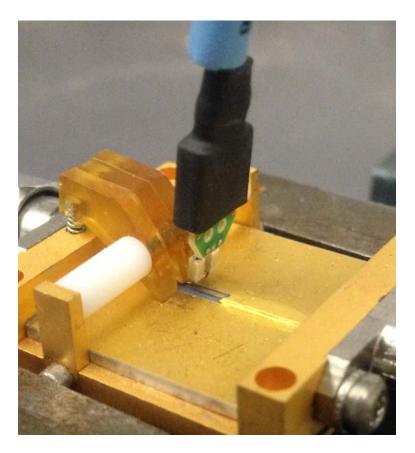

Figure 81 Close-Up of Tip Wires Positioned Under Pincher

- 8 Trigger the VNA to perform a single sweep. Press "Trigger" under Channel Setup, and then the green soft-key for "Single". Display should look like Figure 82 on page 126. If it looks noticeably different, the probe tip wires may not be making contact under the pincher.
- 9 Under "Trace/Math/Memory" select "Data->Memory". This will save the de-embedded input voltage trace into the memory.

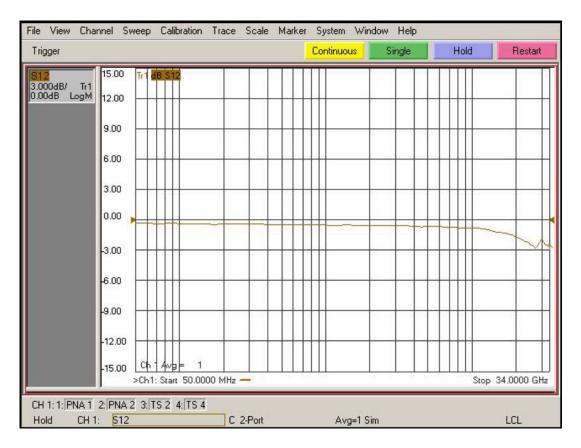

Figure 82 De-Embedded V<sub>in</sub> Trace

10 Now move the 2.92 mm male test port 1 connector to the 5062-1247 adapter and N5477A Autoprobe II adapter assembly. Connect the Maury Microwave 8775B2 2.92 mm male broadband load to the 1250-1749 adapter and N5443A PV fixture assembly. This new setup is shown in Figure 83 on page 128. Torque all connections.

- 11 Install the proper file to de-embed the 5062-1247 adapter and N5477A adapter from port 1 of the VNA.
  - a Create a Touchstone file for the 5062-1247 and N5477A by cutting and pasting the text in "Touchstone File (5062-1247 & N5477A)" on page 136. Name the file Adapter\_5062\_1247\_\_Adapter\_N5477A.s2p.
  - b Go to menu "Calibration/Fixturing Selections/2 Port De-embedding" and select Port 1.
  - c Set S2P file selection to the file saved in step a.
  - d Make sure the "Enable De-embedding" box is still checked.
  - e Under "Calibration" menu, make sure "Fixturing ON/off" is still checked so file is being used for de-embedding.
- 12 Trigger VNA to perform a single sweep.
  - a Press "Trigger" under Channel Setup, and then the green soft-key for "Single".
  - b Under "Scale" menu, adjust the reference level until the 50 MHz point (left side of the screen) is at center screen. Reference level should be approximately –15.3 dB, but can vary a few tenths of a dB either way.
  - c Display should look like Figure 84 on page 129. If it looks noticeably different, the probe tip wires may not be making contact under the pincher.
- 13 Under menu "Trace/Math/Memory" select "Data/Memory" in the "Data Math" box.
  - a This will divide the current trace (de-embedded vout trace) by the memory trace (de-embedded vin trace) and therefore show the voltage transfer function of the probe or "vout/vin".
  - b Again, adjust the "Reference Level" in the scale menu so the 50 MHz point is at center screen. The display should look like Figure 85 on page 130.
  - c Turn on a marker and adjust it to where the trace crosses 3 dB below the 50 MHz point (which is one division below center screen since screen is set to 3 dB/div).
  - d Verify that the BW is  $\geq$  13 GHz for the N2836A solder-in probe head and N2832A 13 GHz probe amp combination.

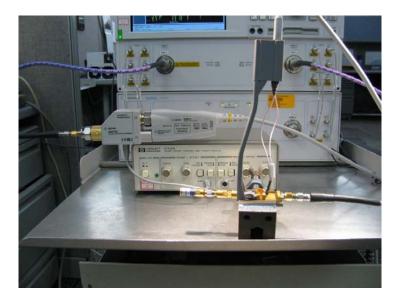

Figure 83 Setup to Measure  $V_{out}$  of Probe

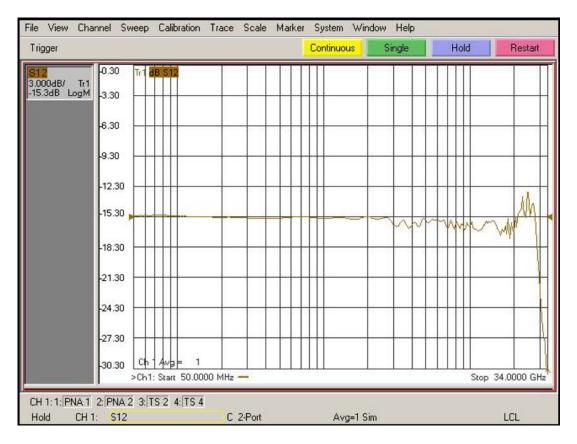

Figure 84 De-Embedded V<sub>out</sub> Trace

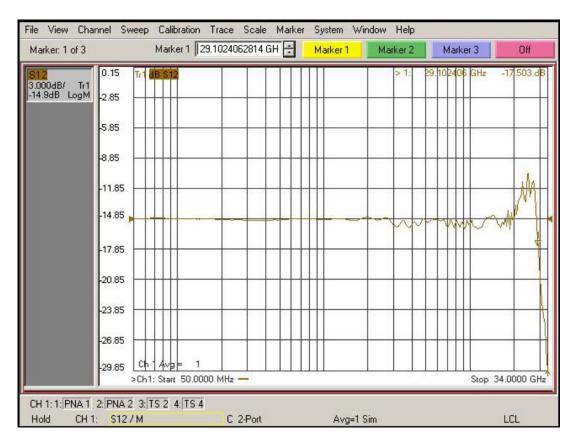

Figure 85 De-Embedded V<sub>out</sub>/V<sub>in</sub> Response of the Probe

### Touchstone File (1250-1749 & N5443A)

Cut and paste the following text and save in a text file named Adapter\_1250\_1749\_\_OutputSideOfFixture\_N5443A.s2p. This file is used in Step 8 on page 125.

NOTE

You'll find the following data on the Adobe AIR version of the Probe Resource Center (PRC). Copying this data from the PRC is the simplest most reliable method to get the data. To download the PRC, visit http://www.keysight.com/find/PRC.

| ! freq S11 S21 S12 S22                                                                                   |   |
|----------------------------------------------------------------------------------------------------|---|
| Port 1=female 3.5mm connector of 1250-1749 adaptor, Port 2=probe point on N5443A fixture                 |   |
| # Hz S DB R 50                                                                                           |   |
| 50000000.000000 -49.528411 110.869328 -0.026318 -4.180881 -0.025870 -4.223772 -67.754661 -176.153454     | 4 |
| 51165694.067857 -49.988587 91.181375 -0.025517 -4.280433 -0.024720 -4.324675 -68.880923 -164.662475      |   |
| 52358564.988911 -50.522661 71.165730 -0.024697 -4.382306 -0.023543 -4.427929 -70.190588 -152.193533      |   |
| 53579246.361093 -51.148132 50.755093 -0.023858 -4.486555 -0.022339 -4.533591 -71.710672 -138.296498      |   |
| 54828386.553961 -51.883012 29.852775 -0.023000 -4.593234 -0.021107 -4.641716 -73.455393 -122.229302      |   |
| 56106649.053084 -52.745137 8.328609 -0.022122 -4.702400 -0.019846 -4.752362 -75.383422 -102.800368       |   |
| 57414712.812455 -53.751090 -13.985221 -0.021223 -4.814111 -0.018557 -4.865588 -77.285484 -78.453735      |   |
| 58753272.615119 -54.914477 -37.296089 -0.020304 -4.928426 -0.017237 -4.981454 -78.641246 -48.710849      |   |
| 60123039.442212 -56.136285 -60.059373 -0.019410 -5.044783 -0.015920 -5.098670 -78.505514 -17.996645      |   |
| 61524740.850598 -56.339746 -65.253403 -0.018972 -5.157375 -0.014907 -5.204612 -74.600997 0.238726        |   |
| 62959121.359318 -56.549712 -70.614809 -0.018523 -5.272593 -0.013871 -5.313024 -71.786638 16.619539       |   |
| 64426942.845040 -56.765722 -76.151300 -0.018064 -5.390497 -0.012811 -5.423964 -69.665881 32.555062       |   |
| 65928984.946733 -56.987159 -81.870529 -0.017595 -5.511150 -0.011726 -5.537491 -68.056466 48.587163       |   |
| 67466045.479778 -57.213226 -87.779882 -0.017115 -5.634616 -0.010616 -5.653665 -66.866526 65.023732       |   |
| 69038940.859729 -57.442930 -93.886209 -0.016623 -5.760962 -0.009481 -5.772548 -66.050126 82.119449       |   |
| 70648506.535956 -57.624590 -110.396155 -0.016195 -5.894832 -0.009445 -5.897344 -64.822182 90.200098      |   |
| 72295597.435395 -57.551220 -142.499775 -0.015869 -6.038769 -0.011116 -6.029813 -62.891316 82.809542      |   |
| 73981088.416647 -57.272309 -174.184620 -0.015537 -6.186061 -0.012827 -6.165369 -61.314332 74.543748      |   |
| 75705874.734666 - 56.913609 155.103108 -0.015196 -6.336786 -0.014577 -6.304085 -59.987656 65.638030      |   |
| 77470872.516269 -56.615036 125.361237 -0.014847 -6.491025 -0.016368 -6.446035 -58.847549 56.200571       |   |
| 79277019.246748 -56.489319 96.190629 -0.014491 -6.648860 -0.018202 -6.591294 -57.851655 46.281987        |   |
| 81125274.267814 -56.086810 77.082571 -0.015125 -6.803245 -0.019025 -6.749358 -57.369635 49.668006        |   |
| 83016619.287160 -55.464039 64.084902 -0.016432 -6.956544 -0.019176 -6.917300 -57.199270 61.953448        |   |
| 84952058.899892 -54.917900 50.564549 -0.017770 -7.113416 -0.019329 -7.089158 -57.075871 74.341353        |   |
| 86932621.122130 - 54.439335 36.470021 -0.019138 -7.273947 -0.019487 -7.265023 -57.007441 86.897368       |   |
| 88959357.937037 -54.018288 21.746324 -0.020539 -7.438220 -0.019648 -7.444988 -57.001200 99.698955        |   |
| 91033345.853589 -54.097863 14.550734 -0.021520 -7.608109 -0.020285 -7.619545 -56.504223 102.747003       |   |
| 93155686.478363 -54.688270 15.600999 -0.022057 -7.783797 -0.021424 -7.788273 -55.536632 95.350174        |   |
| 95327507.100664 -55.335875 16.745463 -0.022606 -7.963581 -0.022589 -7.960934 -54.662417 87.625100        |   |
| 97549961.291281 -56.051127 18.007724 -0.023168 -8.147556 -0.023782 -8.137620 -53.867407 79.587653        |   |
| 99824229.515220 - 56.847547 19.421327 - 0.023744 - 8.335819 - 0.025002 - 8.318424 - 53.140655 71.244030  |   |
| 102151519.758706 -57.028409 32.229328 -0.024811 -8.518103 -0.025270 -8.526257 -53.229937 71.824660       |   |
| 104533068.170813 -57.203696 45.767193 -0.025943 -8.703769 -0.025461 -8.740842 -53.390484 73.175172       |   |
| 106970139.720046 -57.452641 59.100435 -0.027102 -8.893763 -0.025657 -8.960430 -53.558351 74.544470       |   |
| 109464028.866236 -57.799354 72.247228 -0.028288 -9.088187 -0.025857 -9.185138 -53.734081 75.931667       |   |
| 112016060.248099 -58.205431 76.407713 -0.028945 -9.298506 -0.026957 -9.388528 -53.893471 72.124731       |   |
| 114627589.386818 -58.637120 78.159701 -0.029466 -9.516820 -0.028326 -9.589435 -54.061522 66.848820       |   |
| 117300003.406038 -59.105065 79.877381 -0.029999 -9.740223 -0.029727 -9.795026 -54.247548 61.492888       |   |
| 120034721.768639 -59.584054 81.490201 -0.030537 -9.968856 -0.031146 -10.005562 -54.448452 56.117498      |   |
| 122833197.030691 -57.847096 78.713336 -0.030505 -10.204469 -0.031384 -10.233007 -54.242926 55.71712      |   |
| 125696915.612984 -56.373050 75.635986 -0.030472 -10.445575 -0.031627 -10.465755 -54.037670 55.30746      |   |
| 128627398.590544 - 55.090007 72.338796 -0.030439 - 10.692303 -0.031876 - 10.703929 - 53.832682 54.888299 |   |
| 131626202.500562 -54.306379 66.932129 -0.030205 -10.948451 -0.031570 -10.953764 -53.494817 54.98808      |   |
| 134694920.169152 - 53.880297 59.647516 -0.029793 - 11.213741 -0.030773 - 11.214700 - 53.052945 55.55890  |   |
| 137835181.557386 -53.486272 52.104536 -0.029372 -11.485216 -0.029957 -11.481720 -52.622790 56.15733      | 0 |

| 141048654.627056 -53.508282 45.730461 -0.030159 -11.752986 -0.030107 -11.751715 -52.284361 56.421252                                                                                                    |
|----------------------------------------------------------------------------------------------------|
| 144337046.226616 -54.420700 42.364200 -0.033536 -12.005802 -0.032342 -12.021139 -52.117964 55.931890                                                                                                    |
|                                                                                                    |
| 147702102.997784 -55.470568 39.211352 -0.036994 -12.264512 -0.034630 -12.296845 -51.951089 55.430858                                                                                                    |
| 151145612.303275 -55.576811 37.842963 -0.039670 -12.539287 -0.036049 -12.583748 -51.944456 54.446241                                                                                                    |
| 154669403.176167 -53.732676 40.105390 -0.040639 -12.841065 -0.035607 -12.887130 -52.278075 52.497820                                                                                                    |
|                                                                                                    |
| 158275347.291397 -52.178102 42.969822 -0.041630 -13.149878 -0.035156 -13.197584 -52.635093 50.550437                                                                                                    |
| 161965359.959910 -52.004259 45.986266 -0.041770 -13.470541 -0.034641 -13.513759 -52.766109 50.989381                                                                                                    |
| 165741401.145982 -53.013032 48.920340 -0.041128 -13.802856 -0.034066 -13.835944 -52.680124 53.568723                                                                                                    |
|                                                                                                    |
| 169605476.508267 -54.185614 51.938022 -0.040471 -14.142918 -0.033479 -14.165639 -52.594837 56.183902                                                                                                    |
| 173559638.465103 - 53.353535 46.144495 -0.039591 -14.466058 -0.034106 -14.495652 -52.681223 53.054380                                                                                                    |
|                                                                                                    |
| 177605987.284668 -52.395549 39.070167 -0.038666 -14.793912 -0.034887 -14.832523 -52.797494 49.218907                                                                                                    |
| 181746672.200541 -52.169589 35.688968 -0.038595 -15.133923 -0.035919 -15.178503 -53.030384 48.315967                                                                                                    |
| 185983892.553281 -52.903697 37.808367 -0.039749 -15.488188 -0.037303 -15.534312 -53.432713 51.562899                                                                                                    |
|                                                                                                    |
| 190319898.958608 -53.671016 40.107673 -0.040862 -15.851057 -0.038670 -15.897833 -53.787995 54.424805                                                                                                    |
| 194756994.502833 -53.801795 43.465778 -0.041123 -16.226810 -0.039438 -16.262335 -53.156789 52.243875                                                                                                    |
| 199297535,966146 -53,943086 46,823120 -0.041390 -16,611323 -0.040225 -16,635334 -52,557852 50,013514                                                                                                    |
| 2/3943935.074433 -53.374619 45.618787 -0.044122 -16.994561 -0.041601 -17.016611 -52.209576 52.395133                                                                                                    |
|                                                                                                    |
| 208698659.780268 -52.713418 43.564007 -0.047367 -17.384868 -0.043113 -17.406702 -51.910498 55.677837                                                                                                    |
| 213564235.573780 -53.477228 35.859633 -0.049667 -17.770211 -0.046242 -17.803783 -51.477695 53.799018                                                                                                    |
| 218543246.824077 -55.032566 26.702114 -0.051641 -18.159282 -0.050036 -18.209336 -51.013276 49.886314                                                                                                    |
|                                                                                                    |
| 223638338.151939 -53.869091 26.218432 -0.052370 -18.572260 -0.051093 -18.629032 -51.239963 47.730420                                                                                                    |
| 228852215.834522 -51.902344 30.275653 -0.052588 -19.000945 -0.051017 -19.060434 -51.778596 46.370604                                                                                                    |
| 234187649.242808 -51.933827 29.735652 -0.051672 -19.458329 -0.050622 -19.511235 -52.618817 43.686630                                                                                                    |
|                                                                                                    |
| 239647472.312564 -52.501771 27.821456 -0.050415 -19.931623 -0.050130 -19.975167 -53.656204 40.914797                                                                                                    |
| 245234585.049599 -51.831039 34.835393 -0.052075 -20.398897 -0.050775 -20.408282 -54.529939 34.582488                                                                                                    |
| 250951955.070115 -51.206936 39.614303 -0.053717 -20.877562 -0.050675 -20.855888 -54.904078 27.538703                                                                                                    |
|                                                                                                    |
| 256802619.176963 -50.965190 28.605202 -0.054066 -21.375945 -0.046274 -21.351120 -52.552449 17.284825                                                                                                    |
| 262789684.972659 -50.758459 28.217659 -0.053702 -21.875920 -0.045857 -21.868062 -51.711832 15.564753                                                                                                    |
| 268916332.509994 -50.587835 40.516894 -0.052486 -22.375796 -0.050221 -22.408982 -52.202077 23.079380                                                                                                    |
| 275185815.981130 -51.754800 32.581293 -0.054937 -22.906560 -0.050202 -22.929332 -52.401581 27.377763                                                                                                    |
|                                                                                                    |
| 281601465.446084 -52.426237 23.436322 -0.057360 -23.444084 -0.049220 -23.461590 -52.225369 30.372145                                                                                                    |
| 288166688.601492 -50.141722 22.093874 -0.057147 -23.964218 -0.048206 -24.027394 -51.161468 31.686174                                                                                                    |
| 294884972.590629 -49.853653 30.887087 -0.057999 -24.535771 -0.050035 -24.592002 -51.268626 22.265828                                                                                                    |
|                                                                                                    |
| 301759885.855612 -49.776989 38.708272 -0.059389 -25.124388 -0.052090 -25.164841 -51.422057 12.143268                                                                                                    |
| 308795080.032796 -48.347696 33.823620 -0.061131 -25.692961 -0.051459 -25.752786 -50.227178 13.737775                                                                                                    |
| 315994291.892351 -48.485936 29.549305 -0.059722 -26.288759 -0.054400 -26.334640 -49.610356 17.239374                                                                                                    |
|                                                                                                    |
| 323361345.323065 -48.665429 24.275657 -0.058597 -26.902100 -0.056825 -26.949053 -49.521928 23.486824                                                                                                    |
| 330900153.363414 -48.490653 18.844559 -0.058508 -27.532108 -0.057357 -27.600499 -49.949091 29.735275                                                                                                    |
| 338614720.279990 -48.115523 23.731233 -0.057500 -28.187494 -0.055355 -28.226210 -50.295079 15.284824                                                                                                    |
| 346509143.694381 -47.416900 25.416394 -0.058853 -28.843482 -0.058986 -28.876449 -49.620245 11.560046                                                                                                    |
|                                                                                                    |
| 354587616.759638 -47.838026 23.437700 -0.061373 -29.502109 -0.060345 -29.544775 -49.384503 7.983506                                                                                                    |
| 362854430.387485 -48.753096 20.588112 -0.064328 -30.185369 -0.060547 -30.226722 -49.304935 5.118950                                                                                                    |
| 371313975.527454 -48.438196 19.789363 -0.066839 -30.908078 -0.063211 -30.919712 -48.959273 7.111174                                                                                                    |
|                                                                                                    |
| 379970745.499151 -47.335734 18.341686 -0.067669 -31.598820 -0.062202 -31.629439 -50.947829 8.447970                                                                                                    |
| 388829338.378905 -47.288518 18.480970 -0.069668 -32.364173 -0.063655 -32.378360 -49.035406 3.520875                                                                                                    |
| 397894459.442048 -47.186291 13.294545 -0.075098 -33.096733 -0.066338 -33.140263 -47.851278 4.310910                                                                                                    |
|                                                                                                    |
| 407170923.662146 -46.940356 14.281384 -0.073798 -33.866977 -0.066345 -33.855087 -48.397382 2.145757                                                                                                    |
| 416663658.268484 -47.171461 14.761701 -0.075883 -34.639733 -0.070645 -34.639129 -48.716178 1.898130                                                                                                    |
| 426377705.363190 -46.365553 7.572152 -0.076247 -35.447314 -0.071046 -35.477949 -48.899175 2.468785                                                                                                    |
| 436318224.599360 -46.701580 7.151913 -0.076870 -36.265959 -0.071287 -36.319100 -49.620160 -4.118647                                                                                                    |
|                                                                                                    |
| 446490495.921630 -47.160978 13.689850 -0.075994 -37.111578 -0.072545 -37.175224 -50.397815 -8.680461                                                                                                    |
| 456899922.370640 -47.396507 5.107440 -0.077071 -37.989362 -0.073385 -38.033366 -49.671733 -15.929710                                                                                                    |
| 467552032.952879 -46.077313 2.865178 -0.082064 -38.861189 -0.075185 -38.898976 -49.133541 -14.551426                                                                                                    |
|                                                                                                    |
| 478452485.577434 -45.259095 -4.008123 -0.080006 -39.743034 -0.076419 -39.807567 -49.683609 -21.223063                                                                                                    |
| 489607070.061218 -45.485801 0.581757 -0.083491 -40.697038 -0.079818 -40.709941 -50.060529 -34.194193                                                                                                    |
| 501021711.204246 -46.603526 -10.039365 -0.083755 -41.665129 -0.077315 -41.682717 -48.792928 -16.944997                                                                                                    |
| 512702471.936616 - 45.029650 - 7.000027 - 0.081662 - 42.639573 - 0.084559 - 42.668191 - 47.488874 - 20.655839                                                                                                    |
|                                                                                                    |
|                                                                                                    |
| 524655556.538861 -44.514984 -6.354720 -0.079332 -43.615551 -0.083707 -43.641378 -48.492928 -32.031639                                                                                                    |
|                                                                                                    |
| 524655556.538861 -44.514984 -6.354720 -0.079332 -43.615551 -0.083707 -43.641378 -48.492928 -32.031639 536887313.937376 -44.290770 -6.568840 -0.082138 -44.648013 -0.083945 -44.653837 -48.957638 -36.719941                                                                                                    |
| 524655556.538861 -44.514984 -6.354720 -0.079332 -43.615551 -0.083707 -43.641378 -48.492928 -32.031639 536887313.937376 -44.290770 -6.568840 -0.082138 -44.648013 -0.083945 -44.653837 -48.957638 -36.719941 549404241.076669 -43.504772 -8.685522 -0.083652 -45.691901 -0.084815 -45.691684 -49.515830 -29.325183                                                                                                    |
| 524655556.538861 -44.514984 -6.354720 -0.079332 -43.615551 -0.083707 -43.641378 -48.492928 -32.031639<br>536887313.937376 -44.290770 -6.568840 -0.082138 -44.648013 -0.083945 -44.653837 -48.957638 -36.719941<br>549404241.076669 -43.504772 -8.685522 -0.083652 -45.691901 -0.084815 -45.691684 -49.515830 -29.325183<br>562212986.370243 -43.481121 -10.960529 -0.085501 -46.733135 -0.082668 -46.765101 -49.399910 -23.211836 |
| 524655556.538861 -44.514984 -6.354720 -0.079332 -43.615551 -0.083707 -43.641378 -48.492928 -32.031639 536887313.937376 -44.290770 -6.568840 -0.082138 -44.648013 -0.083945 -44.653837 -48.957638 -36.719941 549404241.076669 -43.504772 -8.685522 -0.083652 -45.691901 -0.084815 -45.691684 -49.515830 -29.325183                                                                                                    |

7

588733303.689526 -43.579719 -5.409896 -0.088905 -48.969584 -0.085630 -48.973225 -47.693589 -29.030108 602458962.082744 -43.188600 -6.651222 -0.088581 -50.106860 -0.090320 -50.094811 -47.786787 -31.167939 616504618.847291 -42.930989 -6.216016 -0.089156 -51.257875 -0.092166 -51.276355 -47.608082 -38.990988 630877734.387229 -43.378333 -4.283740 -0.093976 -52.437082 -0.089960 -52.477553 -47.686557 -37.227422 645585943.037598 -42.988551 -8.753781 -0.093823 -53.639519 -0.091066 -53.698415 -46.547666 -40.593444 660637057.119418 -42.596030 -12.785888 -0.103544 -54.904243 -0.095545 -54.940053 -47.106751 -48.137651 676039071.089234 -42.679026 -16.442780 -0.100600 -56.176567 -0.092255 -56.223911 -47.286734 -45.912639 691800165.785404 -43.248582 -16.783776 -0.101186 -57.495739 -0.095262 -57.497232 -48.306455 -50.044404 707928712.773379 -42.415380 -19.285387 -0.103842 -58.815086 -0.098396 -58.854555 -47.089721 -60.118742 724433278.792294 -41.987336 -27.097520 -0.102116 -60.184767 -0.100383 -60.223125 -47.381752 -64.403202 741322630.305226 -42.380172 -26.675550 -0.103107 -61.606922 -0.099178 -61.610960 -47.908203 -66.412340 758605738.155530 -42.072895 -29.384976 -0.104426 -63.042400 -0.101633 -63.063497 -47.780003 -67.506873 776291782.331738 -41.656096 -32.657305 -0.107282 -64.497662 -0.106240 -64.506014 -46.469069 -72.198347 794390156.843548 -41.748908 -30.061058 -0.109317 -66.001852 -0.105904 -66.011789 -47.270100 -73.483172 812910474.711483 -41.239790 -29.316570 -0.111042 -67.520247 -0.104695 -67.553979 -46.437563 -75.346862 831862573.072888 -40.820512 -28.868361 -0.110486 -69.092396 -0.106359 -69.109196 -46.689929 -71.382011 851256518.406959 -40.299703 -33.428087 -0.112605 -70.722280 -0.107949 -70.719090 -44.864237 -79.807143 871102611.881596 -40.581509 -33.326230 -0.117064 -72.357940 -0.111254 -72.364310 -45.374639 -83.129710 891411394.824904 -40.118229 -36.220425 -0.117204 -74.035916 -0.111664 -74.040042 -45.840643 -83.576746 912193654.324260 -39.532418 -35.546012 -0.117644 -75.756995 -0.111502 -75.761397 -45.992895 -89.364030 933460428.955917 - 39.179015 - 40.983687 - 0.117874 - 77.510221 - 0.113750 - 77.547756 - 47.068488 - 100.546539 955223014.648186 -39.364010 -46.292129 -0.118168 -79.321186 -0.116241 -79.345373 -46.697516 -107.536739 977492970.681309 - 39.278675 - 46.564818 - 0.119686 - 81.179525 - 0.117531 - 81.189173 - 47.024828 - 111.261956 1000282125.827218 - 39.194967 - 51.270372 - 0.123784 - 83.060780 - 0.122650 - 83.091199 - 46.955841 - 115.956987 1023602584.632427 -38.638711 -50.107386 -0.127481 -84.951909 -0.124243 -84.986961 -45.812369 -116.830342 1047466733.847416 -38.254716 -50.795831 -0.130664 -86.951714 -0.126013 -86.984689 -46.398595 -124.148154 1071887249.005892 -38.159836 -50.090886 -0.129842 -88.962105 -0.122894 -88.985826 -45.298698 -117.918878 1096877101.157453 -38.225707 -53.761634 -0.132812 -91.046094 -0.128113 -91.085312 -45.697061 -122.970507 1122449563.757208 -37.836836 -52.245928 -0.132701 -93.180867 -0.128419 -93.190744 -45.762256 -131.225754 1148618219.716024 - 37.144353 - 57.251248 - 0.140371 - 95.308530 - 0.133202 - 95.358212 - 44.877794 - 135.721493 1175396968.615140 -36.980899 -62.823348 -0.137923 -97.548113 -0.134986 -97.590029 -45.036304 -146.770725 1202800034.088982 -36.556652 -64.800739 -0.142085 -99.804380 -0.134988 -99.843209 -44.642492 -151.036760 1230841971.380104 - 36.368154 - 66.008920 - 0.139317 - 102.172138 - 0.135905 - 102.176340 - 45.350402 - 159.255608 - 102.176340 - 102.176340 - 102.17640 - 102.176400 - 102.176400 - 102.176400 - 102.176400 - 102.176400 -1259537675.070255 -36.484368 -70.298488 -0.140443 -104.535698 -0.138102 -104.561407 -45.199506 -167.298406 1288902386.991699 -36.100137 -71.663451 -0.143996 -106.965470 -0.140718 -106.990081 -44.237343 -167.377205 1318951704.322966 -35.647399 -70.676147 -0.143407 -109.444778 -0.141530 -109.473265 -44.479826 -166.526112 1349701587.873357 -35.473004 -76.169267 -0.144837 -111.996785 -0.140095 -112.024550 -44.898263 -168.705245 1381168370.560588 -35.397257 -76.199011 -0.151281 -114.619927 -0.143939 -114.641006 -44.459548 -179.894988 1413368766.086080 -34.861640 -79.603023 -0.149326 -117.283372 -0.147051 -117.307324 -44.548533 166.433716  $1446319877.812507 - 34.675802 - 83.685975 - 0.154729 - 120.021826 - 0.148112 - 120.068082 - 43.870957 \\ 156.340597 - 120.021826 - 0.148112 - 120.068082 - 43.870957 \\ 156.340597 - 120.021826 - 0.148112 - 120.021826 - 0.021826 \\ 156.340597 - 0.021826 - 0.021826 - 0.02186 \\ 156.340597 - 0.02186 - 0.02186 - 0.02186 - 0.02186 - 0.02186 - 0.02186 \\ 156.340597 - 0.02186 - 0.02186 -$ 1480039207.848310 -34.403859 -87.183840 -0.154624 -122.809345 -0.149335 -122.837405 -43.122876 147.931664 1514544666.344010 - 34.182262 - 87.576024 - 0.156786 - 125.682377 - 0.148638 - 125.705803 - 43.408595 145.144573 1549854581.005252 -33.860562 -89.317043 -0.159620 -128.583658 -0.151584 -128.632751 -42.575215 145.798996 1585987706.827638 -33.879884 -90.737689 -0.160755 -131.597325 -0.154725 -131.631979 -43.172777 140.875243 1622963236.058510 -33.429276 -94.739265 -0.163689 -134.669991 -0.157934 -134.692000 -43.227570 129.498215 1660800808.390988 -33.329643 -99.088811 -0.168803 -137.806336 -0.161831 -137.822013 -41.965972 120.296582 1699520521.395668 -33.017248 -104.260619 -0.168570 -141.018492 -0.160178 -141.044358 -40.920686 110.637802 1739142941.195521 -32.875921 -105.450952 -0.171025 -144.279383 -0.166273 -144.317413 -40.643020 104.699352 1779689113.389672 - 32.708201 - 107.063801 - 0.172504 - 147.660075 - 0.162445 - 147.682016 - 40.660603 105.009991 1821180574.231843 -32.495401 -108.239493 -0.175914 -151.100173 -0.165749 -151.139895 -40.823790 97.679422 1863639362.069423 -32.536928 -113.587393 -0.175658 -154.611897 -0.171416 -154.640531 -39.630700 90.191237 1907088029.049217 -32.190830 -117.633228 -0.178971 -158.232186 -0.173995 -158.258872 -39.196315 79.035112 1951549653.096104 - 31.667674 - 122.733655 - 0.181069 - 161.898184 - 0.177993 - 161.940825 - 38.680786 73.511229 1997047850.170966 -31.681756 -124.558337 -0.184890 -165.657486 -0.180560 -165.712594 -37.957528 67.017074 2043606786.814396 -31.524438 -126.951023 -0.176373 -169.592160 -0.173181 -169.599395 -37.812786 61.527222 2091251192.982845 -31.508596 -130.420301 -0.180521 -173.557368 -0.178375 -173.563860 -37.808832 56.560157 2140006375.184037 -31.352237 -136.421437 -0.182092 -177.562606 -0.175784 -177.610847 -36.745367 46.399887 2189898229.918614 -30.957173 -139.919378 -0.185269 178.278037 -0.182462 178.249234 -35.930516 41.270528 2240953257.435161 -30.915880 -143.280497 -0.187083 174.043814 -0.180237 174.012118 -35.847724 33.647802 2293198575.805914 -31.061429 -144.990888 -0.191682 169.730086 -0.184977 169.668447 -35.634129 29.520399 2346661935.330630 - 30.824427 - 150.030321 - 0.192955 165.294346 - 0.189879 165.273329 - 35.125695 22.434121 2401371733.276259 -30.711442 -156.357424 -0.197804 160.749968 -0.192822 160.694478 -34.275816 15.555756

2457357028.960266 -30.566130 -160.978173 -0.201637 156.109425 -0.195571 156.089533 -34.044506 8.331749 2514647559.185594 -30.654376 -163.493462 -0.202645 151.350193 -0.195381 151.336136 -33.871825 2.995640 2573273754.035484 -30.868012 -167.269004 -0.201011 146.492195 -0.199719 146.482637 -33.560073 -3.085006 2633266753.036525 -30.504435 -174.012549 -0.208266 141.533091 -0.201261 141.478510 -32.905976 -9.045197 2694658421.698535 -30.565645 -179.635901 -0.213505 136.435012 -0.206057 136.409120 -32.473140 -17.052285 2757481368.440050 -30.888540 178.123883 -0.212627 131.244547 -0.206352 131.171938 -32.817005 -22.286160 2821768961.908402 -31.000935 173.076123 -0.216103 125.922630 -0.207124 125.858070 -32.522002 -29.243728 2887555348.703612 -30.820364 164.663900 -0.216900 120.465559 -0.214475 120.405217 -31.889321 -37.253951 2954875471.515481 -31.194821 157.495083 -0.222818 114.879439 -0.217917 114.825549 -31.703250 -42.176641 3023765087.683534 -31.613614 154.780887 -0.224451 109.162326 -0.218786 109.121034 -31.941295 -48.431775 3094260788.189668 -31.796838 146.311906 -0.226799 103.305582 -0.224308 103.266298 -31.457066 -56.483986 3166400017.093591 -31.937066 139.710902 -0.231513 97.343919 -0.225841 97.298244 -31.292167 -62.802144 3240221091.421377 -32.735810 136.690560 -0.229408 91.225431 -0.226339 91.187290 -31.803209 -68.565004 3315763221.517697 -32.788337 127.148230 -0.234935 84.975796 -0.232753 84.906730 -31.708453 -77.299513 3393066531.872549 -33.014330 119.823287 -0.242433 78.548909 -0.237244 78.516779 -31.108277 -85.015548 3472172082.433529 -34.005375 113.845028 -0.240921 71.997363 -0.237719 71.959359 -31.855179 -90.700221 3553121890.414979 -34.816189 103.990424 -0.244164 65.290197 -0.240996 65.246553 -32.001168 -98.192167 3635958952.615593 -35.105861 94.193941 -0.246572 58.422508 -0.242729 58.387463 -31.806572 -106.082540 3720727268.256326 - 36.503975 88.649973 - 0.249350 51.414339 - 0.246198 51.364288 - 32.772003 - 112.053147 3807471862.350752 -37.228873 78.216506 -0.256868 44.217344 -0.244479 44.167759 -33.099110 -120.642460 3896238809.620269 -37.544174 66.083577 -0.253101 36.850849 -0.245735 36.806509 -33.192652 -128.417644 3987075258.966864 -40.090566 56.386585 -0.258835 29.348649 -0.254203 29.278340 -34.643781 -132.259926 4080029458.516430 - 37.750793 - 2.224422 - 0.260607 21.663441 - 0.261353 21.598986 - 37.416299 - 109.955732 4175150781.245943 -38.306256 -20.930305 -0.264999 13.749029 -0.262660 13.714183 -37.508574 -112.927722 4272489751.208107 -38.992465 -21.937013 -0.269200 5.686750 -0.263206 5.651466 -38.060422 -118.893984 4372098070.367394 -39.217001 -27.624172 -0.269100 -2.579554 -0.269574 -2.594578 -38.809091 -129.345686 4474028646.061748 -40.149979 -40.384312 -0.273686 -10.994380 -0.273280 -11.051676 -40.144064 -127.770439 4578335619.104504 -40.601274 -34.171278 -0.277064 -19.695293 -0.278657 -19.700671 -42.311538 -144.891342 4685074392.541502 -43.205765 -40.322856 -0.279730 -28.523810 -0.278856 -28.574421 -43.995810 -141.108417 4794301661.078618 -42.538447 -21.332713 -0.284355 -37.556946 -0.278354 -37.626859 -51.818605 -154.415610 4906075441.195374 -45.752896 -2.922590 -0.290174 -46.835316 -0.284636 -46.895577 -60.526640 -82.129460 5020455101.960610 -41.864321 12.489806 -0.290412 -56.328197 -0.285892 -56.386899 -50.065291 -0.805057 5137501396.566599 -39.862849 18.819510 -0.295713 -66.021077 -0.291194 -66.064093 -44.122777 -9.819186 5257276494.598325 -36.786600 13.268906 -0.296811 -75.969290 -0.297777 -76.011129 -39.151223 -15.068204 5379844015.055103 -34.743516 12.176967 -0.292950 -86.174406 -0.298485 -86.205499 -36.219599 -22.147158 5505269060.142051 -32.656780 3.531112 -0.301576 -96.552772 -0.296909 -96.605714 -34.165003 -30.703875 5633618249.849370 -31.050201 -3.309197 -0.305076 -107.205913 -0.303673 -107.259105 -32.325093 -43.053532 5764959757.337812 -29.294480 -15.083051 -0.308585 -118.102159 -0.307424 -118.139488 -30.668067 -52.998555 5899363345.149107 -28.523285 -24.310538 -0.316044 -129.264232 -0.313430 -129.288252 -29.410317 -63.439229 6036900402.260610 -27.187902 -35.419668 -0.317003 -140.655917 -0.317401 -140.693816 -28.259852 -74.373278 6177643982.003820 -26.649348 -47.200422 -0.324087 -152.310378 -0.323289 -152.322435 -27.505381 -85.086106 6321668840.866945 - 25.835170 - 58.476787 - 0.330668 - 164.240450 - 0.327882 - 164.265167 - 26.752500 - 97.664878 6469051478.202085 -25.391882 -72.229600 -0.332763 -176.461341 -0.334055 -176.477867 -26.292509 -107.946307 6619870176.858158 -25.364054 -84.427633 -0.338164 171.041972 -0.339505 171.032422 -26.232417 -120.500485 6774205044.761139 -24.948364 -98.914889 -0.341380 158.272547 -0.341366 158.242604 -26.023987 -132.326935 6932138057.463680 -25.182014 -113.673081 -0.344893 145.199786 -0.343842 145.162774 -26.269667 -142.490968 7093753101.686746 -25.596734 -128.228310 -0.346129 131.803051 -0.344261 131.778055 -26.961542 -154.648383 7259136019.876357 -26.041636 -146.702019 -0.345153 118.095800 -0.345595 118.076780 -27.842369 -164.628043 7428374655.799140 -27.017620 -164.842451 -0.348642 104.090333 -0.350091 104.061237 -28.919257 -172.662528 7601558901.200872 -28.551834 174.443449 -0.347845 89.718285 -0.349058 89.706641 -31.030126 -178.119157 7778780743.552826 - 29.482132 148.355026 - 0.349523 75.016467 - 0.358008 74.972608 - 32.590336 - 177.895400 7960134314.911269 -30.871044 118.843742 -0.356179 59.960289 -0.356072 59.945644 -33.687188 -170.658171 8145715941.916058 -31.950742 79.399064 -0.362965 44.538332 -0.361544 44.536516 -33.634250 -156.266570 8335624196.954902 -31.102992 41.941266 -0.368766 28.807538 -0.367519 28.749027 -31.418216 -149.846807 8529959950.520464 -29.506952 12.987833 -0.380587 12.700933 -0.371898 12.632583 -29.617847 -154.917241 8728826424.788105 -28.037976 -11.924768 -0.387358 -3.772489 -0.377158 -3.828796 -28.033121 -165.368743 8932329248.442736 -27.178655 -33.429976 -0.393930 -20.622293 -0.387888 -20.700028 -27.140427 -179.247325 9140576512.783896 -26.590219 -54.325530 -0.400342 -37.878546 -0.397504 -37.929492 -26.794476 164.982238 9353678829.138855 -26.410378 -73.335178 -0.407440 -55.528809 -0.401149 -55.588250 -26.749329 147.729718 9571749387.614246 -26.714829 -88.237234 -0.410414 -73.575672 -0.405640 -73.594043 -27.471766 127.264105 9794904017.217421 -27.784409 -102.254518 -0.413424 -92.036107 -0.405178 -92.065913 -29.288726 106.168277 10023261247.379461 - 29.946849 - 113.393625 - 0.415196 - 110.952968 - 0.410031 - 111.004263 - 32.941982 80.431768

7

10256942370.912546 -33.467963 -111.933273 -0.416094 -130.366719 -0.415555 -130.393886 -39.546464 35.419669 10496071508.435085 - 35.844062 - 83.069634 - 0.425423 - 150.213792 - 0.418926 - 150.256785 - 39.552620 - 88.456959 10740775674.298862 -31.594934 -55.582996 -0.430726 -170.525020 -0.427623 -170.564105 -31.250912 -133.959009 10991184844.053186 -27.345484 -58.704648 -0.440006 168.685369 -0.439718 168.630262 -26.639771 -161.126596 11247432023.481905 -24.270939 -69.126451 -0.456322 147.439024 -0.449060 147.371764 -23.920976 172.437459 11509653319.249928 -22.222011 -85.685044 -0.470606 125.714476 -0.464162 125.646750 -21.899028 147.100182 11777988011.196802 -20.892091 -104.819406 -0.485741 103.505487 -0.482557 103.398888 -20.621755 123.860148 12052578626.315733 -19.912105 -123.956104 -0.503675 80.788596 -0.495872 80.740772 -19.692077 98.664504 12333571014.457333 -19.497816 -147.212200 -0.508376 57.572177 -0.509731 57.482576 -19.471600 76.401941 12621114425.798326 -19.543071 -170.672396 -0.512781 33.789680 -0.504274 33.733344 -19.628177 53.134740 12915361590.116354 -19.992728 160.959326 -0.511246 9.447349 -0.501680 9.367454 -20.266146 34.221120 13216468797.912968 -20.711590 126.547146 -0.502591 -15.541526 -0.499251 -15.576244 -21.010230 19.709050 13524595983.427933 -21.426162 84.306572 -0.510405 -41.123231 -0.509740 -41.200330 -21.466613 12.415942 13839906809.588905 -20.960271 35.922011 -0.519346 -67.368700 -0.517751 -67.434663 -21.004955 7.109877 14162568754.941620 -19.386936 -9.482291 -0.546208 -94.193857 -0.538859 -94.244322 -19.279569 -1.526207 14492753202.606752 - 17.607733 - 48.883689 - 0.578799 - 121.606363 - 0.569568 - 121.658188 - 17.509474 - 16.111468 14830635531.310724 -16.058479 -85.299362 -0.618100 -149.484635 -0.618535 -149.541717 -16.084639 -35.440127 15176395208.538778 - 15.236915 - 119.431135 - 0.647631 - 177.960047 - 0.644491 - 178.030288 - 15.352338 - 57.340933 15530215885.859812 - 15.065709 - 154.592735 - 0.660264 153.014482 - 0.658133 153.003053 - 15.173200 - 80.159018 15892285496.473612 -15.566862 168.702105 -0.644811 123.213682 -0.635579 123.149684 -15.854211 -100.792741 16262796355.032291 -17.185189 128.943209 -0.612713 92.711057 -0.605704 92.642379 -17.351408 -121.539091 16641945259.788942 -19.517598 79.609952 -0.586104 61.195419 -0.579928 61.155659 -19.345649 -133.056375 17029933597.127781 -22.052969 14.417418 -0.567689 28.875945 -0.564626 28.806397 -21.149985 -133.824999 17426967448.531292 -21.630443 -59.992319 -0.583576 -4.158770 -0.574743 -4.255992 -20.911414 -131.946593  $17833257700.041199 - 19.673154 - 120.894595 - 0.601843 - 37.884863 - 0.593646 - 37.981253 - 19.659181 - 138.614133 \\ 18249020154.271370 - 18.806881 - 174.276372 - 0.618695 - 72.289682 - 0.609299 - 72.420566 - 18.994739 - 153.494312 \\ 18249020154.271370 - 18.806881 - 174.276372 - 0.618695 - 72.289682 - 0.609299 - 72.420566 - 18.994739 - 153.494312 \\ 18249020154.271370 - 18.806881 - 174.276372 - 0.618695 - 72.289682 - 0.609299 - 72.420566 - 18.994739 - 153.494312 \\ 18249020154.271370 - 18.806881 - 174.276372 - 0.618695 - 72.289682 - 0.609299 - 72.420566 - 18.994739 - 153.494312 \\ 18249020154.271370 - 18.806881 - 174.276372 - 0.618695 - 72.289682 - 0.609299 - 72.420566 - 18.994739 - 153.494312 \\ 18249020154.271370 - 18.806881 - 174.276372 - 0.618695 - 72.289682 - 0.609299 - 72.420566 - 18.994739 - 153.494312 \\ 18249020154.271370 - 18.806881 - 174.276372 - 0.618695 - 72.289682 - 0.609299 - 72.420566 - 18.994739 - 153.494312 \\ 18249020154.271370 - 18.806881 - 174.276372 - 0.618695 - 72.289682 - 0.609299 - 72.420566 - 18.994739 - 153.494312 \\ 18249020154.271370 - 18.806881 - 174.276372 - 0.618695 - 72.289682 - 0.609299 - 72.420566 - 18.994739 - 153.494312 \\ 18249020154.271370 - 18.806881 - 174.276372 - 0.618695 - 72.289682 - 0.609299 - 72.420566 - 18.994739 - 153.494312 \\ 18249020154.271370 - 18.806881 - 174.276372 - 0.618695 - 72.289682 - 0.609299 - 72.420566 - 18.994739 - 153.494739 - 153.49473 - 154.29674 - 154.29674 - 154.$ 18674475645.032219 - 19.178945 134.206183 - 0.619021 - 107.527664 - 0.614326 - 107.586015 - 19.447309 - 168.513987 19109850154.627415 -19.950051 73.371028 -0.618376 -143.565386 -0.611954 -143.651099 -20.065279 179.863710 19555374933.885239 -20.409308 7.727679 -0.619886 179.407608 -0.622828 179.396896 -20.470586 169.575271 20011286624.988346 -19.579681 -58.016432 -0.626351 141.642169 -0.628446 141.549209 -20.272460 158.551078 20477827387.167168 -19.235856 -115.281184 -0.639397 102.910502 -0.637766 102.864098 -20.495114 142.323830 20955245025.323700 -20.044807 -172.267159 -0.636528 63.319590 -0.622112 63.277382 -21.696936 125.790595 21443793121.654022 -21.683487 128.397837 -0.638893 22.760432 -0.630205 22.758924 -22.470371 115.132339 21943731170.339451 -23.474823 60.110496 -0.639381 -18.730062 -0.644866 -18.828618 -22.521536 100.916605 22455324715.377853 -25.165813 -9.497241 -0.659748 -61.201745 -0.649063 -61.248669 -22.485450 79.355738 22978845491.628361 -27.550912 -68.306165 -0.654315 -104.664654 -0.654273 -104.699819 -24.370615 45.962002 23514571569.144375 - 38.154103 - 108.867665 - 0.659796 - 149.285435 - 0.654825 - 149.301469 - 32.362011 14.707828 24062787500.871529 -26.705129 3.489938 -0.664487 164.941804 -0.673097 164.975383 -29.551453 127.286232 24623784473.789066 -19.960691 -37.343281 -0.709519 118.324966 -0.711951 118.268423 -20.876395 83.706187 25197860463.574921 -17.075968 -82.581482 -0.762437 70.800631 -0.752851 70.658498 -17.644528 33.508342 25785320392.876629 - 16.389933 - 129.665074 - 0.773976 22.251711 - 0.785924 22.378393 - 17.091366 - 14.641963 26386476293.272152 - 17.740325 170.336058 - 0.751568 - 27.464393 - 0.745351 - 27.641774 - 19.396216 - 54.587976 27001647471.006645 -20.441710 86.953452 -0.707798 -78.927817 -0.688728 -78.963080 -22.786124 -65.976014 27631160676.593178 -18.708938 -4.202202 -0.758800 -131.434860 -0.766884 -131.560447 -19.566558 -71.685007 28275350278.367512 -16.258572 -68.478347 -0.826408 175.068642 -0.822329 175.113490 -17.059431 -116.230704 28934558440.089119 -17.148103 -113.353816 -0.822544 120.550907 -0.825989 120.585659 -18.527425 177.493812 29609135302.682766 - 19.586442 - 134.578145 - 0.785243 64.443280 - 0.793101 64.316744 - 22.070782 76.512077 30299439170.217197 - 17.742592 - 148.982049 - 0.825947 6.809963 - 0.812757 6.969945 - 18.819692 - 28.285789 31005836700.219704 -16.903313 155.292062 -0.824193 -51.457599 -0.858126 -51.738834 -17.800752 -87.794210 31728703098.427670 - 18.748424 57.068278 - 0.801196 - 112.022259 - 0.836282 - 112.293270 - 20.219688 - 105.626698 32468422318.080524 - 14.659329 - 55.335061 - 0.919360 - 174.054710 - 0.905470 - 174.339069 - 15.122997 - 111.544467 33225387263.857967 -11.577429 -135.909942 -1.104865 123.781065 -1.105881 123.849957 -12.199337 -156.048844 3400000000.00000 -13.297830 149.794119 -1.023492 60.693197 -1.035722 60.797201 -13.786461 155.311288

| Touchstone File<br>(5062-1247 & N5477A)                                                                                                    | Cut and paste the following text and save in an text file named <b>Adapter_5062_1247Adapter_N5477A.s2p</b> . This file is used in <b>Step 11</b> on page 127.                                                                                                    |
|----------------------------------------------------------------------------------------------------|----------------------------------------------------------------------------------------------------|
| NOTE                                                                                                    | You'll find the following data on the Adobe AIR version of the Probe Resource<br>Center (PRC). Copying this data from the PRC is the simplest most reliable<br>method to get the data. To download the PRC, visit<br>http://www.keysight.com/find/PRC.                                                                                                    |
| $\begin{array}{l} 51165694.067857 & -41.582558 & 18.207470 & -0.52358564.988911 & -41.622441 & 18.215746 & -0.53579246.361093 & +41.663443 & 18.224215 & -0.54828386.553961 & -41.705603 & 18.232881 & -0.56106649.053084 & -41.748959 & 18.241750 & -0.57414712.812455 & -41.793551 & 18.250825 & -0.57414712.812455 & -41.793551 & 18.250825 & -0.61524740.850598 & -41.935170 & 18.279340 & -0.62959121.359318 & -41.985143 & 18.269615 & -0.6123039.442212 & -41.886612 & 18.269615 & -0.65928984.946733 & -42.089534 & 18.309896 & -0.65928984.946733 & -42.089534 & 18.309896 & -0.65928984.946733 & -42.089534 & 18.309896 & -0.69038940.859729 & -42.200212 & 18.331472 & -0.7468506.55956 & -42.258052 & 18.342639 & -0.73981088.416647 & -42.379047 & 18.365760 & -0.75705874.734666 & -42.44237 & 18.37772 & -0.7470872.516269 & -42.507583 & 18.389972 & -0.9277019.246748 & -42.574861 & 18.402503 & -0.8952058.899892 & -42.789711 & 18.441876 & -0.8952058.899892 & -42.789711 & 18.441876 & -0.8952058.899892 & -42.789711 & 18.4469678 & -0.931355864.77836 & -43.109997 & 18.496778 & -0.95327507.100664 & -43.109807 & 18.495792 & -0.95327507.100664 & -43.109807 & 18.455057 & -0.95227507.100664 & -43.109807 & 18.45507 & -0.95227507.100664 & -43.109807 & 18.45507 & -0.95227507.100664 & -43.109807 & 18.45507 & -0.95227507.100664 & -43.109807 & 18.45507 & -0.95227507.100664 & -43.109807 & 18.45507 & -0.95227507.100664 & -43.109807 & 18.45507 & -0.95227507.100664 & -43.109807 & 18.45507 & -0.95227507.100664 & -43.109807 & 18.45507 & -0.95227507.100664 & -43.109807 & 18.45507 & -0.95227507.100664 & -43.109807 & 18.45507 & -0.95227507.100664 & -43.109807 & 18.45507 & -0.95227507.100664 & -43.109807 & 18.45507 & -0.95227507.100664 & -43.109807 & 18.45507 & -0.95227507.100664 & -43.109807 & 18.45507 & -0.95227507.100664 & -33.1052978 & -0.95227507.100664 & -33.105607 & -0.95227507 & -0.95227507 & -0.95227507 & -0.95227507 & -0.95227507 & -0.95227507 & -0.95227507 & -0.95227507 & -0.95227507 & -0.95227507 & -0.95227507 & -0.95227507 & -0.95227507 & -0.95227507 & -0.952$ | Port 2=male side of N5477A<br>0.015231 - 10.158056 - 0.028545 - 10.064176 - 41.019132 74.184681<br>0.015602 - 10.384282 - 0.028789 - 10.293624 - 41.089383 73.495272<br>0.015982 - 10.615782 - 0.029040 - 10.258422 - 41.161865 72.789791<br>0.016371 - 10.852680 - 0.029296 - 10.768693 - 41.236668 72.067861<br>0.016769 - 11.095100 - 0.029258 - 11.014566 - 41.313888 71.329101<br>0.017177 - 11.343172 - 0.029827 - 11.266171 - 41.393626 70.573118<br>0.017939 - 11.597028 - 0.030101 - 11.523642 - 41.475987 69.799509<br>0.018020 - 11.8556802 - 0.030382 - 11.787116 - 41.561085 69.007865<br>0.018457 - 12.122633 - 0.0300670 - 12.056732 - 41.649039 68.197764<br>0.018903 - 12.394661 - 0.030964 - 12.332635 - 41.739975 67.368777<br>0.019360 - 12.673031 - 0.031266 - 12.614969 - 41.834027 66.520463<br>0.019828 - 12.957891 - 0.031574 - 12.903886 - 41.931338 65.652372<br>0.020307 - 13.249392 - 0.031889 - 13.199539 - 42.032060 64.764041<br>0.021979 - 13.547689 - 0.032212 - 13.502084 - 42.136353 63.855001<br>0.021298 - 13.852941 - 0.032243 - 13.811683 - 42.244390 62.924767<br>0.021812 - 14.165309 - 0.033227 - 14.452703 - 42.472443 60 .998732<br>0.022337 - 14.484960 - 0.033281 - 14.128500 - 42.2592867 60.001907<br>0.02342 + 15.146792 - 0.033981 - 15.123961 - 42.717851 58.981843<br>0.023987 - 15.489325 - 0.034314 - 15.471372 - 42.847639 57.937997<br>0.024563 - 15.839843 - 0.034693 - 15.826882 - 42.982492 56.869814<br>0.025756 - 16.565587 - 0.035081 - 16.190681 - 43.122690 55.776729<br>0.025755 - 16.98534 - 0.035081 - 16.190681 - 43.122690 55.776729<br>0.025755 - 16.98534 - 0.035081 - 16.190681 - 43.122690 55.776729<br>0.025755 - 16.98534 - 0.035081 - 16.90681 - 43.122690 55.776729<br>0.025755 - 16.98534 - 0.035081 - 16.90681 - 43.2268539 54.658159<br>0.026373 - 16.941198 - 0.035885 - 16.943922 - 43.420368 53.513511<br>0.027005 - 17.325565 - 0.036302 - 17.33763 - 43.578533 52.342177<br>0.026373 - 16.941198 - 0.035885 - 16.943922 - 43.40368 53.513511<br>0.027055 - 17.718894 - 0.036728 - 17.732694 - 43.77334 54.59287<br>0.02890 - 18.533275 - 0.037609 - 18.558673 - 44.095114 48.661763<br>0.02890 - 18.53 |
| 104533068.170813 -43.327264 17.340603 -<br>106970139.720046 -43.295554 16.692408 -<br>109464028.866236 -43.263224 16.029101 -<br>112016060.248099 -43.203264 15.350329 -<br>114627589.386818 -43.196665 14.655733 -<br>117300003.406038 -43.162416 13.944943 -<br>120034721.768639 -43.127508 13.217582 -<br>122833197.030691 -43.091931 12.473263 -<br>125696915.612984 -43.055675 11.711592 -<br>128627398.590544 -43.018729 10.932162 -<br>31626202.500562 -42.981085 10.134562 -<br>134694920.169152 -42.942730 9.318366 -0                                                                                                    | $\begin{array}{l} 0.031578 & -20.282679 & -0.039226 & -20.325455 & -44.681916 & 43.920698 \\ 0.032024 & -20.748832 & -0.039422 & -20.789906 & -44.660665 & 43.153346 \\ -0.032481 & -21.225854 & -0.039624 & -21.265185 & -44.638973 & 42.368103 \\ -0.032948 & -21.713996 & -0.039830 & -21.751544 & -44.616830 & 41.564553 \\ -0.033916 & -22.724689 & -0.040040 & -22.249242 & -44.594230 & 40.742270 \\ -0.033916 & -22.724689 & -0.040256 & -22.758544 & -44.571163 & 39.900816 \\ -0.034916 & -23.247775 & -0.040477 & -23.279719 & -44.547622 & 39.039744 \\ -0.034929 & -23.783057 & -0.040703 & -23.813045 & -44.523598 & 38.158598 \\ -0.035454 & -24.330818 & -0.040703 & -23.813045 & -44.499082 & 37.256908 \\ -0.035990 & -24.891349 & -0.041170 & -24.917289 & -44.474067 & 36.334197 \\ -0.036540 & -25.646949 & -0.041160 & -26.073621 & -44.422500 & 34.423737 \\ -0.037677 & -26.652579 & -0.041914 & -26.672084 & -44.395931 & 3.434973 \\ -0.038266 & -27.267239 & -0.042173 & -27.284499 & -44.368827 & 32.423157 \end{array}$                                                                                                    |

7

141048654.627056 -42.863852 7.628444 -0.038869 -27.896230 -0.042439 -27.911192 -44.341178 31.387752 144337046.226616 -42.823309 6.753821 -0.039486 -28.539885 -0.042711 -28.552495 -44.312975 30.328208 147702102.997784 -42.782014 5.858807 -0.040117 -29.198546 -0.042989 -29.208750 -44.284210 29.243962 151145612.303275 -42.761443 4.946541 -0.040680 -29.873082 -0.043283 -29.881319 -44.250154 28.088307 154669403.176167 -42.784598 4.020426 -0.041087 -30.564410 -0.043606 -30.571648 -44.205805 26.811021 158275347.291397 -42.808357 3.072719 -0.041503 -31.271854 -0.043936 -31.278072 -44.160655 25.503957 161965359.959910 -42.832738 2.102918 -0.041930 -31.995792 -0.044274 -32.000965 -44.114694 24.166420 165741401.145982 -42.857758 1.110506 -0.042366 -32.736608 -0.044619 -32.740712 -44.067912 22.797700 169605476.508267 -42.883436 0.094958 -0.042812 -33.494695 -0.044973 -33.497705 -44.020299 21.397070 173559638.465103 -42.909791 -0.944266 -0.043269 -34.270456 -0.045335 -34.272347 -43.971845 19.963785 177605987.284668 -42.936844 -2.007719 -0.043736 -35.064303 -0.045706 -35.065048 -43.922539 18.497086 181746672.200541 -42.964615 -3.095965 -0.044215 -35.876657 -0.046085 -35.876231 -43.872372 16.996191 185983892.553281 -42.993126 -4.209583 -0.044704 -36.707951 -0.046473 -36.706325 -43.821333 15.460305 190319898.958608 -43.022399 -5.349163 -0.045205 -37.558626 -0.046870 -37.555772 -43.769413 13.888612 194756994.502833 -43.052457 -6.515311 -0.045718 -38.429133 -0.047276 -38.425023 -43.716602 12.280276 199297535.966146 -43.083324 -7.708646 -0.046242 -39.319934 -0.047692 -39.314540 -43.662891 10.634444 203943935.074433 -43.103278 -8.572691 -0.046521 -40.231587 -0.047866 -40.222535 -43.632839 9.181011 208698659.780268 -43.121602 -9.391791 -0.046759 -41.164509 -0.047999 -41.151288 -43.606664 7.735754 213564235.573780 -43.140393 -10.229988 -0.047002 -42.119181 -0.048134 -42.101693 -43.579961 6.256803 218543246.824077 -43.159664 -11.087726 -0.047251 -43.096110 -0.048273 -43.074256 -43.552719 4.743372 223638338.151939 -43.179428 -11.965461 -0.047506 -44.095815 -0.048415 -44.069494 -43.524931 3.194656 228852215.834522 -43.199700 -12.863660 -0.047767 -45.118827 -0.048560 -45.087934 -43.496586 1.609835 234187649.242808 -43.220494 -13.782799 -0.048034 -46.165690 -0.048709 -46.130118 -43.467676 -0.011936 239647472.312564 -43.241824 -14.723367 -0.048307 -47.236959 -0.048861 -47.196599 -43.438192 -1.671516 245234585.049599 -43.263706 -15.685864 -0.048586 -48.333203 -0.049017 -48.287944 -43.408123 -3.369787 250951955.070115 -43.298238 -16.681585 -0.048993 -49.454987 -0.049206 -49.405483 -43.377204 -5.024058 256802619.176963 -43.396132 -17.755774 -0.050025 -50.602831 -0.049547 -50.552919 -43.344372 -6.288675 262789684.972659 -43.497464 -18.855007 -0.051082 -51.777436 -0.049897 -51.727106 -43.310903 -7.582776 268916332.509994 -43.602397 -19.979867 -0.052164 -52.979426 -0.050255 -52.928669 -43.276786 -8.907047 275185815.981130 -43.711104 -21.130952 -0.053271 -54.209438 -0.050621 -54.158244 -43.242012 -10.262192 281601465.446084 -43.823773 -22.308872 -0.054404 -55.468127 -0.050995 -55.416485 -43.206570 -11.648931 288166688.601492 -43.940602 -23.514255 -0.055563 -56.756161 -0.051379 -56.704061 -43.170452 -13.068000 294884972.590629 -44.061804 -24.747740 -0.056750 -58.074224 -0.051771 -58.021656 -43.133646 -14.520153 301759885.855612 -44.185888 -26.135617 -0.057555 -59.421903 -0.052216 -59.369819 -43.118534 -16.493975 308795080.032796 -44.309538 -27.929515 -0.057159 -60.797690 -0.052799 -60.748967 -43.169916 -19.964677 315994291.892351 -44.437919 -29.765235 -0.056755 -62.205552 -0.053395 -62.160270 -43.222813 -23.516294 323361345.323065 -44.571288 -31.643752 -0.056341 -63.646238 -0.054006 -63.604475 -43.277279 -27.150714 330900153.363414 -44.709920 -33.566066 -0.055917 -65.120511 -0.054631 -65.082350 -43.333371 -30.869866 338614720.279990 -44.854113 -35.533196 -0.055484 -66.629155 -0.055271 -66.594680 -43.391147 -34.675726 346509143.694381 -45.004188 -37.546187 -0.055040 -68.172971 -0.055925 -68.142268 -43.450671 -38.570315 354587616.759638 - 45.081293 - 39.640674 - 0.055604 - 69.757085 - 0.056555 - 69.729596 - 43.443565 - 41.682121 362854430.387485 -45.099174 -41.810905 -0.056974 -71.381482 -0.057168 -71.356781 -43.383418 -44.186244 371313975.527454 -45.117511 -44.031733 -0.058376 -73.043750 -0.057795 -73.021901 -43.322297 -46.748747 379970745.499151 -45.136315 -46.304337 -0.059811 -74.744773 -0.058437 -74.725842 -43.260193 -49.370992 388829338.378905 - 45.155600 - 48.629924 - 0.061279 - 76.485452 - 0.059094 - 76.469508 - 43.197098 - 52.054371 - 50.054371 - 50.0571 - 50.0571 - 50.397894459.442048 -45.175378 -51.009730 -0.062782 -78.266714 -0.059766 -78.253826 -43.133002 -54.800311 407170923.662146 -45.439394 -54.125157 -0.063410 -80.086549 -0.060112 -80.070659 -43.191536 -58.298819 416663658.268484 -45.795170 -57.517576 -0.063779 -81.947923 -0.060362 -81.927120 -43.289602 -62.085778 426377705.363190 -46.174984 -60.989085 -0.064156 -83.852693 -0.060617 -83.826862 -43.391114 -65.961025 436318224.599360 -46.581649 -64.541529 -0.064543 -85.801871 -0.060879 -85.770895 -43.496235 -69.926620 446490495.921630 -47.018494 -68.176794 -0.064938 -87.796491 -0.061147 -87.760251 -43.605141 -73.984668 456899922.370640 -47.449942 -71.123890 -0.065692 -89.836182 -0.062537 -89.798743 -43.791267 -78.341637 467552032.952879 -47.893175 -73.737398 -0.066647 -91.922680 -0.064540 -91.886196 -44.025196 -82.906526 478452485.577434 -48.371442 -76.411838 -0.067623 -94.057823 -0.066590 -94.022315 -44.271284 -87.577840 489607070.061218 -48.889746 -79.148628 -0.068623 -96.242744 -0.068688 -96.208235 -44.530542 -92.358060 501021711.204246 -49.429340 -82.184197 -0.069634 -98.479232 -0.070689 -98.445619 -44.777030 -97.275465 512702471.936616 - 49.746024 - 87.736429 - 0.070542 - 100.774396 - 0.071209 - 100.740382 - 44.751497 - 102.575433 524655556.538861 -50.082506 -93.418105 -0.071471 -103.123069 -0.071741 -103.088645 -44.725448 -107.998964 536887313.937376 -50.440881 -99.232242 -0.072422 -105.526499 -0.072285 -105.491656 -44.698871 -113.548938 549404241.076669 -50.823590 -105.181930 -0.073396 -107.985962 -0.072842 -107.950690 -44.671759 -119.228304 562212986.370243 -51.236245 -112.987719 -0.074730 -110.493168 -0.073954 -110.456120 -44.576441 -125.891185 575320353.231926 -51.679994 -121.061220 -0.076112 -113.058347 -0.075118 -113.019415 -44.476646 -132.751889

588733303.689526 -52.158849 -129.322945 -0.077527 -115.683331 -0.076310 -115.642471 -44.375697 -139.772542 602458962.082744 -52.577492 -139.013843 -0.078956 -118.369379 -0.077508 -118.328006 -44.288649 -147.115596 616504618.847291 -52.548698 -154.728547 -0.080325 -121.117420 -0.078632 -121.082361 -44.270677 -155.374044 630877734.387229 -52.519331 -170.809623 -0.081727 -123.929528 -0.079783 -123.900931 -44.252324 -163.825029 645585943.037598 -52.489382 172.734390 -0.083162 -126.807198 -0.080961 -126.785213 -44.233584 -172.473039 660637057.119418 -51.781446 161.510155 -0.083923 -129.753281 -0.081531 -129.727470 -44.043176 179.347615 676039071.089234 -50.859704 152.408790 -0.084403 -132.768611 -0.081843 -132.734386 -43.782386 171.262207 691800165.785404 -50.007957 143.095237 -0.084894 -135.854241 -0.082163 -135.811404 -43.523383 162.988298 707928712.773379 -48.766921 134.683084 -0.085645 -139.013922 -0.083172 -138.971241 -43.053869 155.444490 724433278.792294 -47.259915 127.258563 -0.086676 -142.249505 -0.084926 -142.216471 -42.390284 148.701623 741322630.305226 -45.948345 119.660947 -0.087732 -145.560522 -0.086720 -145.537361 -41.759953 141.801553 758605738.155530 -44.885494 112.469120 -0.088693 -148.944903 -0.087887 -148.931823 -41.324099 134.506312 776291782.331738 -44.012274 105.711097 -0.089553 -152.404239 -0.088389 -152.401450 -41.064924 126.799230 794390156.843548 -43.201219 98.795518 -0.090434 -155.944224 -0.088903 -155.951967 -40.807479 118.912465 812910474.711483 -42.732197 93.951637 -0.091013 -159.575197 -0.090377 -159.573400 -40.153097 111.436395 831862573.072888 -42.402116 89.987695 -0.091462 -163.294582 -0.092307 -163.273988 -39.371111 104.050402 851256518.406959 -42.045190 85.958163 -0.091960 -167.100407 -0.094131 -167.061891 -38.654851 96.647804 871102611.881596 -41.257433 82.230919 -0.093043 -170.990913 -0.093748 -170.953476 -38.216007 91.370876 891411394.824904 -40.519077 78.416778 -0.094151 -174.972122 -0.093356 -174.935789 -37.788771 85.970922 912193654.324260 - 39.947796 74.635399 -0.095791 -179.045015 -0.093454 -179.005308 -37.311342 79.558279 933460428.955917 - 39.484903 70.853568 -0.097834 176.787954 -0.093914 176.834359 -36.807110 72.356956 955223014.648186 - 39.042248 66.913443 - 0.099604 172.525625 - 0.094593 172.573587 - 36.334837 65.552112 977492970.681309 -38.632476 62.654221 -0.100376 168.169927 -0.095959 168.202315 -35.923312 60.417459 1000282125.827218 -38.230015 58.285954 -0.101180 163.712604 -0.097355 163.729255 -35.523038 55.150470 1023602584.632427 - 37.663767 53.020225 - 0.103075 159.145167 - 0.098627 159.161967 - 35.256252 48.729884 1047466733.847416 -37.120172 47.631732 -0.105015 154.471246 -0.099928 154.488197 -34.991473 42.159608 1071887249.005892 -36.904667 42.777190 -0.105853 149.692284 -0.100278 149.711962 -34.732623 35.894172 1096877101.157453 -36.725795 37.887590 -0.106574 144.802370 -0.100520 144.825144 -34.475950 29.536912 1122449563,757208 -36,466047 34,944479 -0.108067 139,791216 -0.102302 139,813052 -34,231961 23,929102 1148618219.716024 -36.196991 32.226064 -0.109702 134.662203 -0.104345 134.682493 -33.990713 18.318334 1175396968.615140 -35.744396 26.836257 -0.108458 129.416707 -0.104734 129.450221 -33.705583 11.790557 1202800034.088982 -35.313900 21.309312 -0.107557 124.050224 -0.105270 124.093967 -33.451837 5.206736 1230841971.380104 -35.060434 16.855880 -0.111443 118.568821 -0.107905 118.585920 -33.475859 -0.272518 1259537675.070255 -34.828362 11.895752 -0.113822 112.954191 -0.109121 112.956285 -33.427845 -6.326649 1288902386.991699 -34.637028 5.991891 -0.112972 107.197490 -0.107321 107.209433 -33.232324 -13.441007 1318951704.322966 -34.516264 0.996999 -0.114511 101.309989 -0.109374 101.325896 -33.276860 -19.968521  $1349701587.873357 - 34.436482 - 3.487187 - 0.117529 \ 95.287270 - 0.113811 \ 95.303572 - 33.470614 - 26.197174 - 26.197174 -$ 1381168370.560588 -34.493597 -8.679569 -0.118776 89.117643 -0.113622 89.133122 -33.410081 -33.333905 1413368766.086080 -34.595375 -13.840873 -0.118970 82.803992 -0.114498 82.824258 -33.473961 -39.824003 1446319877.812507 -34.761786 -18.894689 -0.117636 76.342969 -0.117004 76.376265 -33.729027 -45.282698 1480039207.848310 -34.683449 -23.985368 -0.120012 69.750485 -0.117271 69.769958 -33.983310 -51.488161 1514544666.344010 -34.643457 -29.986157 -0.122249 63.000175 -0.116477 63.018015 -34.287376 -58.019144 1549854581.005252 - 34.701874 - 37.252563 -0.123607 56.083312 -0.114573 56.121837 - 34.665369 - 64.847296 1585987706.827638 -34.940988 -43.789507 -0.125267 49.005325 -0.120758 49.033538 -35.311198 -71.187679 1622963236.058510 -35.177903 -51.089352 -0.126841 41.765457 -0.122050 41.783984 -35.768420 -76.621331 1660800808.390988 -35.519415 -58.935770 -0.127939 34.360688 -0.122292 34.376234 -36.321763 -81.158578 1699520521.395668 -36.162343 -66.946802 -0.127949 26.788233 -0.127886 26.816887 -37.579532 -84.863400 1739142941.195521 -36.477155 -69.887985 -0.126770 19.003829 -0.125188 19.039695 -38.607203 -90.124304 1779689113.389672 - 36.857593 - 77.495968 - 0.127426 11.067881 - 0.126031 11.103125 - 39.696117 - 88.053778 1821180574.231843 -37.484598 -86.868733 -0.131161 2.947295 -0.127626 2.975836 -41.148115 -86.127153 1863639362.069423 -38.470701 -95.889722 -0.135089 -5.376359 -0.128066 -5.349385 -42.488012 -84.096415 1907088029.049217 - 39.704615 - 104.094238 - 0.135075 - 13.895484 - 0.128468 - 13.856227 - 42.449078 - 75.237556 - 1951549653.096104 - 40.614369 - 111.984792 - 0.138917 - 22.587718 - 0.134543 - 22.558186 - 42.240779 - 64.755905 - 104.094238 - 104.094238 - 104.09428 - 104.09428 - 104.0948 - 11997047850.170966 -42.425712 -124.915668 -0.139728 -31.501746 -0.132845 -31.498284 -41.269177 -60.281875 2043606786.814396 -43.244812 -139.715927 -0.141505 -40.605372 -0.136022 -40.578073 -39.565667 -55.289600 2091251192.982845 -46.419985 -168.804094 -0.142820 -49.933922 -0.138861 -49.914555 -38.395278 -59.815346 2140006375.184037 -48.734550 167.249791 -0.140935 -59.471724 -0.136923 -59.481997 -37.011044 -67.311912 2189898229.918614 -48.019557 134.600117 -0.144310 -69.258552 -0.140995 -69.239377 -36.383132 -71.111065 2240953257.435161 -47.248780 102.425235 -0.145189 -79.250248 -0.144564 -79.241460 -35.480901 -81.284556 2293198575.805914 -45.916756 77.146501 -0.148777 -89.476920 -0.144941 -89.462778 -34.813532 -87.500030 2346661935.330630 -43.767921 61.261587 -0.150670 -99.974920 -0.145833 -99.944111 -34.501253 -99.729227 2401371733.276259 -42.463098 53.389823 -0.153049 -110.669793 -0.150102 -110.612547 -34.114911 -108.958317

7

2457357028.960266 -41.354489 38.467807 -0.155084 -121.637914 -0.151633 -121.612261 -34.137466 -121.379437 2514647559.185594 -40.436504 25.611295 -0.158069 -132.847241 -0.151828 -132.823699 -34.266445 -134.765994 2573273754.035484 -39.766828 18.832417 -0.158548 -144.322623 -0.155348 -144.309069 -34.749185 -149.222090 2633266753.036525 - 39.585368 13.007383 - 0.161523 - 156.077438 - 0.156830 - 156.037211 - 35.273691 - 163.661704 2694658421.698535 -39.397286 4.998523 -0.159431 -168.064537 -0.156978 -168.048778 -36.249962 178.210754 2757481368.440050 -39.422884 2.583521 -0.164647 179.606122 -0.161087 179.631849 -37.343959 156.503655 2821768961.908402 - 39.133671 - 1.474377 - 0.165444 167.036538 - 0.164382 167.048923 - 38.494994 130.057288 2887555348.703612 -38.388380 -4.523180 -0.168657 154.149644 -0.165126 154.164327 -39.096794 99.094444 2954875471.515481 -37.787643 -4.617903 -0.169225 140.976795 -0.165129 141.007201 -38.625927 64.598987 3023765087.683534 - 36.875824 - 8.969005 - 0.171385 127.493385 - 0.169053 127.511088 - 37.890176 34.994037 3094260788.189668 -36.216647 -13.798505 -0.173015 113.691192 -0.174147 113.698220 -36.793209 7.064576 3166400017.093591 -35.651970 -21.835071 -0.176812 99.584048 -0.173930 99.596883 -35.578155 -16.335957 3240221091.421377 - 34.924153 - 29.739661 - 0.178530 85.137293 - 0.174794 85.135728 - 34.636476 - 39.192361 3315763221.517697 -34.371780 -39.111948 -0.178952 70.348390 -0.180558 70.365435 -34.150715 -59.522549 3393066531.872549 -34.244780 -48.607695 -0.178870 55.208829 -0.179892 55.230806 -33.826686 -80.323358 3472172082.433529 -34.476531 -59.453308 -0.183218 39.713665 -0.183211 39.733623 -34.138716 -99.007436 3553121890.414979 -35.069284 -70.260945 -0.184614 23.861752 -0.180719 23.909153 -34.828587 -117.828641 3635958952.615593 -36.283609 -81.812327 -0.184275 7.644632 -0.180090 7.685282 -36.257912 -139.370587 3720727268.256326 -38.162718 -87.585475 -0.184604 -8.946980 -0.185385 -8.925870 -38.684389 -166.652649 3807471862.350752 -40.807807 -83.624174 -0.186601 -25.932133 -0.187600 -25.905716 -42.455757 159.411784 3896238809.620269 -43.193297 -60.961268 -0.193428 -43.307675 -0.187482 -43.257933 -46.653312 90.599430 3987075258.966864 -41.010692 -45.870784 -0.192793 -61.094137 -0.188944 -61.067789 -44.235095 52.859891 4080029458.516430 -40.640132 -46.745109 -0.195417 -79.294262 -0.192825 -79.239295 -41.447195 24.466944 4175150781.245943 -38.862843 -45.743393 -0.196459 -97.911409 -0.196690 -97.879002 -40.217427 -8.187401 4272489751.208107 -36.901436 -57.021625 -0.197539 -116.965239 -0.195362 -116.930236 -39.646265 -34.990548 4372098070.367394 -35.754995 -70.526291 -0.199881 -136.476532 -0.195821 -136.437388 -39.888195 -54.415059 4474028646.061748 -34.768135 -88.344260 -0.202932 -156.426049 -0.201514 -156.396163 -40.126155 -68.932475 4578335619.104504 -34.589201 -113.863738 -0.205685 -176.847719 -0.202715 -176.810316 -41.227346 -83.843172 4685074392.541502 -34.676254 -139.241331 -0.211360 162.242319 -0.208298 162.288449 -42.127595 -77.657016 4794301661.078618 -35.009711 -167.056395 -0.208190 140.882701 -0.211724 140.909739 -40.683233 -70.276328 4906075441.195374 -35.241565 161.502337 -0.212061 118.955675 -0.212176 119.028308 -37.580008 -76.725099 5020455101.960610 -35.513550 128.004279 -0.216533 96.594504 -0.215281 96.645052 -35.185725 -95.538795 5137501396.566599 -35.393085 94.566784 -0.214484 73.696066 -0.216346 73.726641 -33.437199 -116.996864 5257276494.598325 -34.759185 66.761912 -0.223346 50.235591 -0.218980 50.273219 -32.207469 -144.391698 5379844015.055103 -34.104308 41.999152 -0.225775 26.257286 -0.222288 26.280343 -31.325470 -175.202148 5505269060.142051 -33.821033 20.752159 -0.226444 1.696124 -0.225462 1.744810 -31.006498 153.013134 5633618249.849370 -32.907214 4.908341 -0.228139 -23.446243 -0.227634 -23.400351 -30.489983 118.327948 5764959757.337812 -32.412124 -14.640849 -0.233975 -49.138791 -0.228578 -49.112934 -30.493602 81.228288 5899363345.149107 -31.213151 -32.479317 -0.237805 -75.464072 -0.233467 -75.411570 -30.281297 45.729291 6036900402.260610 -30.599298 -55.519768 -0.240676 -102.379635 -0.235149 -102.335755 -30.177145 12.665458 6177643982.003820 -30.221873 -79.064439 -0.240071 -129.916937 -0.241158 -129.891246 -30.674387 -17.821421 6321668840.866945 - 30.158087 - 105.894970 - 0.242774 - 158.110579 - 0.240547 - 158.085414 - 31.502689 - 42.731734 6469051478.202085 -30.450458 -134.916128 -0.241951 173.049026 -0.242164 173.068568 -32.526933 -62.970419 6619870176.858158 -31.320042 -167.491708 -0.245335 143.495903 -0.244212 143.553909 -33.370066 -75.705119 6774205044.761139 -32.297218 155.620110 -0.249495 113.283076 -0.249397 113.324001 -32.979023 -87.930712 6932138057.463680 -33.984328 116.489962 -0.257361 82.365393 -0.251266 82.415968 -32.117657 -107.800948 7093753101.686746 -34.938882 77.018794 -0.256225 50.738206 -0.258156 50.771589 -31.608079 -134.719679 7259136019.876357 -36.441402 42.392469 -0.258712 18.366898 -0.257551 18.402423 -31.746710 -170.514601 7428374655.799140 -37.293649 14.340553 -0.263882 -14.759133 -0.258908 -14.695756 -32.761639 143.058679 7601558901.200872 -36.907940 3.855324 -0.267100 -48.660334 -0.266499 -48.613209 -33.766269 86.068082 7778780743.552826 - 35.828061 - 13.657090 - 0.271380 - 83.387048 - 0.266894 - 83.289164 - 33.270815 21.805711 7960134314.911269 -33.493068 -37.569054 -0.271134 -118.872118 -0.273741 -118.805162 -31.780351 -32.970164 8145715941.916058 -32.118290 -70.028402 -0.275567 -155.198803 -0.273571 -155.161065 -30.962180 -79.289275 8335624196.954902 -31.894002 -107.235305 -0.277590 167.618358 -0.275756 167.679923 -31.479945 -118.300978 8529959950.520464 -32.709673 -149.757670 -0.279359 129.577007 -0.279958 129.627666 -33.271908 -152.082983 8728826424.788105 -34.055029 170.816461 -0.278450 90.627878 -0.278118 90.672620 -35.491196 -170.796459 8932329248.442736 -36.258756 128.748237 -0.282665 50.786153 -0.283395 50.827135 -35.932918 176.041429 9140576512.783896 -36.732617 92.598448 -0.285237 9.972934 -0.285945 10.039086 -34.847845 146.764188 9353678829.138855 -36.232488 61.014514 -0.289335 -31.720162 -0.289564 -31.670633 -34.307010 92.427431 9571749387.614246 -35.087275 25.123510 -0.293625 -74.424410 -0.293981 -74.329573 -34.448660 29.777906 9794904017.217421 -35.866841 -16.830593 -0.297243 -118.070354 -0.295732 -118.017380 -34.561003 -43.260195 10023261247.379461 -40.371336 -58.565056 -0.299652 -162.808725 -0.298000 -162.714229 -35.356462 -128.009378

10256942370.912546 -47.858119 8.883051 -0.301757 151.432559 -0.301873 151.505185 -34.497053 135.597672 10496071508.435085 -36.622941 4.554259 -0.307021 104.591699 -0.306216 104.665149 -31.849678 54.509330 10740775674.298862 -32.971346 -43.725031 -0.310831 56.700025 -0.310562 56.745140 -31.110504 -17.560468 10991184844.053186 -34.021301 -98.567108 -0.311071 7.658483 -0.313540 7.726542 -33.136970 -86.070846 11247432023.481905 - 39.993838 - 168.509597 - 0.310230 - 42.516342 - 0.312171 - 42.442511 - 41.798286 171.688717 11509653319.249928 -50.076241 -3.651648 -0.317472 -93.894268 -0.319884 -93.812161 -36.457406 31.607998 11777988011.196802 -39.760612 -111.165462 -0.320336 -146.478896 -0.319876 -146.401224 -34.479967 -29.533247 12052578626.315733 -34.421795 142.154319 -0.322845 159.728999 -0.321560 159.765128 -39.573202 -22.198166 12333571014.457333 -28.527502 57.480125 -0.331446 104.628713 -0.331240 104.726450 -29.076002 -13.943374 12621114425.798326 -25.458389 -15.363700 -0.345952 48.348568 -0.344764 48.406678 -24.185101 -64.550120 12915361590.116354 -25.537326 -84.720027 -0.350982 -9.171222 -0.350894 -9.126921 -23.914883 -122.687993 13216468797.912968 -29.497841 -161.321749 -0.341054 -68.157091 -0.337756 -68.086689 -28.496513 175.818802 13524595983.427933 -37.523983 86.570049 -0.335982 -128.574086 -0.340256 -128.512309 -48.380436 -166.259847  $13839906809.588905 - 38.684722 - 47.834989 - 0.346287 \\ 169.594823 - 0.339239 \\ 169.687215 - 32.352399 - 154.247275 \\ 169.594823 - 0.339239 \\ 169.687215 - 32.352399 - 154.247275 \\ 169.594823 - 0.339239 \\ 169.594823 - 0.339239 \\ 169.594823 - 0.394823 \\ 169.594823 - 0.394823 \\ 169.594823 - 0.394822 \\ 169.594823 - 0.394822 \\ 169.594822 - 0.394822 \\ 169.594822 - 0.394822 \\ 169.594822 - 0.394822 \\ 169.594822 - 0.394822 \\ 169.594822 - 0.394822 \\ 169.594822 - 0.394822 \\ 169.59422 - 0.394822 \\ 169.59422 - 0.394822 \\ 169.59422 - 0.3942$ 14162568754.941620 -45.875328 -112.341572 -0.344358 106.400526 -0.343395 106.422508 -31.414879 112.460071 14492753202.606752 -38.541178 -66.509388 -0.351636 41.632441 -0.348299 41.699006 -31.751305 -6.751484 14830635531.310724 -34.024503 -135.325388 -0.356319 -24.549915 -0.359061 -24.467266 -31.213945 -112.794665 15176395208.538778 -34.741710 147.020941 -0.355504 -92.320829 -0.355349 -92.263858 -34.766455 150.931616 15530215885.859812 -35.300395 87.230844 -0.357092 -161.686627 -0.354720 -161.661329 -41.363027 107.616521 15892285496.473612 -30.792606 28.600758 -0.365286 127.262506 -0.357217 127.348334 -30.829188 78.555766 16262796355.032291 -27.166721 -58.757340 -0.374921 54.662998 -0.370241 54.704425 -24.529908 6.247539 16641945259.788942 -26.763536 -160.007113 -0.384264 -19.616642 -0.380796 -19.558669 -25.302166 -67.497161 17029933597.127781 -28.644756 87.146320 -0.372689 -95.667199 -0.369029 -95.638847 -36.512177 -114.107070 17426967448.531292 -47.848604 -54.576713 -0.375307 -173.611851 -0.371314 -173.536994 -32.117741 -37.192426 17833257700.041199 - 25.373848 77.107861 - 0.381565 106.681389 - 0.381826 106.752623 - 26.695748 - 57.166454 18249020154.271370 -21.671814 -12.233474 -0.399919 25.179522 -0.406146 25.266365 -22.459690 -107.844721 18674475645.032219 -26.742937 -85.593837 -0.395158 -58.204220 -0.395133 -58.095952 -24.909696 162.854364 19109850154.627415 -28.414119 -65.676430 -0.397429 -143.696471 -0.389362 -143.605337 -27.890896 -19.577772 19555374933.885239 -24.586218 -144.108105 -0.414361 128.893776 -0.407288 129.005005 -22.618008 -141.317301 20011286624.988346 -26.045948 105.213101 -0.402389 39.501393 -0.389836 39.614344 -25.938526 122.482384 20477827387.167168 -25.898538 12.536934 -0.388736 -52.130474 -0.375999 -52.034114 -30.307011 51.901194 20955245025.323700 -25.863619 -61.341207 -0.403561 -145.804189 -0.393551 -145.786077 -26.672025 -32.965204 21443793121.654022 -31.243910 -92.221920 -0.402312 118.118322 -0.396327 118.261313 -31.028754 -177.176860 21943731170.339451 -23.158869 -142.365828 -0.443013 19.867220 -0.432500 19.917340 -22.801909 8.354422 22455324715.377853 -20.480757 91.146321 -0.465176 -80.436626 -0.462656 -80.272536 -20.450127 -78.156390 22978845491.628361 -23.350751 -42.524375 -0.439231 176.888332 -0.437659 176.972824 -24.720232 -132.556294 23514571569.144375 -29.096385 25.034429 -0.434284 71.509130 -0.415904 71.569311 -29.744440 -88.823584 24062787500.871529 -20.867025 -106.511416 -0.473044 -36.135123 -0.451251 -36.183006 -20.573606 -144.546395 24623784473.789066 - 26.684148 130.707972 - 0.463478 - 146.321169 - 0.428301 - 146.096394 - 24.004558 127.818009 25197860463.574921 -31.160196 61.734789 -0.446323 100.735661 -0.410981 100.913010 -39.408221 -29.991332 25785320392.876629 - 25.533397 - 17.272853 - 0.440480 - 14.729362 - 0.438068 - 14.647444 - 26.709420 161.061882 26386476293.272152 -22.711245 -101.871135 -0.471170 -133.063592 -0.457863 -133.066616 -23.104139 19.695494 27001647471.006645 -27.253283 112.297230 -0.461232 106.068363 -0.457380 106.198584 -26.510214 -77.900230 27631160676.593178 -30.361881 -168.178401 -0.455009 -17.907822 -0.473248 -17.742401 -33.304329 -45.653780 28275350278.367512 -17.914343 -10.269666 -0.535415 -144.847239 -0.495666 -144.767531 -18.500405 -94.926037 28934558440.089119 -25.403265 -145.855952 -0.458652 85.819950 -0.471521 86.027882 -25.033409 132.887622 29609135302.682766 -21.411602 -123.245956 -0.500273 -47.265432 -0.509761 -47.235075 -21.254847 -153.392821 30299439170.217197 -27.014691 72.673095 -0.489298 176.678655 -0.474972 177.031191 -25.338474 101.072054 31005836700.219704 -26.316760 -92.472631 -0.452905 37.601195 -0.500821 37.724078 -24.884493 -3.740226 31728703098.427670 -24.576379 -122.274522 -0.482050 -105.277061 -0.496607 -105.184253 -22.985629 83.341478 32468422318.080524 -18.473439 97.257414 -0.522336 109.131590 -0.552294 109.178004 -17.832689 -62.528240 33225387263.857967 -35.956091 36.668777 -0.453368 -40.549604 -0.433040 -40.351388 -38.607656 -59.673550 3400000000.00000 -18.584633 -83.525655 -0.518071 166.056015 -0.538472 166.289380 -18.908405 -121.618048

## DC Input Resistance Performance Verification

| NOTE             | The recommended test interval is one year/2000 hours.                                                                                                    |
|------------------|----------------------------------------------------------------------------------------------------|
| Equipment Needed | ■ InfiniiMax III+ N2836A solder-in probe head. An N5441A solder-in probe head may be substituted.                                                                          |
| NOTE             | You only need to perform the performance verification test on one of these probe heads, not both of them. If it passes for one of them, then it will pass for all of them. |
|                  | <ul> <li>Keysight N5443A Performance Verification Fixture. No substitute.</li> </ul>                                                                                       |
|                  | ■ BNC(m) to SMA(m) Adapter. Pomona 4288 or equivalent.                                                                                                    |
|                  | Banana Plug to BNC(f). Pomona 1269 or equivalent.                                                                                                    |
|                  | ■ Digital Multimeter:                                                                                                    |
|                  | Keysight 33401A or equivalent                                                                                                    |
|                  | Critical specification: 2 wire resistance accuracy                                                                                                    |
|                  | Power Supply for Probe                                                                                                    |
|                  | DSO/DSA 90000 X-series oscilloscope or 1134A power supply with<br>N5477A Autoprobe adapter (see the "Bandwidth Performance<br>Verification" on page 120 procedure)         |
|                  | No substitute                                                                                                    |
|                  | Probe Positioner                                                                                                    |
|                  | Keysight N2787A 3D Probe Positioner                                                                                                    |
|                  | Critical specification: stable/accurate positioning                                                                                                    |
|                  | ■ Small Bench Vise                                                                                                    |

### 7 Performance Verification DC Input Resistance Performance Verification

Measuring Input Resistance of N2836A Probe Head

Figure 86 shows the correct setup for measuring the differential input resistance for the solder-in probe head.

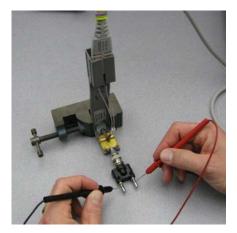

Figure 86 Measuring the Differential Input Resistance of Solder-In Probe Head

- 1 Connect the BNC to SMA adapter and BNC to Banana Plug adapters as shown in Figure 86.
- 2 Position the PV fixture on a table top and clamp it with a small bench vise to steady it. Ensure that the PV fixture is flush with the table top so that when the banana plugs are probed, it does not rock the PV fixture.
- 3 Connect the probe amplifier to the oscilloscope or power supply so it is powered.
- 4 Connect the ZIF or solder-in probe head to the probe amp and insert it into the PV fixture as shown Figure 86.
- 5 Depress the pincher fingers on the PV fixture so they open and carefully insert the tip wires under the pincher. Release the pincher once the tips are inserted.
- 6 As shown in Figure 86, measure the DC input resistance between the banana plugs. Since one tip wire is connected to the signal line and the other tip is connected to the PV fixture ground, this is a measurement of the differential input resistance. It should be  $100 \text{ k}\Omega \pm 2\%$  (98 to  $102 \text{ k}\Omega$ ).

### Performance Verification 7 DC Input Resistance Performance Verification

7 To measure the single-ended input resistance, measure the resistance between the signal plug of the banana adapter and the probe amplifier ground, which can be accessed as shown in Figure 87 (through the vent window of the probe amplifier).

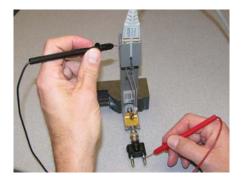

Figure 87 Measuring the Single-Ended Input Resistance the Solder-In Probe Head

## Performance Test Record

NOTE

The recommended test interval is one year/2000 hours.

| Keysight Technologies       | Keysight InfiniiMax III Series Probe |
|-----------------------------|--------------------------------------|
| Model Number:               | Tested by:                           |
| Serial Number:              | Work Order Number:                   |
| Recommended next test date: | Date:                                |

| Probe Head<br>(only required to test one) | Test Limits                                                                      | Result | Pass/Fail |
|-------------------------------------------|----------------------------------------------------------------------------------|--------|-----------|
| Bandwidth Performance Test                |                                                                                  |        |           |
| N2836A                                    | ≥ 13 GHz                                                                         |        |           |
| DC Input Resistance Performance Test      |                                                                                  |        |           |
| N2836A                                    | 98 to 102 k $\Omega$ (differential mode) 49 to 51 k $\Omega$ (single-ended mode) |        |           |
| N5441A                                    | 98 to 102 k $\Omega$ (differential mode) 49 to 51 k $\Omega$ (single-ended mode) |        |           |

# 8 SPICE Models

N2848A QuickTip Head with N2849A QuickTip Tip 146 N5439A ZIF Probe Head with N5440A ZIF Tip 148 N5439A ZIF Probe Head with N2838A ZIF Tip 149 N2836A 26 GHz Solder-In Probe Heads 150 N5441A 16 GHz Solder-In Probe Head 151 N5445A Browser Probe Head 152 N5444A SMA Probe Head 154

The SPICE models in this chapter are for the input impedances of the various Infiniimax III+ probes heads. The input impedance is only a function of the probe head, as the amplifier input does not significantly affect the input impedance.

Chapter 6, "Performance Plots" shows the matching between the measured input impedance and these modeled input impedances for the various probe heads.

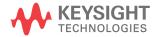

# N2848A QuickTip Head with N2849A QuickTip Tip

The following input-impedance SPICE subcircuit data is for the N2848A QuickTip probe head with N2848A QuickTip tip. The data models all modes of input impedance: differential, common, and A or B. The probe is vertical orientated with both ground wires connected to the DUT ground.

| SPICE Subcircuit Data | .subckt N2849A_N2848A 1 2<br>r1 1 3 1e8     |  |  |
|-----------------------|---------------------------------------------|--|--|
|                       | r2 2 3 1e8                                  |  |  |
|                       | r9 3 0 .5e8                                 |  |  |
|                       | r_srlc2 5 7 242.9                           |  |  |
|                       | l_srlc2 7 8 5.370n                          |  |  |
|                       | c_srlc2 8 6 52.43f                          |  |  |
|                       | r_srlc3 4 9 68.66                           |  |  |
|                       | l_srlc3 9 10 7.669n                         |  |  |
|                       | c_srlc3 10 6 7.102f                         |  |  |
|                       | r_srlc1 4 11 245.5                          |  |  |
|                       | l_srlc1 11 12 1.550n                        |  |  |
|                       | c_srlc1 12 6 197.9f<br>r3 4 13 1000         |  |  |
|                       | c1 13 6 50n                                 |  |  |
|                       | r5 13 6 100k                                |  |  |
|                       | $r_{8} = 0$ 100k r8 6 0 1e-6                |  |  |
|                       | r4 14 16 500                                |  |  |
|                       |                                             |  |  |
|                       | r_srlc4 14 18 353.9<br>l srlc4 18 19 10.98n |  |  |
|                       | c srlc4 19 17 230.6f                        |  |  |
|                       | r_srlc5 14 20 110.7                         |  |  |
|                       | r_srlc5 14 20 110.7<br>l srlc5 20 21 5.880n |  |  |
|                       | c srlc5 21 17 8.244f                        |  |  |
|                       | r srlc6 15 22 611.8                         |  |  |
|                       | —                                           |  |  |
|                       | l_srlc6 22 23 8.632n                        |  |  |
|                       | c_srlc6 23 17 49.18f                        |  |  |
|                       | r6 16 17 50k<br>c2 16 17 100n               |  |  |
|                       | c2 16 17 100n<br>r7 17 0 1e-6               |  |  |
|                       |                                             |  |  |
|                       | e1 5 0 4 0 -1                               |  |  |
|                       | e2 4 0 1 2 1                                |  |  |

#### SPICE Models 8 N2848A QuickTip Head with N2849A QuickTip Tip

e3 14 0 3 0 2 e4 15 0 14 0 -1 g1 1 2 6 0 1e6 g2 1 0 17 0 1e6 g3 2 0 17 0 1e6 .ends

# N5439A ZIF Probe Head with N5440A ZIF Tip

The following SPICE subcircuit data is for the N5440A 28 GHz ceramic ZIF Tips on an N5439A ZIF probe head.

| CDICE Cubairauit Data |                                     |
|-----------------------|-------------------------------------|
| SPICE Subcircuit Data | .subckt N5440A_N5439A_450ohmZIF 1 2 |
|                       | c1 1 10 20f                         |
|                       | l1 10 11 1.5n                       |
|                       | r1 11 2 180                         |
|                       | rp1 1 3 180                         |
|                       | lp1 3 4 1.5n                        |
|                       | cp1 4 5 24f                         |
|                       | cp2 5 6 100n                        |
|                       | rp2 6 1 500                         |
|                       | rp3 5 1 50k                         |
|                       | cml 2 7 24f                         |
|                       | lm1 7 8 1.5n                        |
|                       | rml 8 5 180                         |
|                       | cm2 2 9 100n                        |
|                       | rm2 9 5 500                         |
|                       | rm3 2 5 50k                         |
|                       | rom 5 0 180                         |
|                       | lom 5 0 30u                         |
|                       | .ends                               |

# N5439A ZIF Probe Head with N2838A ZIF Tip

The following SPICE subcircuit data is for the N2838A 25 GHz printed-circuit board ZIF Tip on an N5439A ZIF probe head.

| SPICE Subcircuit Data |                  |
|-----------------------|------------------|
| SFICE Subclicult Data |                  |
|                       | Cblkp 6 13 100n  |
|                       | Cblkn 2 14 100n  |
|                       | Cg1p 1 4 26.1f   |
|                       | Cgln 5 6 26.1f   |
|                       | Cg2p 1 10 128.4f |
|                       | Cg2n 12 6 128.4f |
|                       | Cm2 2 8 3.04f    |
|                       | Cm3 2 3 7.05f    |
|                       | Rg1p 4 6 67.8    |
|                       | Rg1n 2 5 67.8    |
|                       | Rg2p 9 6 126.2   |
|                       | Rg2n 2 11 126.2  |
|                       | Rm2 1 7 225.9    |
|                       | Rm3 1 15 71.5    |
|                       | Rmbp 1 13 500    |
|                       | Rmbn 14 6 500    |
|                       | Rdcp 1 6 50k     |
|                       | Rdcn 2 6 50k     |
|                       | Rom 6 0 110      |
|                       | Lom 6 0 30u      |
|                       | Lq2p 9 10 1.21n  |
|                       | 5 1              |
|                       | Lg2n 11 12 1.21n |
|                       | Lm2 7 8 15.3n    |
|                       | Lm3 3 15 5.76n   |
|                       | .ends            |
|                       |                  |

# N2836A 26 GHz Solder-In Probe Heads

SPICE Subcircuit Data

.subckt N2836A SldrIn 1 2 Cblkp 6 13 100n Cblkn 2 14 100n Cg1p 1 4 20.7f Cg1n 5 6 20.7f Cg2p 1 10 152.2f Cg2n 12 6 152.2f Cm2 2 8 4.12f Cm3 2 3 6.46f Rg1p 4 6 52.4 Rg1n 2 5 52.4 Rg2p 9 6 142 Rg2n 2 11 142 Rm2 1 7 172.4 Rm3 1 15 67.9 Rmbp 1 13 500 Rmbn 14 6 500 Rdcp 1 6 50k Rdcn 2 6 50k Rom 6 0 110 Lom 6 0 30u Lg2p 9 10 1.12n Lg2n 11 12 1.12n Lm2 7 8 11.2n Lm3 3 15 5.90n .ends

#### SPICE Models 8 N5441A 16 GHz Solder-In Probe Head

# N5441A 16 GHz Solder-In Probe Head

| SPICE Subcircuit Data | subekt N5441A SldrIn 1 2 |
|-----------------------|--------------------------|
| er iel eabeneait bata |                          |
|                       | cl 1 10 50f              |
|                       | l1 10 11 2.1n            |
|                       | rl 11 2 65               |
|                       | rp1 1 3 65               |
|                       | lp1 3 4 2.5n             |
|                       | cp1 4 5 55f              |
|                       | cp2 5 6 100n             |
|                       | rp2 6 1 500              |
|                       | rp3 5 1 50k              |
|                       | cml 2 7 55f              |
|                       | lm1 7 8 2.5n             |
|                       | rml 8 5 65               |
|                       | cm2 2 9 100n             |
|                       | rm2 9 5 500              |
|                       | rm3 2 5 50k              |
|                       | rom 5 0 130              |
|                       | lom 5 0 30u              |
|                       | .ends                    |

# N5445A Browser Probe Head

This section includes N5445A SPICE models for the probe tips adjusted to a 1 mm, 2 mm, and 3 mm span.

| SPICE Subcircuit Data<br>(1 mm span) |               |
|--------------------------------------|---------------|
| (Thin span)                          |               |
|                                      | l1 10 11 2.3n |
|                                      | r1 11 2 150   |
|                                      | rp1 1 3 150   |
|                                      | lp1 3 4 2.3n  |
|                                      | cp1 4 5 30f   |
|                                      | cp2 5 6 100n  |
|                                      | rp2 6 1 500   |
|                                      | rp3 5 1 50k   |
|                                      | cm1 2 7 30f   |
|                                      | lm1 7 8 2.3n  |
|                                      | rm1 8 5 150   |
|                                      | cm2 2 9 100n  |
|                                      | rm2 9 5 500   |
|                                      | rm3 2 5 50k   |
|                                      | rom 5 0 40    |
|                                      | lom 5 0 30u   |
|                                      | .ends         |

#### SPICE Models 8 N5445A Browser Probe Head

| SPICE Subcircuit Data<br>(2 mm span) | .subckt N5445A_Brwsr2mmSpn 1 2<br>cl 1 10 20f<br>l1 10 11 2.3n<br>r1 11 2 250<br>rp1 1 3 250<br>lp1 3 4 2.3n<br>cp1 4 5 30f<br>cp2 5 6 100n<br>rp2 6 1 500<br>rp3 5 1 50k<br>cm1 2 7 30f<br>lm1 7 8 2.3n<br>rm1 8 5 250<br>cm2 2 9 100n<br>rm2 9 5 500<br>rm3 2 5 50k<br>rom 5 0 40<br>lom 5 0 30u<br>.ends |
|--------------------------------------|----------------------------------------------------------------------------------------------------|
| SPICE Subcircuit Data<br>(3 mm span) | .subckt N5445A_Brwsr3mmSpn 1 2<br>c1 1 10 20f<br>l1 10 11 2.3n<br>r1 11 2 300<br>rp1 1 3 300<br>lp1 3 4 2.3n<br>cp1 4 5 30f<br>cp2 5 6 100n<br>rp2 6 1 500<br>rp3 5 1 50k<br>cm1 2 7 30f<br>lm1 7 8 2.3n<br>rm1 8 5 300<br>cm2 2 9 100n<br>rm2 9 5 500<br>rm3 2 5 50k<br>rom 5 0 40<br>lom 5 0 30u<br>.ends |

### N5444A SMA Probe Head

The N5444A 2.92 mm/3.5 mm/SMA probe head is modeled by 40 short transmission lines of varying impedance. This accurately models the temporal nature of this probe head.

SPICE Subcircuit Data

.subckt N5444A 2p92mm 01

| Dala | .su | ockt | 1 5 | 1544 | 44 | A_2p92mm 01 |         |
|------|-----|------|-----|------|----|-------------|---------|
|      | t01 | 01   | 0   | 02   | 0  | z0=50.1226  | td=4.5p |
|      | t02 | 02   | 0   | 03   | 0  | z0=48.6767  | td=4.5p |
|      | t03 | 03   | 0   | 04   | 0  | z0=50.0690  | td=4.5p |
|      | t04 | 04   | 0   | 05   | 0  | z0=50.1226  | td=4.5p |
|      | t05 | 05   | 0   | 06   | 0  | z0=47.8189  | td=4.5p |
|      | t06 | 06   | 0   | 07   | 0  | z0=48.4842  | td=4.5p |
|      | t07 | 07   | 0   | 08   | 0  | z0=51.5636  | td=4.5p |
|      | t08 | 08   | 0   | 09   | 0  | z0=51.3432  | td=4.5p |
|      | t09 | 09   | 0   | 10   | 0  | z0=50.1231  | td=4.5p |
|      | t10 | 10   | 0   | 11   | 0  | z0=50.9715  | td=4.5p |
|      | t11 | 11   | 0   | 12   | 0  | z0=51.2048  | td=4.5p |
|      | t12 | 12   | 0   | 13   | 0  | z0=49.3079  | td=4.5p |
|      | t13 | 13   | 0   | 14   | 0  | z0=48.3903  | td=4.5p |
|      | t14 | 14   | 0   | 15   | 0  | z0=50.1144  | td=4.5p |
|      | t15 | 15   | 0   | 16   | 0  | z0=51.9126  | td=4.5p |
|      | t16 | 16   | 0   | 17   | 0  | z0=51.1671  | td=4.5p |
|      | t17 | 17   | 0   | 18   | 0  | z0=48.7858  | td=4.5p |
|      | t18 | 18   | 0   | 19   | 0  | z0=49.7704  | td=4.5p |
|      | t19 | 19   | 0   | 20   | 0  | z0=54.9662  | td=4.5p |
|      | t20 | 20   | 0   | 21   | 0  | z0=55.6338  | td=4.5p |
|      | t21 | 21   | 0   | 22   | 0  | z0=50.6714  | td=4.5p |
|      | t22 | 22   | 0   | 23   | 0  | z0=47.9673  | td=4.5p |
|      | t23 | 23   | 0   | 24   | 0  | z0=48.6942  | td=4.5p |
|      | t24 | 24   | 0   | 25   | 0  | z0=51.3949  | td=4.5p |
|      | t25 | 25   | 0   | 26   | 0  | z0=52.4910  | td=4.5p |
|      | t26 | 26   | 0   | 27   | 0  | z0=50.3990  | td=4.5p |
|      | t27 | 27   | 0   | 28   | 0  | z0=49.9508  | td=4.5p |
|      | t28 | 28   | 0   | 29   | 0  | z0=50.5692  | td=4.5p |
|      | t29 | 29   | 0   | 30   | 0  | z0=49.8539  | td=4.5p |
|      | t30 | 30   | 0   | 31   | 0  | z0=51.6006  | td=4.5p |
|      | t31 | 31   | 0   | 32   | 0  | z0=49.4657  | td=4.5p |
|      | t32 | 32   | 0   | 33   | 0  | z0=51.3932  | td=4.5p |
|      | t33 | 33   | 0   | 34   | 0  | z0=50.6702  | td=4.5p |
|      | t34 | 34   | 0   | 35   | 0  | z0=50.1108  | td=4.5p |
|      |     |      |     |      |    |             |         |

#### SPICE Models 8 N5444A SMA Probe Head

t35 35 0 36 0 20=50.9072 td=4.5p t36 36 0 37 0 20=50.6940 td=4.5p t37 37 0 38 0 20=50.1733 td=4.5p t38 38 0 39 0 20=50.2609 td=4.5p t39 39 0 40 0 20=50.1355 td=4.5p t40 40 0 41 0 20=51.2333 td=4.5p rterm 41 0 50.3 .ends 8 SPICE Models N5444A SMA Probe Head

# Index

Numerics 86100D DCA-X sampling oscilloscope, 31

#### A

A probe lead, 21 accessories, 10 static-safe, 15 supplied, 9 altitude, 108 available probe heads, 12

#### В

B probe lead, 21 band width, 6 Browser, 56 browser mounting Holes, 56 tips, 59

### С

calibration failure, 37 probe, 91 calibration, probe with oscilloscope, 91 channel identification rings, 10 characteristics, 108 circuit connections, 21 cleaning the probe, 10 common mode measurements, 20 Conductive table-mat, 15 connecting, probe, 16 connections circuit, 21 InfinijMode, 21

#### D

differential measurements, 20 dimensions, 108 probe amp, 109

#### Е

Electrostatic discharge, 13 environmental conditions, 108 ESD, 13 ESD wrist strap, 14 extreme temp, 31 Extreme Temperature Extension Cable, 11, 61

#### G

general characteristics, 108 ground socket, 14

#### Н

humidity, 108

InfiniiMode, 20 connections, 21 inspecting, 33 isolation, 15

#### Κ

Keysight Technologies, contacting, 39

L led headlights, 54 low temperature hot glue, 77

#### Ν

N2787A 3D probe positioner, 60 N2836-68701 replacement axial resistor kit, 80 N2836A solder-in probe head, 64 N5441A solder-in probe head, 61 N5444A SMA probe head, 44 N5445A differential browser probe head, 53 N5448A 2.92 mm head flex cables, 45 N5450B cable, 31 N5450B extreme temperature extension cable, 11, 61

#### 0

offset, 26 operating environment, 108 oscilloscope, 18 compatible, 7 oscilloscope channel, 18

#### Ρ

performance test record, 144 performance verification, 119 pollution degree, 108 power requirements, 108 probe cleaning, 10 connecting, 16 dimensions, 109 inspecting, 33 offset, 26

#### Index

service, 38 probe calibration, 91 putty, 75

#### R

resistor dimensions, 85 returning for service, 38

#### S

safety, 34 Safety Considerations, 34 safety warnings, 34 sampling oscilloscope, 31 single-ended measurements, 20 slew rate requirements, 29 slew rates, 29 SMA probe head, 44 solder-in probe head, 61, 64 specifications, 103, 145 static-safe accessories, 15

#### Т

Tack-putty, 75 temperature, 108 temperature chamber, 31

#### W

weight, 108 wrist-strap, 15

#### Ζ

ZIF Probe Head connecting, 50